# **ФЕДЕРАЛЬНОЕ АГЕНСТВО СВЯЗИ**

# **Федеральное государственное образовательное бюджетное учреждение**

# **высшего профессионального образования**

**«Санкт-Петербургский государственный университет телекоммуникаций**

**им. проф. М.А. БОНЧ-БРУЕВИЧА**

# **З А Д А Н И Я**

к контрольной работе студентов-бакалавров

заочного факультета по курсу

# **«ТЕОРИЯ ЭЛЕКТРИЧЕСКИХ ЦЕПЕЙ»**

и методические указания по их выполнению

Направление подготовки бакалавров

**210700 Инфокоммуникационные технологии и системы связи**

Санкт-Петербург

2012

#### УДК 621.372

 Задания к контрольной работе студентов-бакалавров заочного факультета по курсу «Теория электрических цепей» и методические указания по их выполнению / В.Я. Павлов, Н.К. Логвинова, З.В.Зайцева, Ю.К. Черных, М.С.Глебова; ФГОБУВПО СПбГУТ. – СПб, 2012.

#### Одобрено методической комиссией

#### кафедры «Теория электрических цепей»

 Методические указания по курсу «Теория электрических цепей» предназначены для студентов-бакалавров направления 210700 заочного факультета. Содержат задания к контрольной работе, методические указания по их выполнению, примеры решения типовых задач, контрольные вопросы и необходимую литературу.

Ответственный редактор В.Я. Павлов

#### **ПРЕДИСЛОВИЕ**

 Настоящие методические указания предназначены для студентовбакалавров заочного факультета.

 Приступая к выполнению контрольной работы, студент должен изучить соответствующие разделы дисциплины, ориентируясь на перечень основных вопросов и указанную литературу, усвоить материал каждого раздела, ответить на контрольные вопросы, разобраться в решении типовых задач.

Контрольные задачи составлены в пяти вариантах.

 Все исходные данные к задачам выражаются через величины M и N. Студент должен определить свой вариант и величины M и N по номеру зачётной книжки следующим образом: вариант определяется по последней цифре; цифрам 1 и 2 соответствует вариант А, цифрам 3 и 4 – вариант Б, цифрам 5 и 6 – вариант В, цифрам 7 и 8 – вариант Г, цифрам 9 и 0 – вариант Д. Величина N равна второй от конца цифре; при этом цифру 0 следует заменить цифрой 10. Величина M равна третьей от конца цифре; при этом цифру 0 следует заменить цифрой 10. Например, номеру зачётной книжки 114090 соответствует вариант Д: M=10; N=9.

 Контрольная работа должна быть аккуратно и разборчиво написана в отдельной ученической тетради с полями 4 см, все страницы пронумерованы. Для каждой задачи должна быть вычерчена схема, приведено условие и численные значения параметров. Все величины: сопротивления, напряжения, токи и т.п., буквенные обозначения которых применяются в ходе решения, должны быть показаны на схеме. В пояснительной записке должен быть указан порядок решения задачи, записаны расчётные формулы, показано, какие числа в них подставляются.

 При решении следует пользоваться международной системой единиц СИ. В промежуточных формулах наименование единиц не указывается. В окончательных формулах и в окончательных цифровых результатах обязательно следует указать единицы измерения, в которых получен ответ.

 При расчётах следует ограничиваться точностью в четыре значащие цифры.

 При построении графиков необходимо привести таблицы расчётов значений функций и пример расчёта. На графике должны быть отмечены расчётные точки с численными метками вдоль осей, указаны масштабы по осям координат.

 При собеседовании студент должен быть готов дать пояснения по существу решения каждой задачи, входящей в контрольную работу.

 При оформлении на персональном компьютере (ПК) контрольная работа состоит из распечаток ПК формата А4 (297х210 мм), которые должны быть сброшюрованы.

 На первой страницы работы необходимо написать основные данные: номер варианта, величины M и N, курс, факультет, фамилию, имя, отчество, номер зачётной книжки.

 Графики рекомендуется рассчитывать на ПК, используя любую из программ: Mathcad, FASTMEAN DEMO, Electronics Workbench и другие.

 По всем возникшим в ходе выполнения контрольной работы вопросам студент может обратиться на кафедру ТЭЦ за консультацией.

 Если контрольная работа не зачтена, то исправления решения задач или их новое решение выполняются на последующих чистых листах и высылаются вместе с проверенной ранее работой на повторное рецензирование. Не допускается внесение исправлений в проверенную работу.

 При сдаче экзамена студент предъявляет экзаменатору зачтённую контрольную работу.

 При подготовке к экзамену студент должен изучить все разделы дисциплины, входящие в контрольную работу и уметь ответить на контрольные вопросы.

# 1. ЗАДАНИЕ К КОНТРОЛЬНОЙ РАБОТЕ

### Задача 1

#### Использование принципа наложения для расчёта

#### линейной резистивной цепи с двумя независимыми источниками

Для цепи, схема которой приведены в табл. 1.1, рассчитайте все токи, используя принцип наложения.

- 1. Перерисуйте схему.
- 2. Выберите произвольно и покажите стрелками положительные направления всех токов.
- 3. Нарисуйте схему для расчёта частичных токов, создаваемых источником напряжения.
- 4. Нарисуйте схему для расчёта частичных токов, создаваемых только источником тока.
- 5. На каждой из этих схем покажите стрелками положительные направления частичных токов.
- 6. Вычислите все частичные токи в обеих схемах.
- 7. Составьте таблицу значений частичных и истинных токов во всех ветвях цепи.

# **Задача 2**

# **Расчёт линейной резистивной цепи с двумя**

#### **независимыми источниками методом узловых напряжений**

 Для цепи, схема которой приведена в табл. 1.1, рассчитайте все токи, используя метод узловых напряжений.

- 1. Перерисуйте схему.
- 2. Пронумеруйте все узлы, предварительно выбрав базисный узел.
- 3. Составьте систему узловых уравнений. Уравнения составьте в алгебраической форме и с численными коэффициентами.
- 4. Вычислите узловые напряжения.
- 5. Вычислите токи во всех ветвях, предварительно выберите и покажите их положительные направления.
- 6. Результаты расчёта сравните с токами, вычисленными в задаче 1.

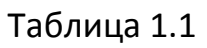

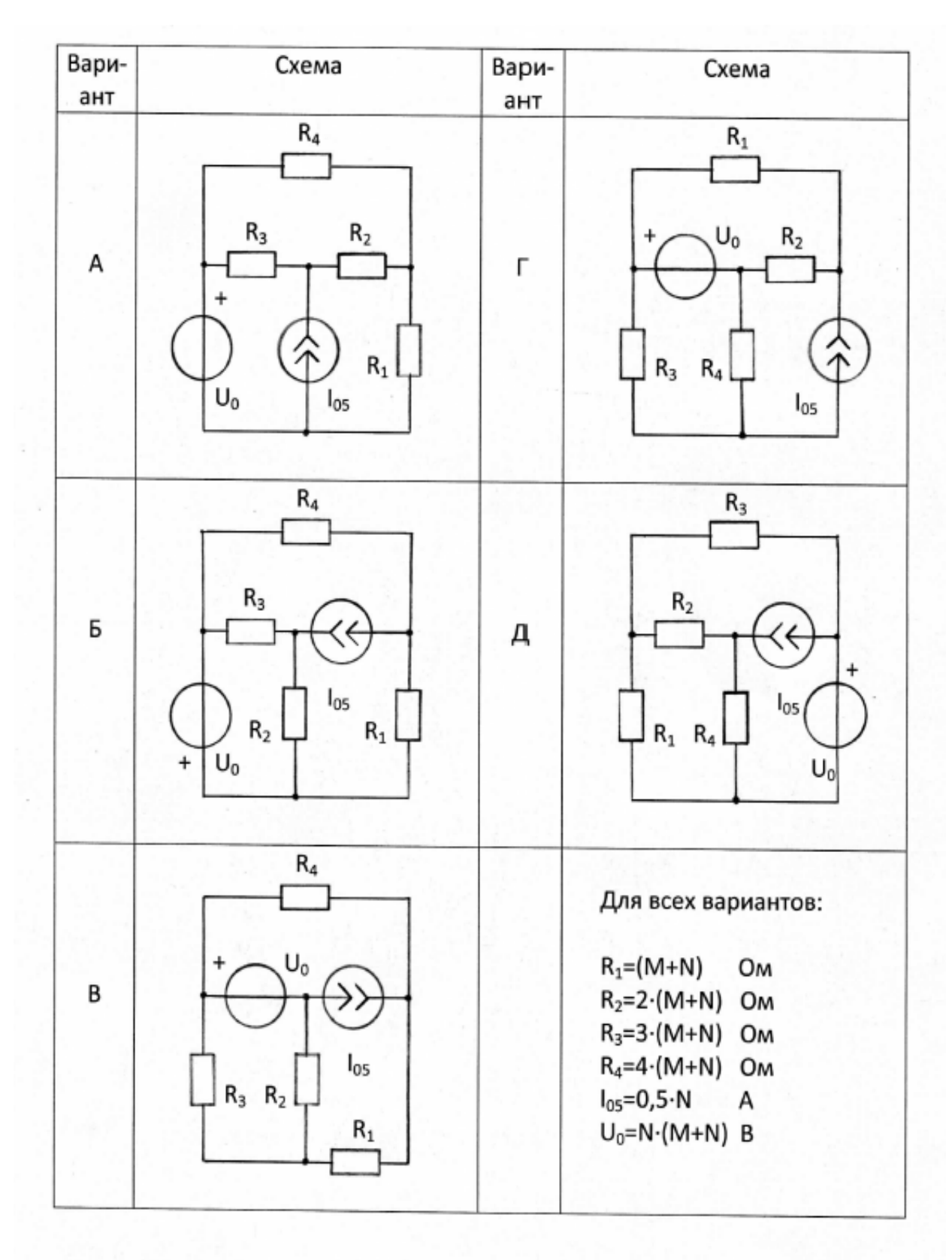

# Задача З

# Расчёт линейной цепи с одним независимым источником

# гармонических колебаний методом комплексных амплитуд

Для цепи, схема которой приведена в табл. 1.2, рассчитайте все токи и составьте уравнение баланса средней мощности.

- 1. Перерисуйте схему и замените заданное гармоническое колебание  $u_0(t)$  или  $i_0(t)$  соответствующей комплексной амплитудой.
- 2. Запишите комплексные сопротивления элементов цепи.
- 3. Найдите общее комплексное сопротивление относительно зажимов источника.
- 4. Применяя закон Ома в комплексной форме, вычислите комплексную амплитуду тока через источник напряжения или комплексную амплитуду напряжения на зажимах источника тока.
- 5. Определите комплексные амплитуды остальных токов цепи.
- 6. Запишите мгновенные значения всех вычисленных токов.
- 7. Составьте уравнение баланса средней мощности и убедитесь в правильности расчётов.

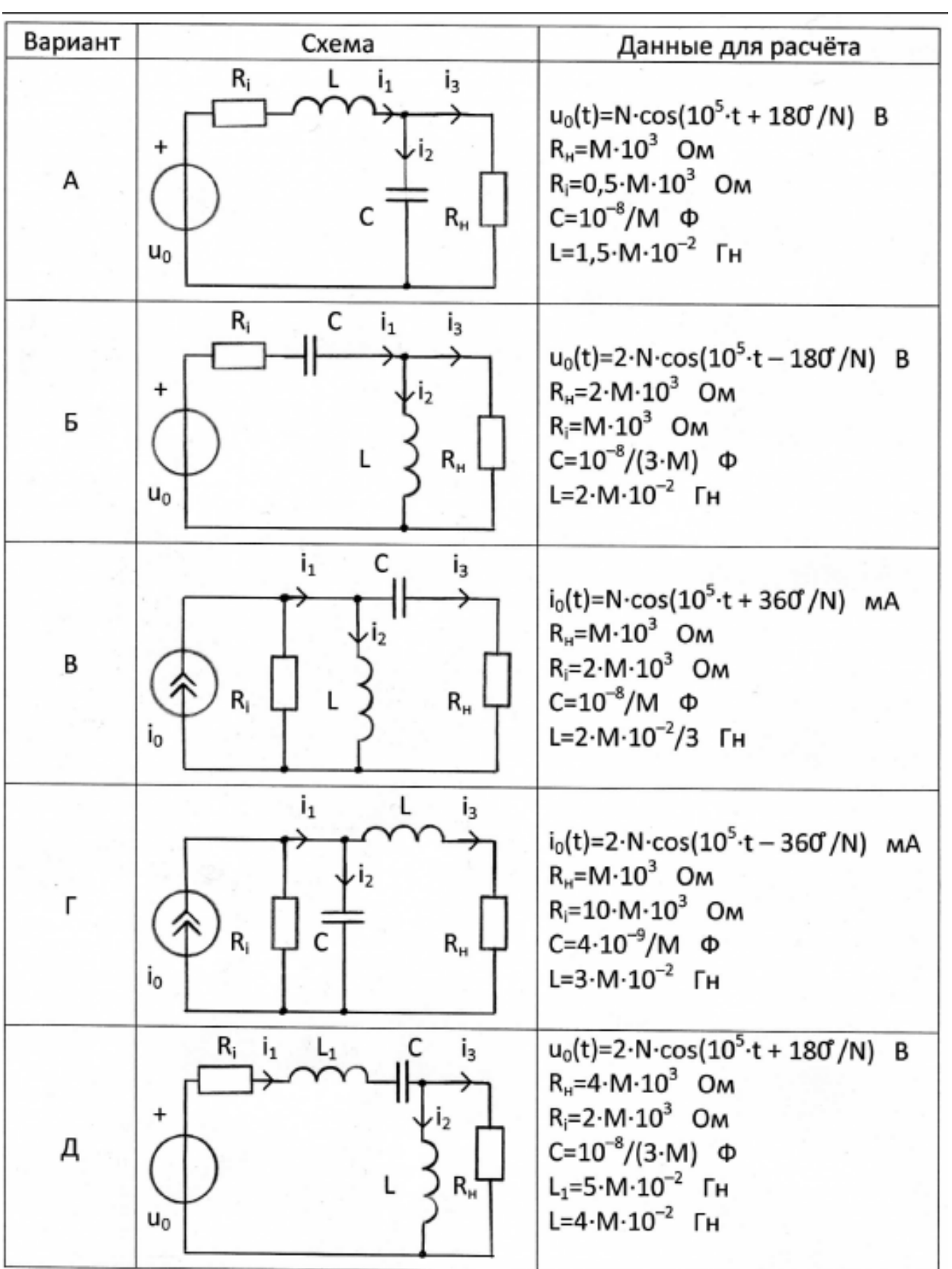

#### Задача 4

# Определение комплексной передаточной функции цепи 1-го порядка. Построение амплитудно-частотных и фазочастотных характеристик

Найдите комплексную передаточную функцию Η(jω) цепи 1-го порядка и определите по ней частотные характеристики: амплитудночастотную  $|H(i\omega)|$  и фазочастотную  $\Theta(\omega)$ .

Для этого:

- 1. Выберите для своего варианта схему пассивной RL или RC цепи из табл. 1.3 и рассчитайте значения её параметров через М и N.
- 2. Найдите требуемую комплексную передаточную функцию Н(јω) в общем виде через её параметры R, L, C:

$$
H(j\omega) = U_2(j\omega)/U_1(j\omega) \quad \text{with} \quad H(j\omega) = I_2(j\omega)/U_1(j\omega) \,[1/\text{OM}],
$$

где  $U_1(i\omega)$  – воздействие на электрическую цепь;

 $U_2(i\omega)$  или  $I_2(i\omega)$  – реакция электрической цепи на воздействие.

- 3. Запишите в общем виде через параметры R, L, С выражения для  $amn$ итудно-частотной  $H(i\omega)$  и фазочастотной  $\Theta(\omega)$  = ara  $H(i\omega)$ характеристик.
- 4. По заданным в табл. 1.3 значениям R, L, С и конечному значению  $\omega_{k}$ =10<sup>6</sup> рад/с по полученным выражениям для АЧХ и ФЧХ частоты рассчитайте их значения в диапазоне частот 0≤ω≤4ω<sub>к</sub>. Приведите таблицу вычислений, выбирая для расчёта не менее 11 точек (рекомендуемые для вычисления частоты: 0;  $\omega_{\kappa}/4$ ;  $\omega_{\kappa}/3$ ;  $\omega_{\kappa}/2$ ;  $2\omega_{\kappa}/3$ ;  $\omega_{\kappa}$ ; 1,5 $\omega_{\kappa}$ ; 2 $\omega_{\kappa}$ ; 2,5 $\omega_{\kappa}$ ; 3 $\omega_{\kappa}$ ; 4 $\omega_{\kappa}$ ).
- 5. Постройте графики АЧХ и ФЧХ. На графиках должны быть отмечены расчётные точки с численными метками, отложенными вдоль осей, указаны масштабы.

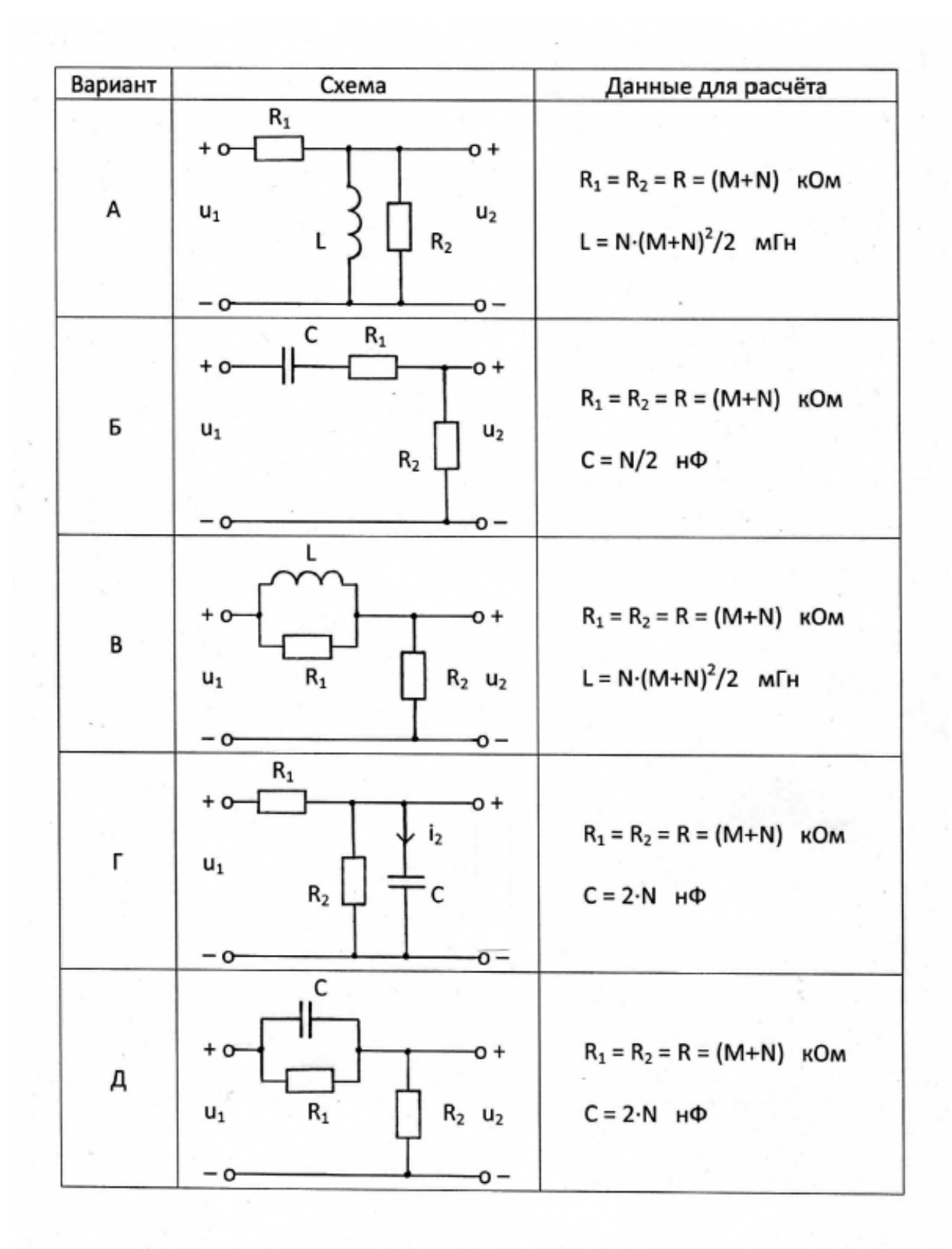

#### Задача 5

#### Анализ переходных колебаний в электрической цепи

#### классическим методом

Найдите закон изменения напряжения и тока на реактивном элементе  $u_c(t)$ ,  $i_c(t)$  или  $u_t(t)$ ,  $i_t(t)$  после коммутации при условии, что до коммутации в цепи был установившийся режим.

- 1. Выберите для своего варианта схему цепи и рассчитайте её параметры через М и N из табл. 1.4, если последняя цифра номера зачётной книжки нечётная, или из табл. 1.5, если - чётная (цифру 0 считать чётной).
- 2. Составьте для схемы, получившейся после коммутации, систему уравнений по законам Кирхгофа для мгновенных значений токов и получите одно дифференциальное уравнение напряжений и относительно  $u_c(t)$  или  $i_t(t)$ .
- 3. Найдите путём решения полученного дифференциального уравнения искомую реакцию цепи  $u_c(t)$  или  $i_t(t)$ , по которой определите  $i_c(t)$  или  $u_t(t)$  соответственно.
- 4. Постройте графики функций  $u_c(t)$ ,  $i_c(t)$  или  $i_l(t)$ ,  $u_l(t)$ .

Таблица 1.4

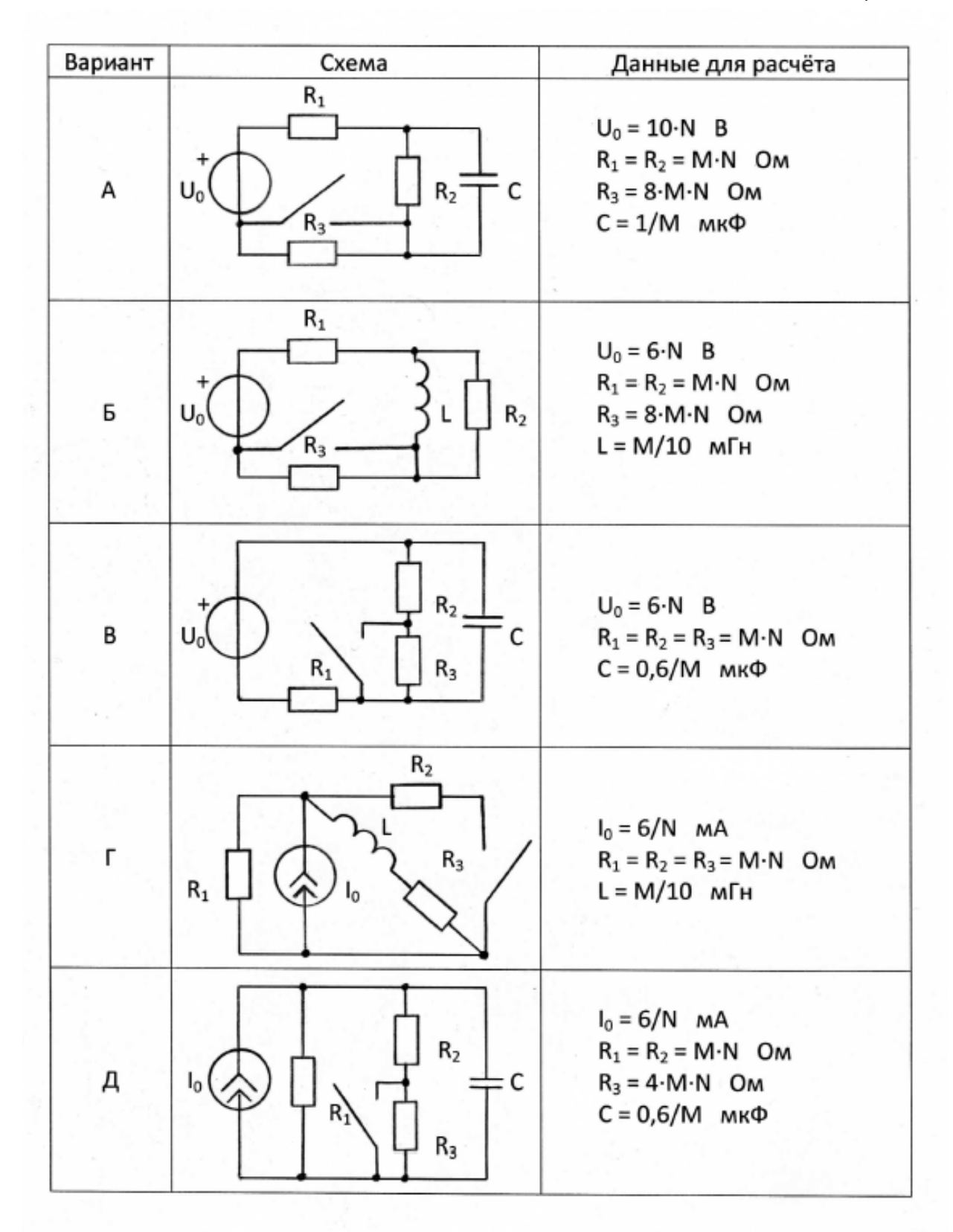

Таблица 1.5

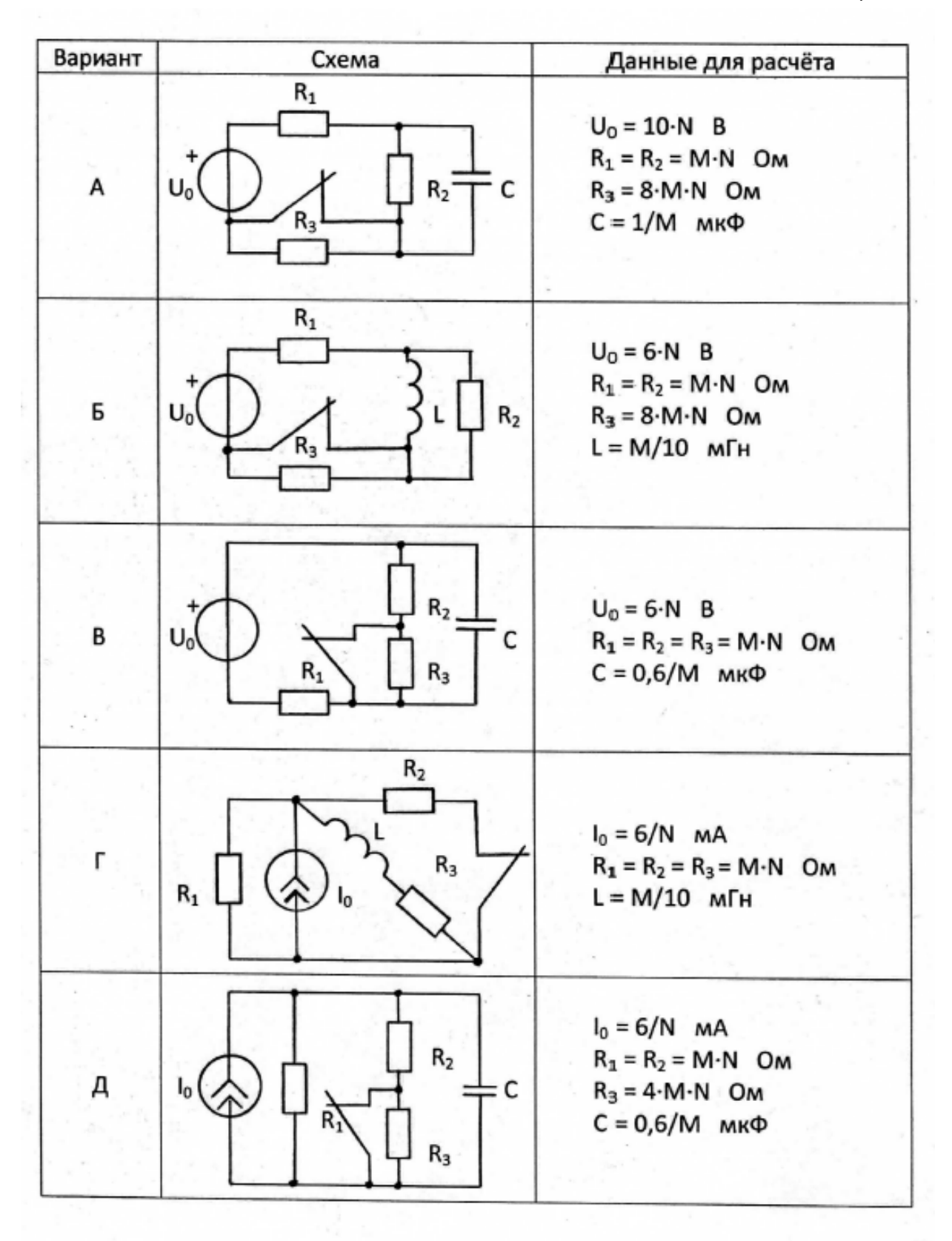

#### Задача 6

## Анализ гармонических колебаний

#### в длинной линии без потерь

Воздушная длинная линия без потерь состоит из двух участков с одинаковым волновым сопротивлением р, напряжение на входе линии  $u_1(t) = U_1 \sqrt{2} \cos(2\pi f t).$ 

Первичные параметры каждого участка выбраны так, что фазовая скорость  $V_{\phi}$ , а, следовательно, и длина волны  $\lambda$  на всех участках одинакова. В соответствии со своим вариантом выберите схему линии в табл. 1.6 и рассчитайте параметры линии и нагрузок через М и N.

- 1. Рассчитайте входное сопротивление Z<sub>BX2</sub> и определите режим работы линии длиной  $l_2$ .
- 2. Рассчитайте сопротивление нагрузки  $Z'$ <sub>2</sub> линии длиной  $l_1$  как параллельное соединение Z<sub>1</sub> и Z<sub>BX2</sub> и вычислите значение коэффициента отражения линии длиной  $l_1$ .
- 3. Рассчитайте входное сопротивление Z<sub>вх1</sub> и определите режим работы линии длиной  $l_1$ .
- 4. Рассчитайте действующие значения токов и напряжений в линии:  $I_1$ ,  $U'_2$ ,  $I'_2$ ,  $U_2$ ,  $I_2$ .
- 5. Рассчитайте распределение действующего значения напряжения вдоль каждого участка линии, выбрав не менее пяти расчётных точек в промежутке от у = 0 до у =  $\lambda$  4. Постройте отдельно для каждого участка линии графики распределения действующего значения напряжения  $U(y)$  в пределах изменения y:  $0 \le y \le l_1$ ;  $0 \le y \le l_2$ .
- 6. Рассчитайте значение коэффициента бегущей волны К<sub>БВ</sub> в линии длиной  $l_1$ .

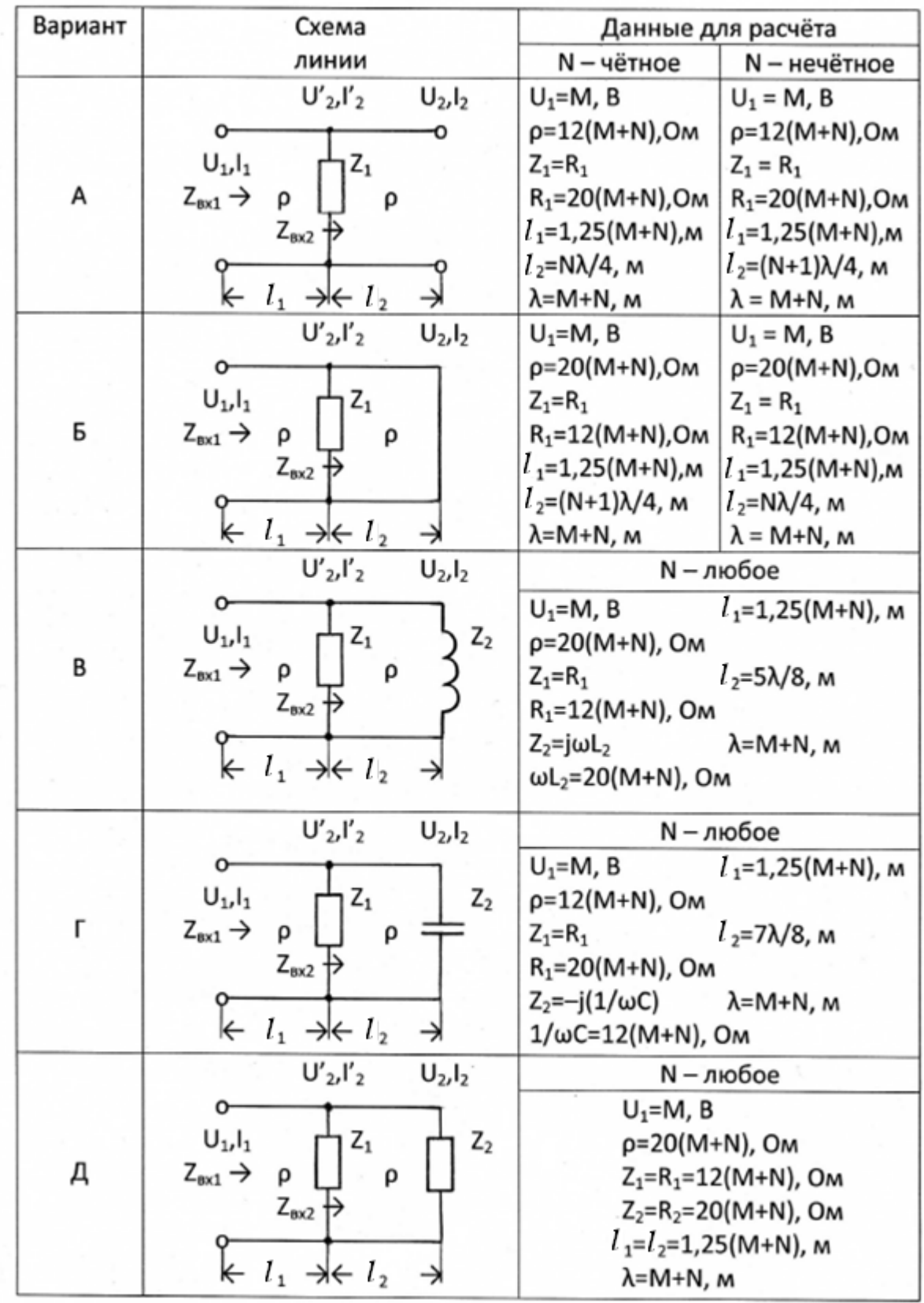

- 7. Для вариантов А, Б, В, Г определите значение сопротивления R, которое надо подключить вместо  $Z_1$ , чтобы в линии длиной  $l_1$ установился режим бегущей волны. Нарисуйте качественный график распределения действующего значения напряжения вдоль линии длиной *<sup>1</sup>* при выбранном R.
- 8. Для варианта Д рассчитайте входное сопротивление Z<sub>вх2</sub> и определите режим работы линии длиной  $l_2$  при условии, что  $Z_2=0$ . Нарисуйте качественный график распределения действующего значения напряжения вдоль линии длиной  $l_2$  при Z<sub>2</sub>=0. Сделайте вывод, изменится ли режим работы участка линии длиной *<sup>1</sup>* при  $Z_2=0$  и почему.

#### **2. МЕТОДИЧЕСКИЕ РЕКОМЕНДАЦИИ К ВЫПОЛНЕНИЮ ЗАДАЧ 1–2**

# **2.1. Определение электрической цепи. Понятие тока, напряжения, мощности и энергии**

#### **[1, c.11–14; 2, c.10–12]**

 Электрической цепью называется электромагнитная система, состоящая из преобразователей энергии, электромагнитные процессы в которой целесообразно описывать с помощью понятий «электрический ток» и «электрическое напряжение».

 Под электрическим током в проводниках понимают упорядоченное движение электрических зарядов. Мерой тока является скалярная величина, представляющая собой количество электрического заряда, прошедшего через поперечное сечение проводника в единицу времени, т.е. скорость изменения заряда:  $i(t) = \frac{dq}{dt}$  (A).

 Току приписывается произвольно выбранное положительное направление, указываемое стрелкой. Поскольку протекание тока, т.е. перемещение зарядов, связано с преобразованием энергии, то для его оценки вводится другая скалярная величина – напряжение. Под электрическим напряжением понимают количество энергии, затрачиваемой на перемещение единичного заряда из одной точки в другую:  $u(t) = dW(t)/dq$ , где  $W(t)$  – энергия (Дж). Если физические размеры цепи не играют роли, то напряжение между точками a и b определяется также как разность потенциалов этих точек: *uab(t)=a–b*. Напряжение измеряется в вольтах (В). Положительное направление напряжения выбирается произвольно и обозначается знаками «+» и «–». Знаком «+» помечается тот зажим цепи, из потенциала которого вычитается потенциал другого зажима цепи. При этом, если потенциал зажима, помеченного знаком «+», будет выше потенциала другого зажима, то значение напряжения будет положительным, в противном случае – отрицательным.

 Условимся называть согласным такой выбор положительных направлений напряжения и тока, при котором стрелка тока ориентирована от зажима, помеченного знаком «+», в сторону другого зажима цепи (рис. 2.1,*а*), и встречным – в противном случае (рис. 2.1,*б*).

 Значение напряжения и тока в данный момент времени называется мгновенным значением.

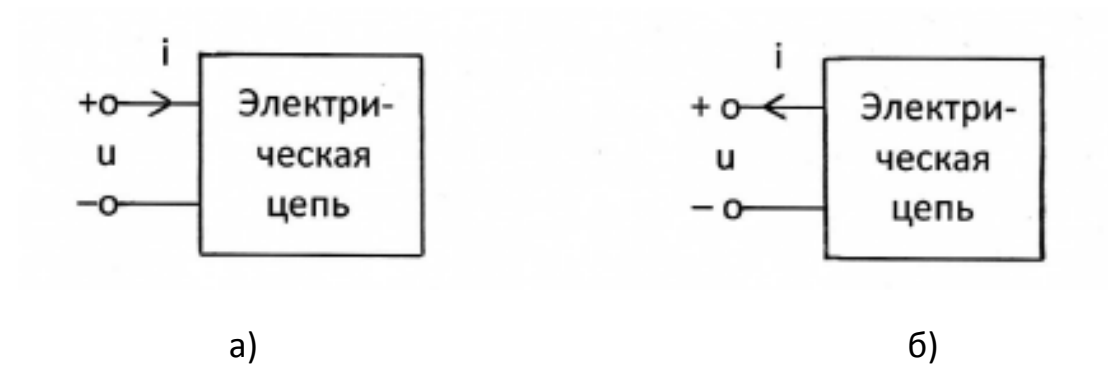

Рис. 2.1

 Скорость изменения энергии в цепи представляет собой мгновенную мощность

$$
p(t) = \frac{dW}{dt} = \frac{dW}{dq} \cdot \frac{dq}{dt} = u(t) \cdot i(t).
$$

 Если при согласном выборе положительных направлений напряжения и тока  $p$ >0, то цепь потребляет энергию, если же цепь отдаёт энергию (энергия цепи убывает), то  $p$ <0.

#### **2.2. Элементы электрических цепей и их свойства**

# **[1, c.15–22; 2, c.13–24].**

 Под элементом электрической цепи понимают идеализированное устройство, отображающее какое-либо одно из свойств реальной электромагнитной системы. Различают пассивные и активные элементы.

# ЛИНЕЙНЫЕ ПАССИВНЫЕ ЭЛЕМЕНТЫ

 Резистивное сопротивление – такой элемент электрической цепи, который отображает свойство электромагнитного поля рассеивать энергию. Графическое изображение линейного элемента показано на

рис. 2.2,*а*. Свойства резистивного сопротивления полностью определяются его вольт-амперной характеристикой – зависимостью тока *iR* от подведённого напряжения *uR*.

 На рис. 2.2,*б* приведён график вольт-амперной характеристики линейного резистивного сопротивления, представляющий собой графическую иллюстрацию закона Ома.

 Для резистивного сопротивления при согласном выборе положительных направлений напряжения и тока

$$
u_R = R \cdot i_R \qquad \text{with} \qquad i_R = G \cdot u_R,
$$

что является математической записью закона Ома. Постоянные коэффициенты *R* и *G=1/R*, количественно характеризующие элемент, называются сопротивлением и проводимостью элемента и измеряются соответственно в омах (Ом) и сименсах (См).

 Индуктивность – такой элемент электрической цепи, который отображает свойство поля запасать энергию в виде энергии магнитного поля. Условное графическое изображение элемента индуктивности приведено на рис. 2.2,*в*. Между напряжением *uL*, приложенным к элементу, и током *iL*, проходящим через элемент, при согласном выборе их положительных направлений существует соотношение

$$
u_L = L \cdot \frac{di_L}{dt}.
$$

Энергия, запасённая в индуктивности,  $W = \frac{L \cdot i_L^2}{2}$  . Постоянный коэффициент  $L$ , количественно характеризующий элемент, т.е. его параметр, называется, как и элемент, индуктивностью и измеряется в генри (Гн).

 Ёмкость – элемент электрической цепи, отображающий свойство поля запасать энергию в виде энергии электрического поля (рис. 2.2,*г*). При согласном выборе положительных направлений напряжения *u<sub>C</sub>* на зажимах элемента и тока *iC*, проходящего через элемент, имеем:

$$
i_{\rm C} = C \cdot \frac{du_{C}}{dt} \ .
$$

Энергия, запасённая в ёмкости,  $W = \frac{c \cdot u_C^2}{2}$ . Постоянный коэффициент С, количественно характеризующий элемент, т.е. его параметр, называется ёмкостью и измеряется в фарадах (Ф).

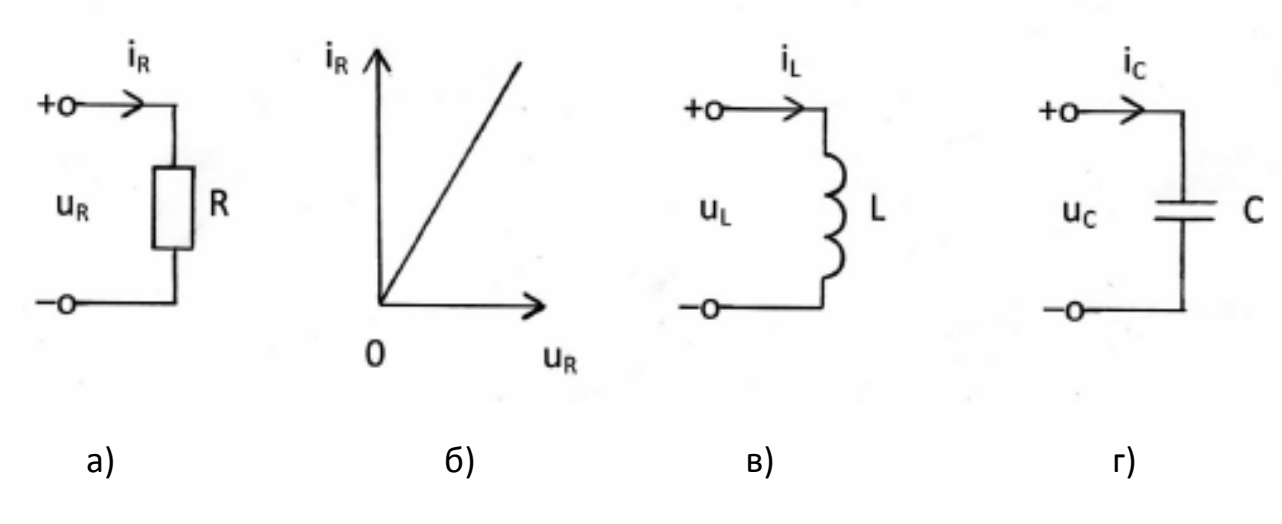

Рис. 2.2

#### АКТИВНЫЕ ЭЛЕМЕНТЫ

Активные элементы или источники - это такие идеализированные элементы, которые отображают свойство реальных устройств вносить энергию в электрическую цепь. Существуют независимые и зависимые источники.

Независимым источником напряжения называется такой активный элемент, у которого напряжение на выходных зажимах  $u_0(t)$  не зависит от свойств цепи, являющейся внешней по отношению к источнику. Напряжение  $u_0(t)$  называется задающим напряжением источника.

Независимым источником тока называется такой активный элемент. для которого ток, проходящий через его внешние зажимы  $i_0(t)$  не зависит от свойств цепи, внешней по отношению к источнику. Этот ток  $i_0(t)$ называют задающим током источника.

графические изображения независимых Условные источника напряжения (ИН) и источника тока (ИТ) приведены на рис. 2.3, а и 2.3, б.

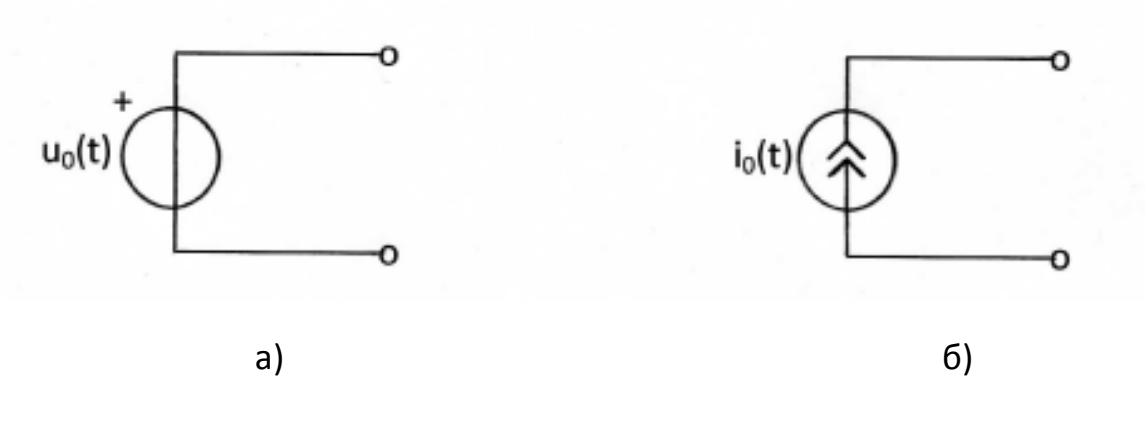

Рис. 2.3

 При *u0(t) = 0* зажимы, к которым подключен источник напряжения, оказываются, соединены между собой накоротко (Рис. 2.4,a). При  $i_0(t) = 0$ ветвь цепи, которую образует источник тока, оказывается разомкнутой (Рис. 2.4,*б*).

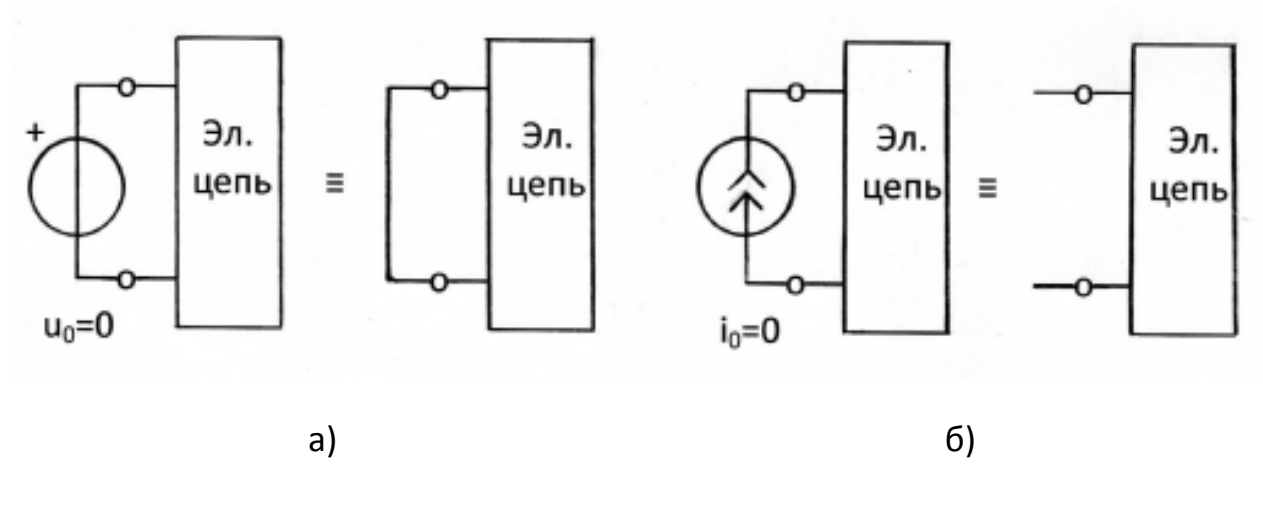

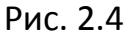

 Поэтому можно считать, что источник напряжения имеет нулевое внутреннее сопротивление, а источник тока имеет бесконечно большое внутреннее сопротивление или нулевую внутреннюю проводимость.

 Понятие о зависимых источниках является результатом идеализации свойств реальных усилителей.

 Зависимый или управляемый источник напряжения (тока) представляет собой элемент электрической цепи с двумя парами внешних зажимов, причём задающее напряжение (или задающий ток) на выходной паре его зажимов определяется напряжением или током, подведённым к другой (управляющей) паре его зажимов.

Различают четыре типа зависимых источников: источник напряжения, управляемый напряжением (ИНУН); источник напряжения, управляемый током (ИНУТ); источник тока, управляемый напряжением (ИТУН); источник тока, управляемый током (ИТУТ).

Условные графические изображения зависимых источников и характеризующие их соотношения приведены на рис. 2.5. Коэффициенты к, г, g,  $\beta$  являются вещественными положительными или отрицательными числами.

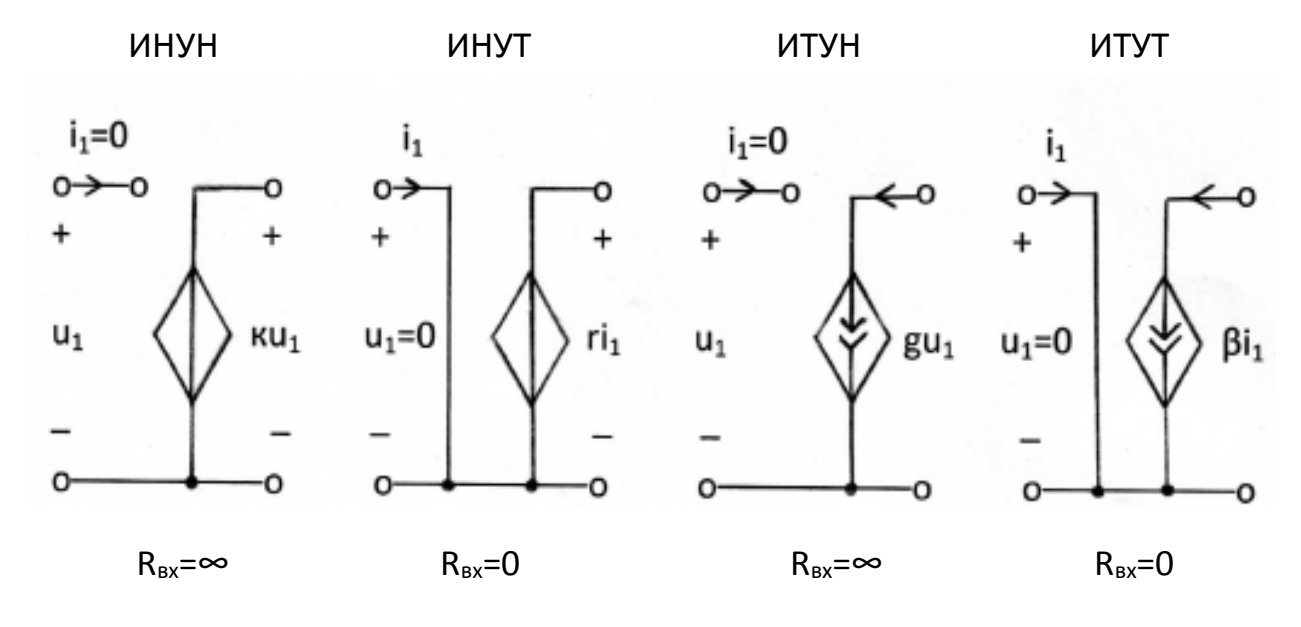

Рис. 2.5

При анализе колебаний в реальной линейной электрической цепи она заменяется некоторой идеализированной цепью из того или иного числа рассмотренных выше элементов - моделью этой цепи.

Графическое изображение модели называют схемой замещения цепи, или просто схемой. Простейшей моделью резистора является резистивное сопротивление, конденсатора ёмкость, катушки индуктивности - индуктивность. Их схемные изображения показаны на рис. 2.2.

качестве усилительных элементов линейных B. цепей часто используются операционные усилители (ОУ). Операционный усилитель это модульный многокаскадный усилитель с дифференциальным входом.

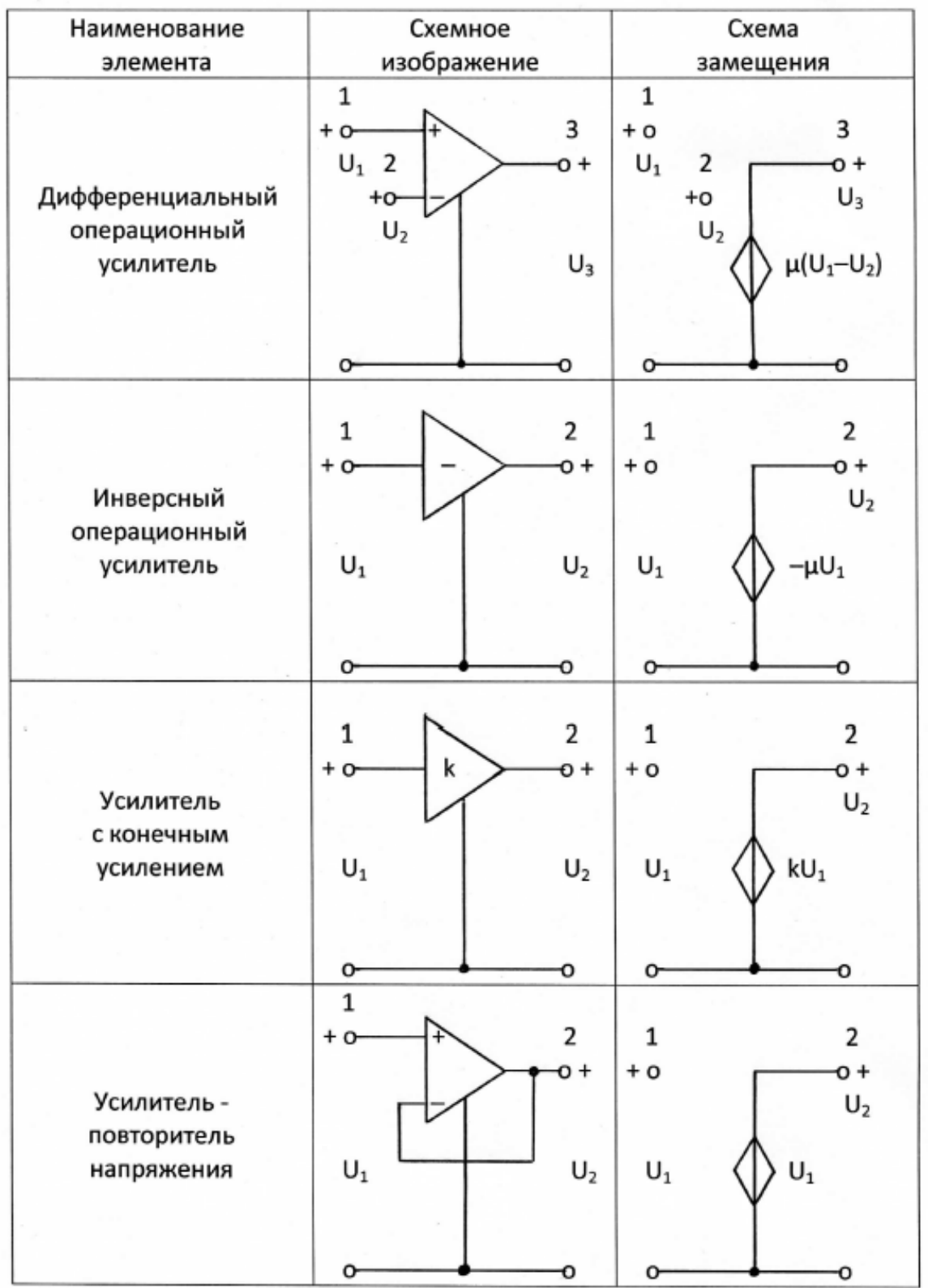

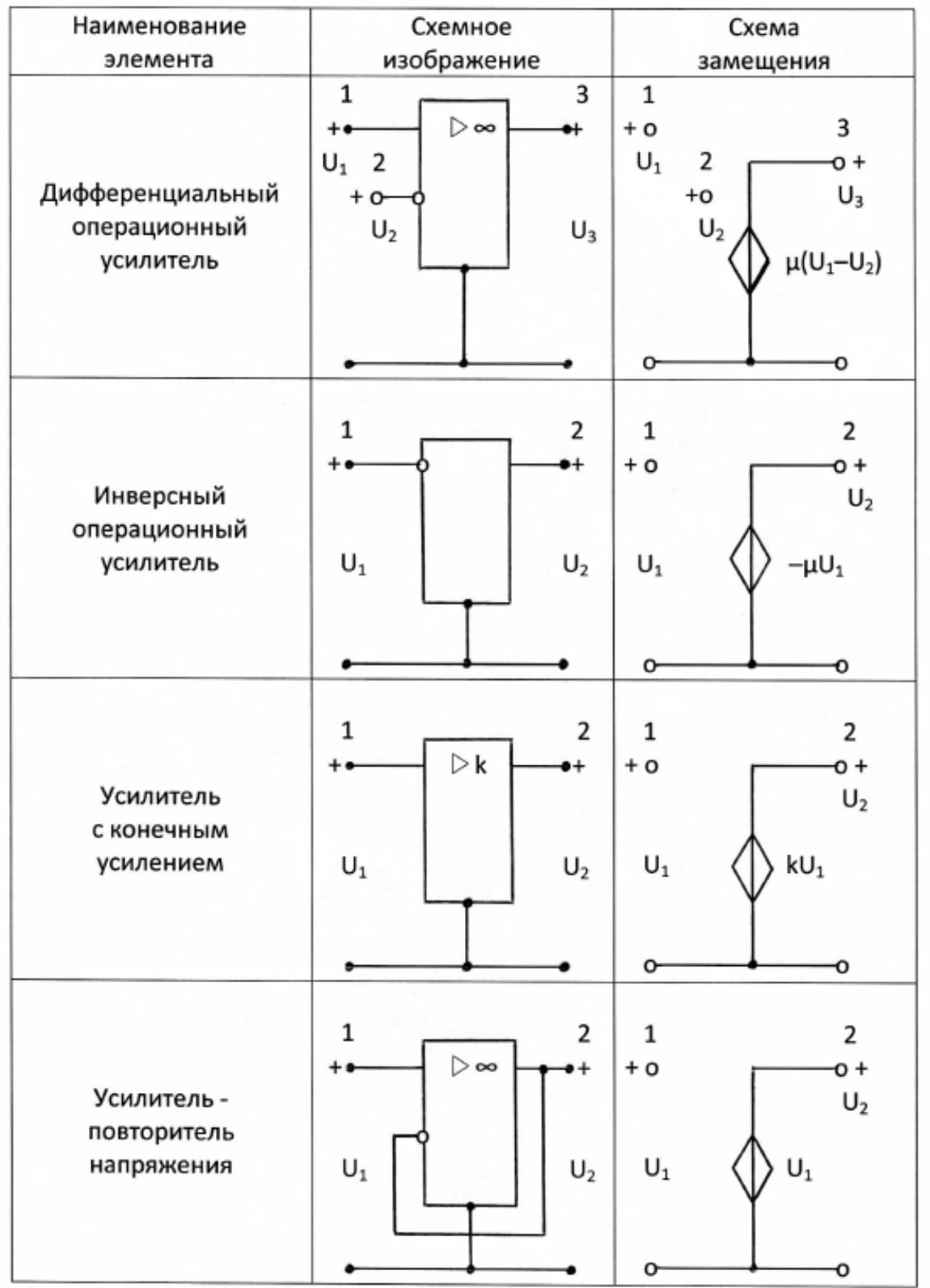

Идеализированные модели некоторых ТИПОВ **УСИЛИТЕЛЬНЫХ** элементов показаны в табл. 2.1, а (старый ГОСТ), а в табл. 2.1, б (новый ГОСТ). Как видно из табл. 2.1, схемы замещения приведённых в ней усилителей представляют собой ИНУН (смотри рис.2.5). Коэффициент усиления может быть как угодно большим (для операционных усилителей u) или конечным положительным или отрицательным числом k.

#### 2.3. Законы Кирхгофа

#### $[1, c.35-40; 2, c.28-29]$

В основе методов анализа электрических цепей лежат законы Кирхгофа. Они верны для любых электрических цепей: как линейных, так и нелинейных.

Первый закон Кирхгофа гласит: алгебраическая сумма токов в ветвях, сходящихся к любому узлу электрической цепи, тождественно равна нулю.

Узел (сложный) - место соединения трех и более ветвей. Ветвь участок цепи с одинаковым током между двумя узлами.

Согласно этому закону, если к некоторому узлу цепи подсоединено n ветвей с токами  $i_1$ ,  $i_2$ , ...,  $i_n$ , то в любой момент

$$
\sum_{\kappa=1}^n \alpha_{\kappa} i_{\kappa} = 0,
$$

где  $\alpha_{k}$  = 1, если выбранное или заданное положительное направления тока  $i_{\kappa}$  ориентировано от узла, и  $\alpha_{\kappa} = -1$  в противном случае.

Если цепь содержит N<sub>у</sub> узлов, то для токов в её ветвях, пользуясь первым законом Кирхгофа, можно составить  $N_v - 1$  линейно-независимых уравнений.

Первый закон Кирхгофа часто называют законом токов Кирхгофа и сокращённо обозначают ЗТК.

Второй закон Кирхгофа формулируется следующим образом: алгебраическая сумма напряжений на зажимах ветвей в любом контуре цепи тождественно равна нулю. Контуром называется замкнутый путь из последовательности ветвей и узлов.

В соответствии с этим законом, если в контур входят m ветвей с напряжениями  $u_1, u_2, ..., u_m$ , то в любой момент

$$
\sum_{\kappa=1}^m \beta_\kappa u_\kappa = 0,
$$

где  $\beta_{\kappa}$  = 1 или  $\beta_{\kappa}$  = -1 в зависимости от соотношения между направлением обхода контура и выбранным или заданным положительным направлением напряжения ветви  $u_{\kappa}$ . Условимся считать  $\beta_{\kappa}$  = +1, если при обходе контура первым встречается зажим и<sub>к</sub>, помеченный знаком «+», и  $\beta_{\kappa}$  = -1 в противном случае.

Используя второй закон Кирхгофа, можно составить N<sub>B</sub>-N<sub>v</sub>+1 линейно-независимых уравнений.

Второй закон Кирхгофа часто называют законом напряжений Кирхгофа и сокращённо обозначают ЗНК.

Непосредственное применение законов Кирхгофа для определения неизвестных токов в ветвях цепи называют методом токов ветвей. Покажем это на примере.

Пусть требуется составить систему уравнений для определения токов в цепи, схема которой приведена на рис.2.6.

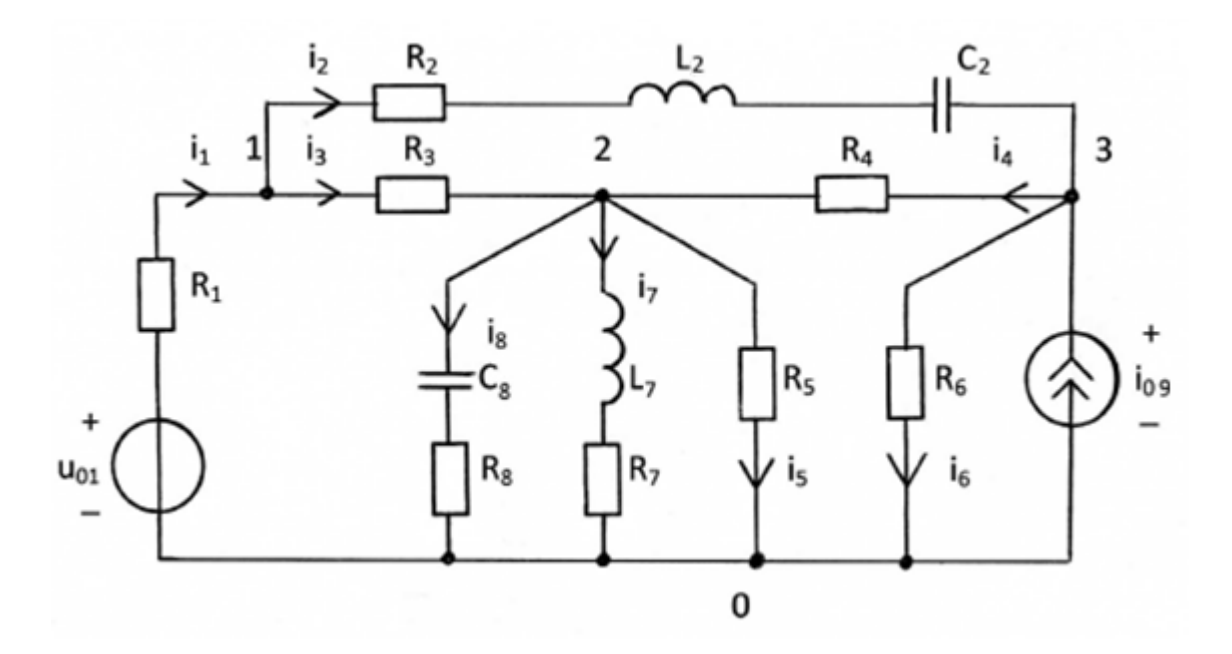

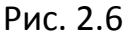

 Задаемся положительными направлениями восьми неизвестных токов (см. рис.2.6). Для решения задачи необходимо составить восемь уравнений. В схеме четыре узла 0, 1, 2, 3, потому составляем три возможных уравнения по ЗКТ:

$$
-i_1 + i_2 + i_3 = 0
$$
 (для узла 1);  
\n
$$
-i_3 - i_4 + i_5 + i_7 + i_8 = 0
$$
 (для узла 2);  
\n
$$
-i_{09} - i_2 + i_4 + i_6 = 0
$$
 (для узла 3).

 Далее систему дополняем пятью уравнениями, составляемыми по ЗНК для независимых контуров, в которые не должен входить источник тока.

Для контура  $R_2 - L_2 - C_2 - R_4 - R_3$  при согласном отсчете направлений токов и напряжений уравнение принимает вид:

$$
i_2R_2 + L_2\frac{di_2}{dt} + \frac{1}{C_2}\int i_2dt + i_4R_4 - i_3R_3 = 0.
$$

Для контура  $U_{01} - R_1 - R_3 - R_4 - R_6$ :

$$
-U_{01} + i_1 R_1 + i_3 R_3 - i_4 R_4 + i_6 R_6 = 0.
$$

Для контура  $R_4 - R_5 - R_6$ :

$$
i_4R_4 + i_5R_5 - i_6R_6 = 0.
$$

Для контура  $L_7 - R_7 - R_5$ :

$$
L_7 \frac{di_7}{dt} + i_7 R_7 - i_5 R_5 = 0.
$$

Для контура  $U_{01} - R_1 - R_3 - C_8 - R_8$ :

$$
-U_{01} + i_1 R_1 + i_3 R_3 + \frac{1}{C_8} \int i_8 dt + i_8 R_8 = 0.
$$

Итак, получена совместная система из восьми уравнений для нахождения токов в схеме, приведенной на рис.2.6.

#### Контрольные вопросы

- 1. Что называется электрическим током? Что означает положительное (отрицательное) значение тока?
- 2. Что называется напряжением? Когда оно принимает положительное (отрицательное) значение?
- 3. Какие Вы знаете пассивные элементы электрических цепей? Каковы соотношения между током и напряжением для линейного резистивного сопротивления, индуктивности, ёмкости?
- 4. Какой активный элемент электрической цепи называется источником напряжения (источником тока)?
- 5. Какие элементы электрической цепи называются зависимыми источниками? Перечислите типы зависимых источников. Какими соотношениями характеризуется каждый из них?
- 6. Дайте определение узла, ветви, контура, графа, дерева графа.
- 7. Сформулируйте первый и второй законы Кирхгофа.
- 8. Сколько независимых уравнений можно составить по первому и второму законам Кирхгофа?

**2.4. Расчёт линейных резистивных цепей с одним независимым источником путём эквивалентных преобразований схемы заданной цепи**

$$
[1, c.50-55; 2, c.30-33]
$$

 Последовательным соединением элементов называется такое, при котором через все элементы проходит один и тот же ток (рис. 2.7,*а*). Последовательное соединение резистивных сопротивлений можно заменить одним эквивалентным сопротивлением (рис. 2.7,6)  $R_{31}$ , где

$$
R_{31} = \sum_{\kappa=1}^{n} R_{\kappa},
$$

где n – число последовательно соединённых элементов.

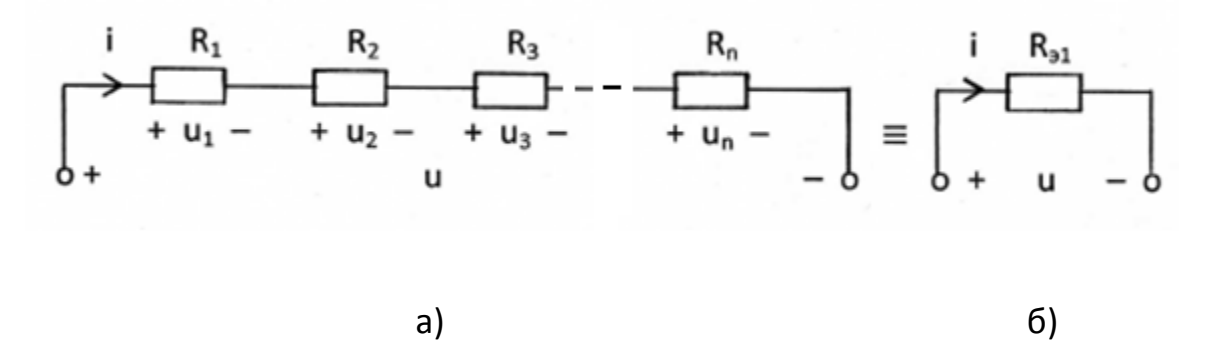

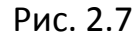

 Параллельным соединением элементов называется такое, при котором ко всем элементам приложено одно и то же напряжение (рис. 2.8,*а*). При параллельном соединении резистивных сопротивлений эквивалентный элемент (рис. 2.8,*б*) выражается через проводимость и равен сумме проводимостей параллельно соединенных элементов:

$$
\frac{1}{R_{92}} = \sum_{\kappa=1}^{m} \frac{1}{R_{\kappa}},
$$

где m – число параллельно соединённых элементов.

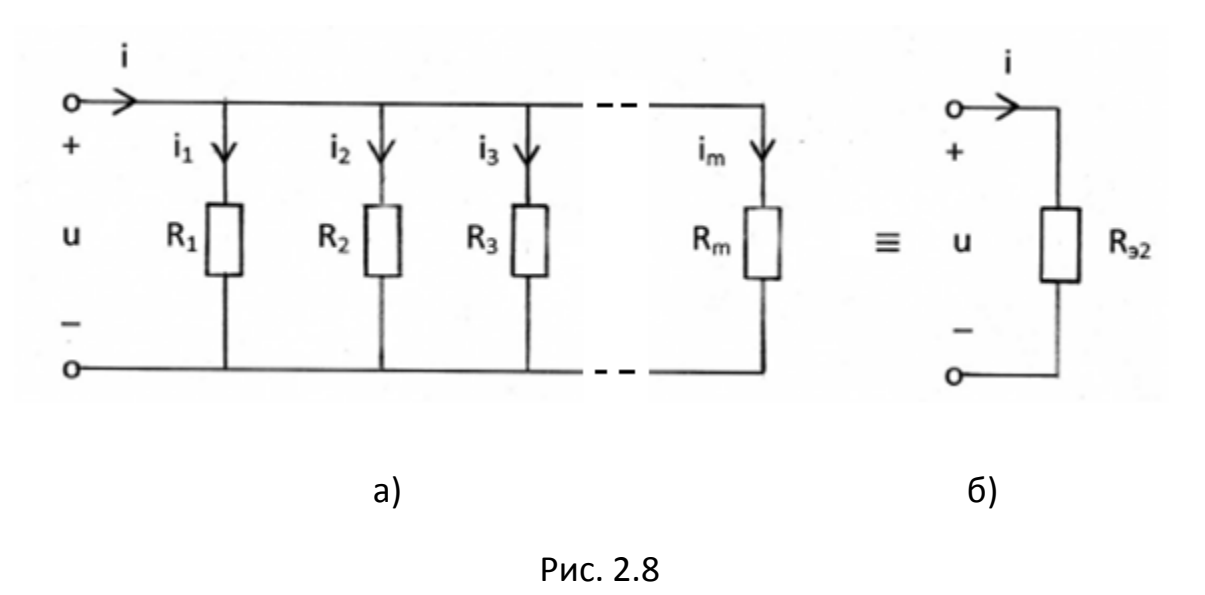

Для цепи, состоящей из двух элементов  $R_1$  и  $R_2$  (рис. 2.8,*а*) имеем *R*<sub>2</sub> =R<sub>1</sub>⋅R<sub>2</sub>/(R<sub>1</sub>+R<sub>2</sub>); u=i⋅R<sub>1</sub>⋅R<sub>2</sub>/(R<sub>1</sub>+R<sub>2</sub>); i<sub>1</sub>=u/R<sub>1</sub>=i⋅R<sub>2</sub>/(R<sub>1</sub>+R<sub>2</sub>); i<sub>2</sub>=u/R<sub>2</sub>=i⋅R<sub>1</sub>/(R<sub>1</sub>+R<sub>2</sub>).

 Анализ последовательно-параллельных цепей с одним источником рекомендуется выполнять путём эквивалентных преобразований схемы заданной цепи в простую цепь, состоящую из источника и общего эквивалентного сопротивления цепи.

#### **2.5. Принцип наложения и его применение для расчёта цепей**

# **[1, c.14–15; 2, c.33–34, 47–48]**

 При изучении данного вопроса необходимо твёрдо усвоить, что принцип наложения применим только к линейным электрическим цепям. Согласно принципу наложения, реакция линейной электрической цепи на совокупность воздействий равна сумме реакций, вызываемых в той же цепи каждым из воздействий в отдельности.

 Под воздействиями в электрических цепях понимают напряжения и токи с заданными законами изменения во времени, которые создают в цепи другие токи и напряжения, называемые реакциями. Часто воздействия – это источники, а реакции – токи и напряжения, создаваемые этими источниками.

Если в цепи имеется несколько источников, то при нахождении тока (напряжения) можно найти ток (напряжение), создаваемый каждым из источников в отдельности, а затем полученные токи (напряжения) алгебраически сложить.

#### Пример 2.5.1

Рассчитайте токи во всех ветвях электрической цепи, схема которой показана на рис. 2.9, используя принцип наложения, если параметры элементов цепи известны:

 $u_{01} = 30 B$ ,  $i_{05}=1 A$ ,  $R_1=30 OM$ ,  $R_2=70 OM$ ,  $R_3=50 OM$ ,  $R_{4} = 50$  Om.

Сделайте проверку полученного решения по законам Кирхгофа.

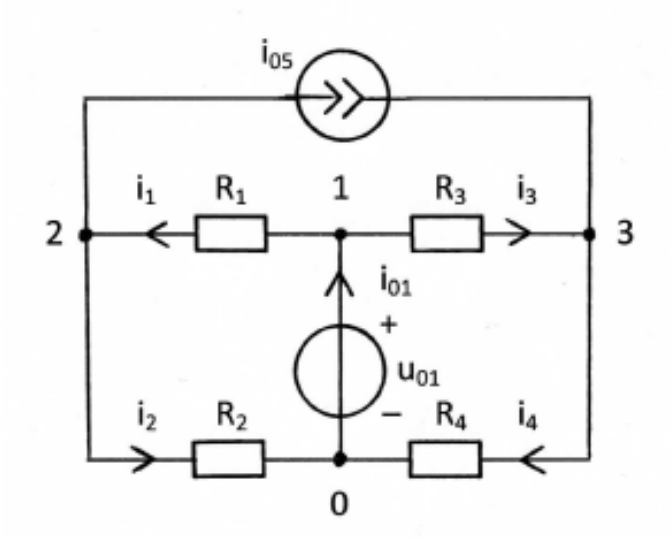

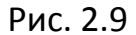

#### Решение

В схеме с двумя источниками на рис. 2.9 стрелками показаны положительные направления токов  $i_1$ ,  $i_2$ ,  $i_3$ ,  $i_4$ ,  $i_{01}$ , выбранные произвольно. В схеме показаны узлы 0, 1, 2, 3. Согласно принципу наложения ток  $i_k$  от двух источников равен алгебраической сумме частичных токов  $i_k$ ,  $i_k$ " от первого и второго источников в отдельности. Решение задачи состоит из четырёх этапов.

**1.** Источник напряжения *u01* в цепи оставлен, а источник тока удалён (рис. 2.10,*а*), т.е. вместо него имеем обрыв ветви. В схеме с одним источником напряжения с задающим напряжением *u01* вычисляем частичные токи *i1', i2', i3', i4', i01'* путём эквивалентных преобразований схемы заданной цепи. Направление частичных токов тоже выбирается произвольно.

 В схеме на рис. 2.10,*а* резисторы *R1* и *R2* (*R3* и *R4*) соединены последовательно, так как по ним протекает один и тот же ток *i1'=i2' (i3'=i4').* Заменяем их эквивалентным сопротивлением *Rэ1=R1+R2=30+70=100* Ом (*Rэ2=R3+R4=50+50=100* Ом) (Рис. 2.10, *б*).

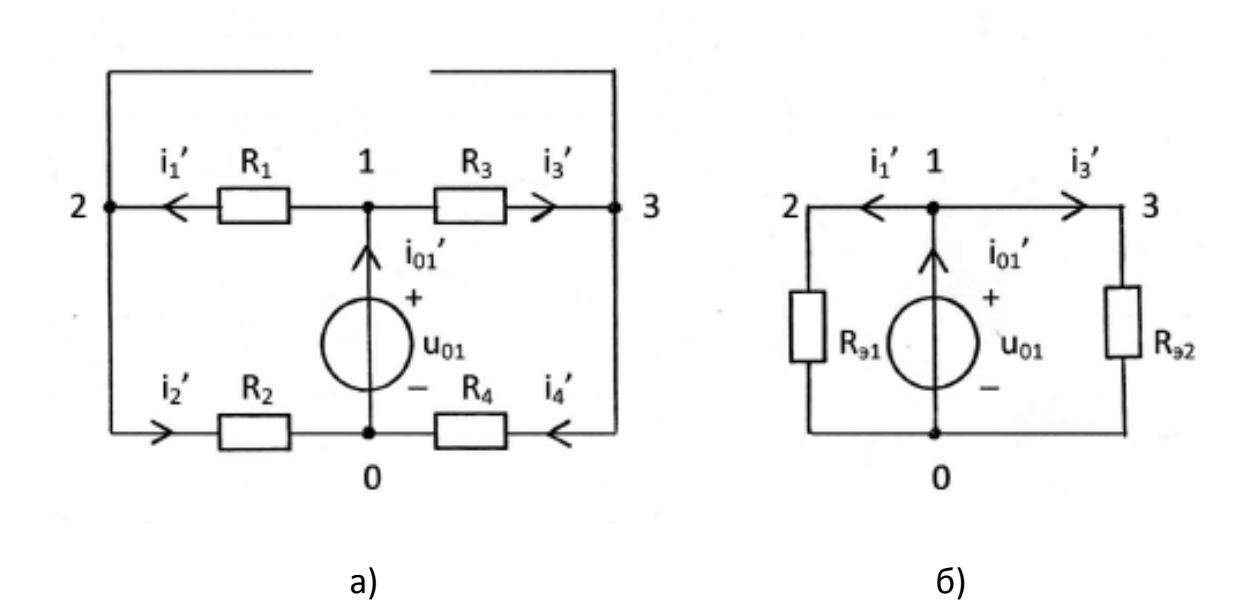

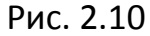

Вычисляем частичные токи, используя закон Ома и первый закон Кирхгофа:

*i1'=i2'=u01/Rэ1=30/100=0,3* А; *i3'=i4'=u01/Rэ2=30/100=0,3* А; *i01'=i2'+i4'=0,6* А.

**2.** Источник тока *i01* в цепи оставлен, а источник напряжения удалён (рис. 2.11,*а*), т.е. вместо него показано короткое замыкание (провод). В схеме с одним источником тока с задающим током *i01* вычисляем

частичные токи  $i_1'', i_2'', i_3'', i_4'', i_{01}''$  путём эквивалентных преобразований схемы заданной цепи.

В схеме на рис. 2.11, а резисторы  $R_1$  и  $R_2$  ( $R_3$  и  $R_4$ ) соединены параллельно, так как к ним приложено одно и то же напряжение  $u_{12}$  ( $u_{31}$ ).

Заменяем параллельные резисторы ИХ эквивалентными  $R_{33}=R_1 \cdot R_2/(R_1+R_2)=2100/100=21$ сопротивлениями **O**<sub>M</sub>  $(R_{34} = R_3 \cdot R_4 / (R_3 + R_4) = 2500 / 100 = 25$  Ом) (Рис. 2.11,6). Вычисляем частичные токи, используя закон Ома и первый закон Кирхгофа:  $u_{R=3} = i_{05} \cdot R_{=3} = 1.21 = 21$ B;  $u_{R=34} = i_{05} \cdot R_{34} = 1 \cdot 25 = 25 \text{ B}$ ;

 $i_1^{\prime\prime}$  =  $u_{R33}/R_1$  = 21/30 = 0, 7 A;  $i_2^{\prime\prime}$  =  $u_{R33}/R_2$  = 21/70 = 0, 3 A;  $i_3^{\prime\prime}$  =  $u_{R34}/R_3$  = 25/50 = 0, 5 A;  $i_4^{\prime\prime} = u_{R34}/R_4 = 25/50 = 0.5$  A;  $i_{01}^{\prime\prime} + i_1^{\prime\prime} - i_3^{\prime\prime} = 0$ ;  $i_{01}^{\prime\prime} = -i_1^{\prime\prime} + i_3^{\prime\prime} = -0.7 + 0.5 = -0.2$  A.

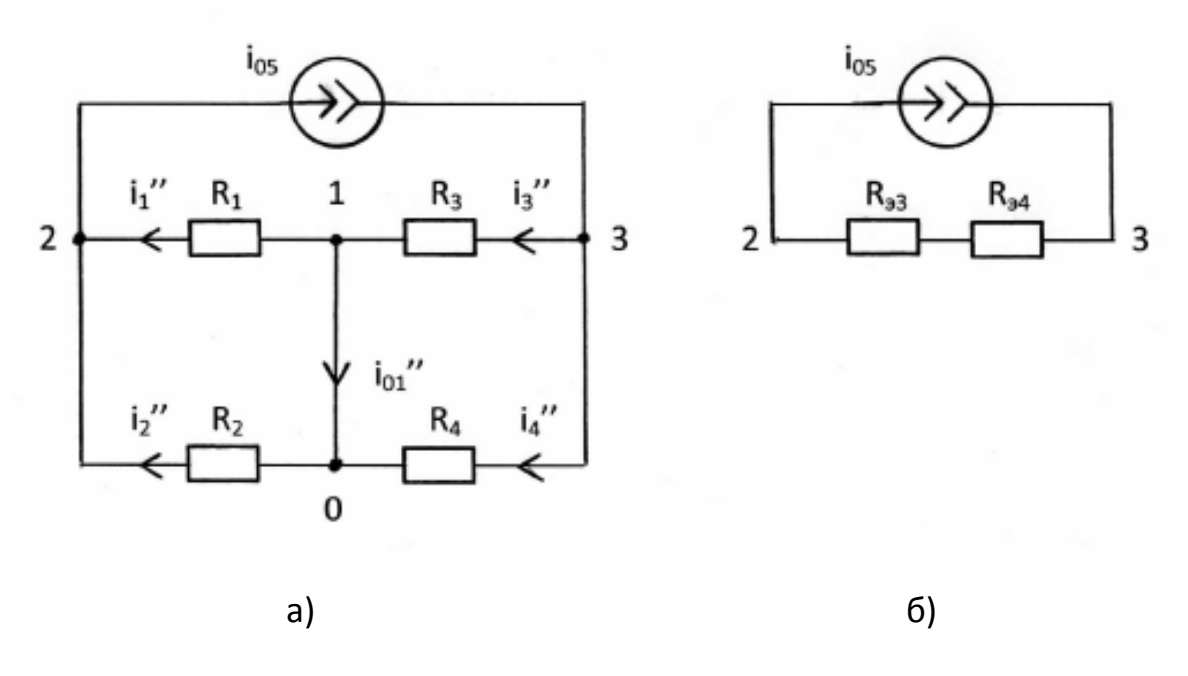

Рис. 2.11

#### 3. Нахождение истинных токов в ветвях цепи

Истинные токи определяются как алгебраическая сумма частичных токов, т.е. сравниваются направление частичных токов с направлением истинного тока в исходной цепи.

Для ветви 1:

Для ветви 2:

 $i_2=i_2'-i_2''=0,3-0,3=0$  A.

Для ветви 3:

$$
i_3=i_3'-i_3''=0.3-0.5=-0.2
$$
 A.

Для ветви 4:

$$
i_4 = i_4' + i_4'' = 0,3 + 0,5 = 0,8
$$
 A.

Для ветви 01:

$$
i_{01} = i_{01}' - i_{01}'' = 0,6 + 0,2 = 0,8
$$
 A.

Ответ представлен в виде таблицы.

Таблица 2.2

| 11, H | יי<br>L | 13, A | 14, A | $I_{01}$ , A | $I_{05}$ , | $U_{01}$ , B |
|-------|---------|-------|-------|--------------|------------|--------------|
|       |         | υ,∠   | U,O   | 0,8          |            | υc           |

4. Проверка решения по законам Кирхгофа.

$$
-i_{01} + i_1 + i_3 = -0.8 + 1 - 0.2 = 0;
$$
 (3TK. Узел 1)

$$
-i_1 + i_{05} + i_2 = -1 + 1 - 0 = 0;
$$
 (3TK. Узел 2)

$$
-i_{05} - i_3 + i_4 = -1 + 0, 2 + 0, 8 = 0;
$$
 (3TK. 93e)

$$
i_1 \cdot R_1 + i_2 \cdot R_2 - u_{01} = 1 \cdot 30 + 0 \cdot 70 - 30 = 0; \qquad (3HK)
$$

 $i_3 \cdot R_3 + i_4 \cdot R_4 - u_{01} = -0.2 \cdot 50 + 0.8 \cdot 50 - 30 = 0.$  (3HK)

#### **2.6. Две схемы замещения генераторов**

#### **[1, c.41–44, 55–56; 2, c.35–37, 57–60]**

 Термин «генератор» означает реальный источник энергии, т.е. источник напряжения или тока с учётом потерь энергии. Поскольку потери энергии, по определению, описываются с помощью резистивного сопротивления, то возможны две схемы генераторов – генератор напряжения и генератор тока. Эти схемы представлены на рис. 2.12.

 Если значения внутренних сопротивлений генераторов одинаковы *RГН= RГТ = RГ*, а задающее напряжение генератора напряжения связано с задающим током генератора тока соотношением  $u_r = i_r \cdot R_r$ , то генераторы напряжения и тока считаются эквивалентными, то есть на их зажимах создаются одинаковые напряжения и проходят одинаковые токи при подключении внешней цепи.

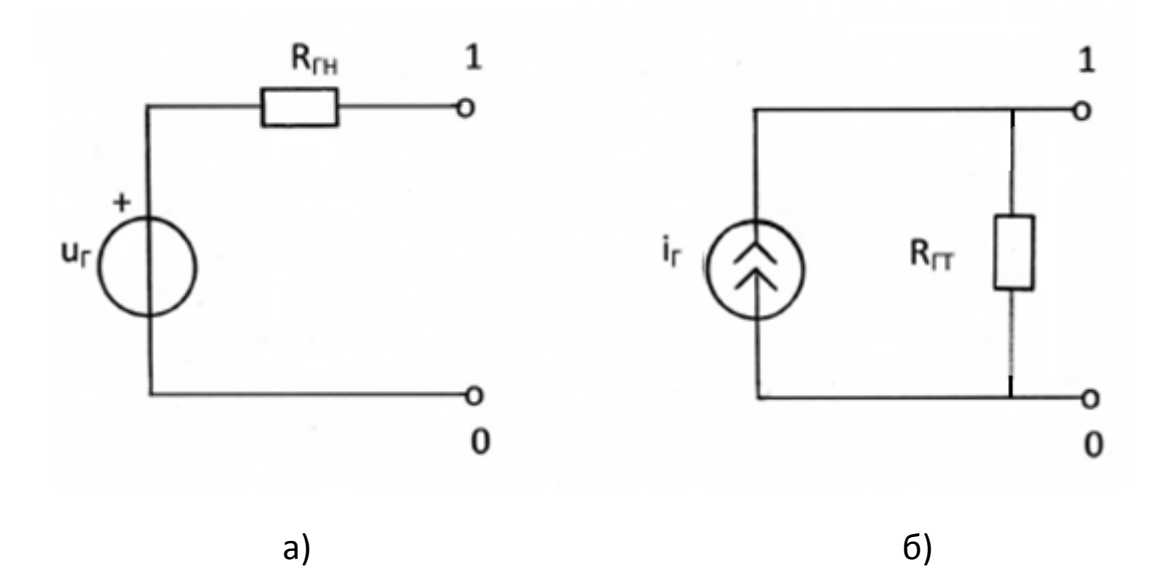

Рис. 2.12
### 2.7. Метод узловых напряжений

 $[1, c.63-68, 72-73; 2, c.53-57]$ 

В данном методе переменными или неизвестными системы уравнений анализируемой цепи являются узловые напряжения  $U_{1v}$ ,  $U_{2v}$ ,  $U_{3v}$ , ...  $U_{Nv}$ , т. е. напряжения, равные разности потенциалов К-го и базисного узла. Потенциал базисного узла принимается равным нулю ( $U_{0y} = 0$ ).

Для цепи, имеющей  $N = N_v - 1$  независимых узлов, каноническая форма записи системы узловых уравнений имеет вид:

> +  $G_{11}U_{1v} - G_{12}U_{2v} - G_{13}U_{3v} - ... - G_{1N}U_{Nv} = I_{1v}$  $-G_{21}U_{1v} + G_{22}U_{2v} - G_{23}U_{3v} - ... - G_{2N}U_{Nv} = I_{2v}$ والمتواطن والمتواطن والمتواطن والمتواطن والمتواطن  $-G_{N1}U_{1v} - G_{N2}U_{2v} - G_{N3}U_{3v} - ... + G_{NN}U_{Nv} = I_{Nv}$

данной системе узловых уравнений G<sub>NN</sub> - собственная B проводимость N-го узла цепи - арифметическая сумма проводимостей всех ветвей, подключённых одним из зажимов к N-му узлу цепи. Собственные проводимости в системе узловых уравнений записываются со знаком «плюс». G<sub>KN</sub> - взаимная проводимость К-го и N-го узлов цепи сумма проводимостей всех ветвей, включённых между К-м и N-м узлами **V3ЛОВЫХ** уравнений цепи. Взаимные проводимости в системе записываются со знаком «минус».

 $I_{Ky}$  – узловой ток К-го узла цепи – алгебраическая сумма задающих токов источников тока, подключённых к К-му узлу цепи, причём слагаемые этой суммы берутся со знаком «плюс», если задающий ток источника ориентирован в сторону К-го узла, и со знаком «минус» - в противном случае. В результате решения системы узловых уравнений определяются неизвестные узловые напряжения  $U_{Kv}$ .

Пусть в цепи направление тока і показано стрелкой от узла N к узлу M и между узлами N и M ветвь содержит только один резистор R. Тогда ток i вычисляется в ветви по формуле

$$
i = (U_{Ny} - U_{My})/R = (U_{Ny} - U_{My}) \cdot G
$$

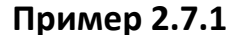

Для цепи на рис. 2.13 методом узловых напряжений определить все токи, если  $u_{01} = 3 B$ ;  $u_{06} = 5 B$ ;  $i_{03} = 2 A$ ;  $R_2 = R_4 = R_5 = R_6 = 1000$  Ом.

Сделайте проверку полученного решения по законам Кирхгофа.

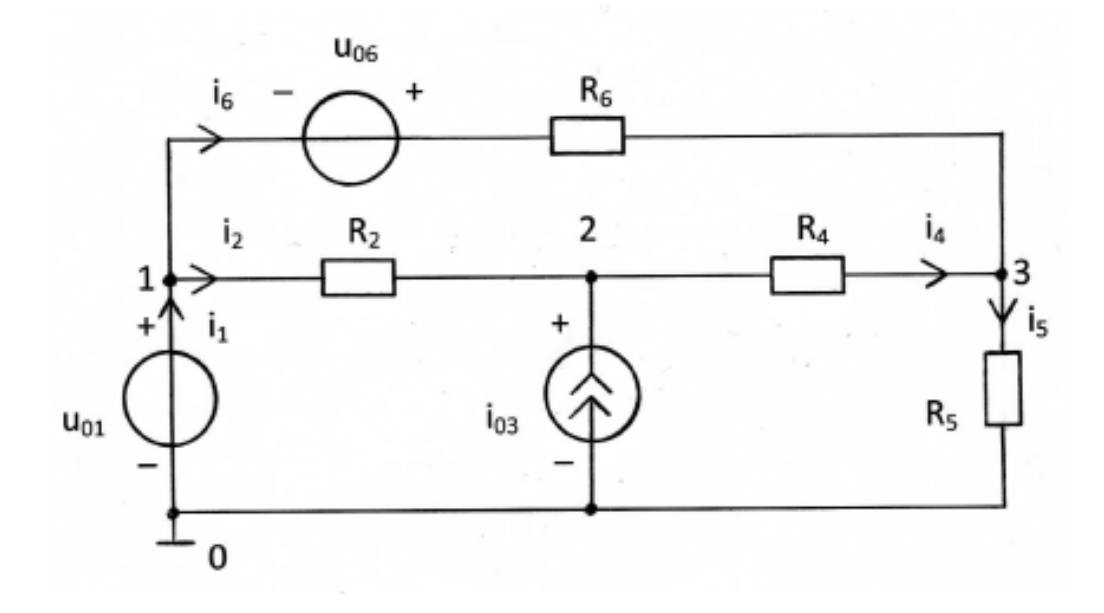

Рис. 2.13

#### Решение

Если рассчитываемая цепь содержит ветвь, состоящую только из источника напряжения, то в качестве базисного узла следует выбирать зажим ветви, к которому подключён этот источник напряжения. Узловое напряжение базисного узла принимается равным нулю, то есть  $U_{0y}=0$ . Пронумеруем все узлы 0, 1, 2, 3 так, как показано на рис. 2.13.

Поскольку узловым напряжением называется разность потенциалов между неким узлом цепи и базисным узлом, то напряжение узла 1 совпадает с напряжением источника напряжения  $u_{01}$ , то есть  $U_{1y}=u_{01}=3$  В. Для оставшихся узлов 2 и 3 нужно составить узловые уравнения.

Для узла 2:

$$
-\frac{1}{R_2}\cdot u_{1y}+(\frac{1}{R_2}+\frac{1}{R_4})\cdot U_{2y}-\frac{1}{R_4}\cdot U_{3y}=i_{03}.
$$

Для узла 3:

$$
-\frac{1}{R_6} \cdot u_{1y} - \frac{1}{R_4} \cdot U_{2y} - \left(\frac{1}{R_4} + \frac{1}{R_5} + \frac{1}{R_6}\right) \cdot U_{3y} = \frac{u_{06}}{R_6}
$$

Слагаемое в правой части последнего уравнения явилось следствием замены схемы генератора напряжения в ветви  $u_{06} - R_6$  на генератор тока  $i_{06} = \frac{u_{06}}{R_c}$  в этой ветви.

Заменим  $u_{01}$ ,  $u_{06}$ ,  $i_{03}$ ,  $R_2$ ,  $R_4$ ,  $R_5$ ,  $R_6$  численными значениями.

$$
-0.003 + 0.002 \cdot U_{2y} - 0.001 \cdot U_{3y} = 2,
$$

$$
-0.003 - 0.001 \cdot U_{2y} + 0.003 \cdot U_{3y} = 0.005.
$$

Умножим уравнения на 1000 и перенесём числа в правую часть.

$$
2 \cdot U_{2y} - U_{3y} = 2003,
$$

$$
-U_{2y} + 3 \cdot U_{3y} = 8.
$$

Решение системы уравнений:  $U_{2y} = 1203.4$  В;  $U_{3y} = 403.8$  В.

нахождения токов в ветвях задаём Для (произвольно) положительные направления отсчёта этих токов (см.рис. 2.13).

Тогда, используя закон Ома, получаем:

$$
i_2 = (U_{1y} - U_{2y})/R_2 = (3 - 1203, 4)/1000 = -1,2004
$$
 A;

 $i_4 = (U_{2v} - U_{3v})/R_4 = (1203.4 - 403.8)/1000 = 0.7996$  A;

 $i_5 = (U_{3v} - U_{0v})/R_5 = (403.8 - 0)/1000 = 0.4038$  A;

$$
i_6 = (U_{1y} - U_{3y})/R_6 + u_{06}/R_6 = (3 - 403.8)/1000 + 0.005 = -0.3958
$$
 A.

Ток *і*1 через источник напряжения вычисляем по первому закону Кирхгофа. Для нулевого узла схемы имеем:  $i_1 + I_{03} - i_5 = 0$ . Тогда ток равен

$$
i_1 = i_5 - I_{03} = 0,4038 - 2 = -1,5962
$$
 A.

Ответ представлен в виде таблицы.

Таблица 2.3

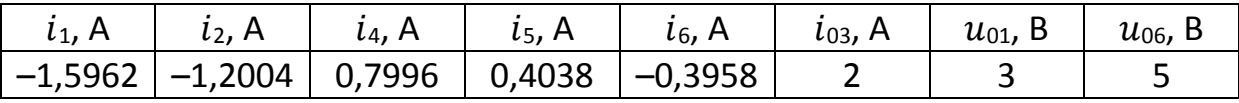

Проверка решения по законам Кирхгофа.

$$
-i_1 + i_2 + i_6 = 1,5962 - 1,2004 - 0,3958 = 0;
$$
  
\n
$$
-i_{03} - i_2 + i_4 = -2 + 1,2004 + 0,7996 = 0;
$$
  
\n
$$
-i_4 - i_6 + i_5 = -0,7996 + 0,3958 + 0,4038 = 0;
$$
  
\n
$$
i_2 \cdot R_2 + i_4 \cdot R_4 - i_6 \cdot R_6 + i_6 = -1200,4 + 799,6 + 395,8 + 5 = 0;
$$
  
\n
$$
-i_{06} + i_6 \cdot R_6 + i_5 \cdot R_5 - i_{01} = -5 -395,8 + 403,8 - 3 = 0.
$$

### Контрольные вопросы

- 1. Какое соединение элементов называется последовательном (параллельным)?
- 2. Сформулируйте принцип наложения.
- 3. Относительно каких переменных составляются уравнения при решении задачи методом узловых напряжений?
- 4. Как записывается каноническая система узловых уравнений?
- 5. Сколько независимых уравнений можно составить для цепи по методу узловых напряжений?
- 6. Что представляют собой коэффициенты и свободные члены системы узловых уравнений?
- 7. Как найти токи в элементах цепи, если известны узловые напряжения?
- 8. Какие две схемы замещения генератора с резистивным внутренним сопротивлением Вы знаете?
- 9. Когда два генератора можно считать эквивалентными? Как пересчитать генератор с источником напряжения в эквивалентный ему генератор с источником тока и наоборот?

# 3. МЕТОДИЧЕСКИЕ РЕКОМЕНДАЦИИ К ВЫПОЛНЕНИЮ ЗАДАЧИ З

#### $3.1.$ Гармонические напряжения и токи

# $[1, c.98-108; 2, c.72-75]$

При изучении данного вопроса необходимо обратить внимание на следующее.

Гармонические колебания тока или напряжения могут быть описаны одной из функций

$$
i(t) = I_m \cdot cos(\omega t + \psi),
$$
  

$$
i(t) = I_m \cdot sin(\omega t + \theta).
$$

Обе записи равноправны, однако при решении задач следует придерживаться какой-либо одной из них. Мы будем пользоваться первой.

Наибольшее по абсолютному значению отклонение колеблющейся величины называется её амплитудой и обозначается  $I_m$  ( $U_m$ ). Наименьшее значение времени, после которого процесс полностью повторяется (время одного цикла колебания), называется периодом колебания Т (рис. 3.1). Число циклов колебания в единицу времени называется циклической частотой колебания f или просто частотой. Частота измеряется в герцах (Гц). Герц - одно колебание в секунду. Число циклов колебания в интервале, равном  $2\pi$  единицам времени, называется угловой частотой  $\omega$ ,  $\omega = 2\pi f = \frac{2\pi}{r}$ 

Величина  $(\omega t + \psi)$  называется фазой колебания. Значение фазы колебания в момент времени  $t = 0$  называется начальной фазой колебания.

Действующим значением любого периодического тока (напряжения) называется его среднеквадратичное значение за период  $T$ 

$$
I = \sqrt{\frac{1}{T} \int_0^T i^2 dt}
$$
 
$$
U = \sqrt{\frac{1}{T} \int_0^T u^2 dt}
$$

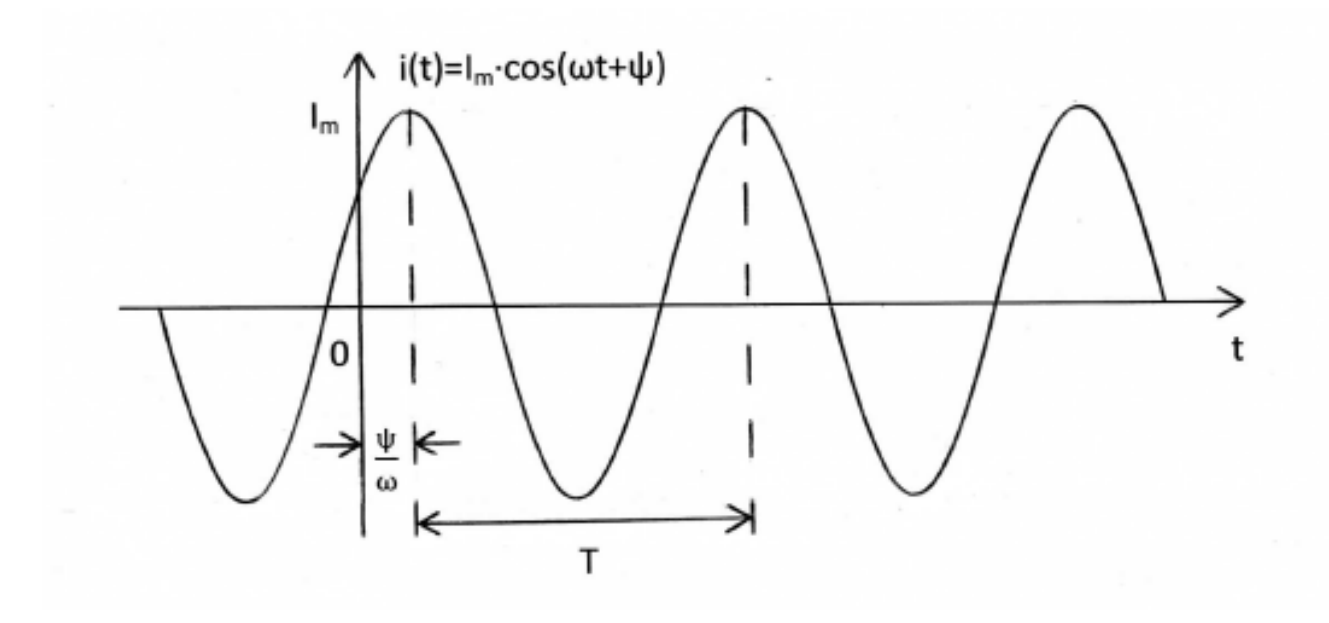

Рис. 3.1

Действующие значения гармонического тока (напряжения) в  $\sqrt{2}$  раза меньше его амплитуды, т.е.

$$
I=\frac{I_m}{\sqrt{2}}\,,\qquad U=\frac{U_m}{\sqrt{2}}\,.
$$

 Измерительные приборы теплового действия показывают действующие значения токов и напряжений.

 Амплитуды гармонического напряжения и тока на пассивном элементе линейной электрической цепи связаны прямой пропорциональной зависимостью следующего вида:

$$
U_{mR} = R \cdot I_{mR}, \qquad U_{mL} = \omega L \cdot I_{mL}, \qquad U_{mC} = \frac{1}{\omega c} \cdot I_{mC}.
$$

 На резистивном сопротивлении ток и напряжение совпадают по фазе (рис. 3.2,*а*). Гармонические колебания тока в индуктивности отстают по фазе от колебаний напряжения на угол π/2 (рис. 3.2, *б*), а колебания тока в ёмкости опережают колебания напряжения на угол π/2 (рис. 3.2,*в*).

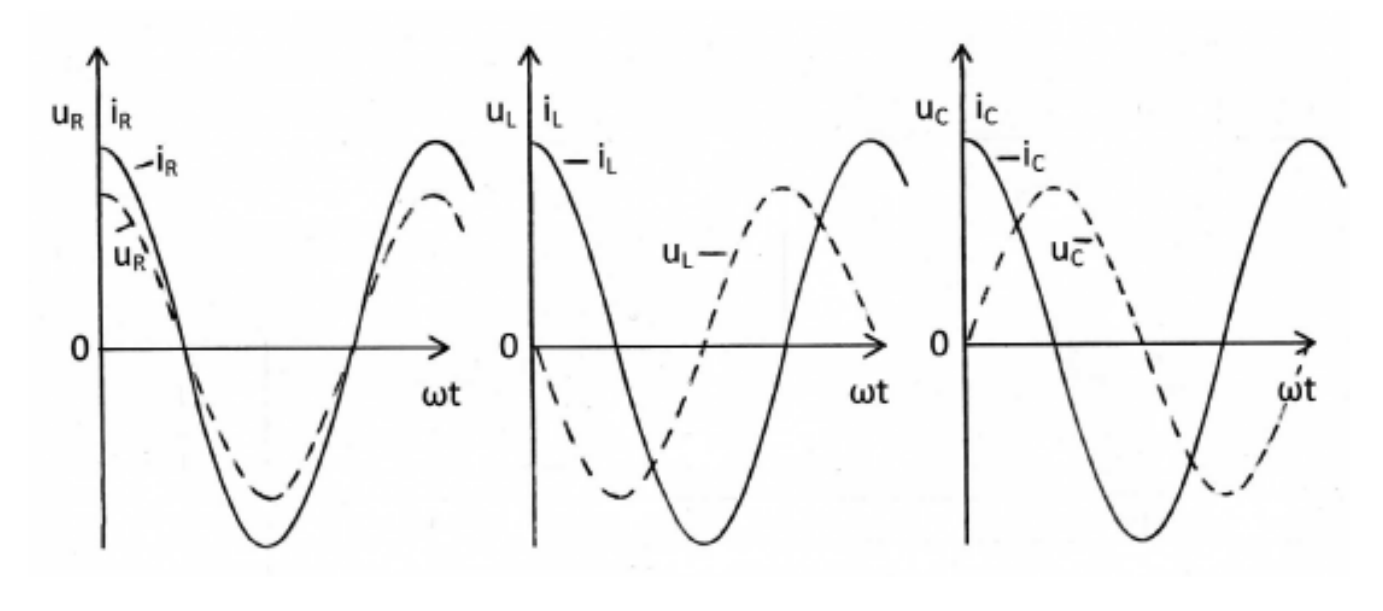

а) б) в)

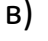

Рис. 3.2

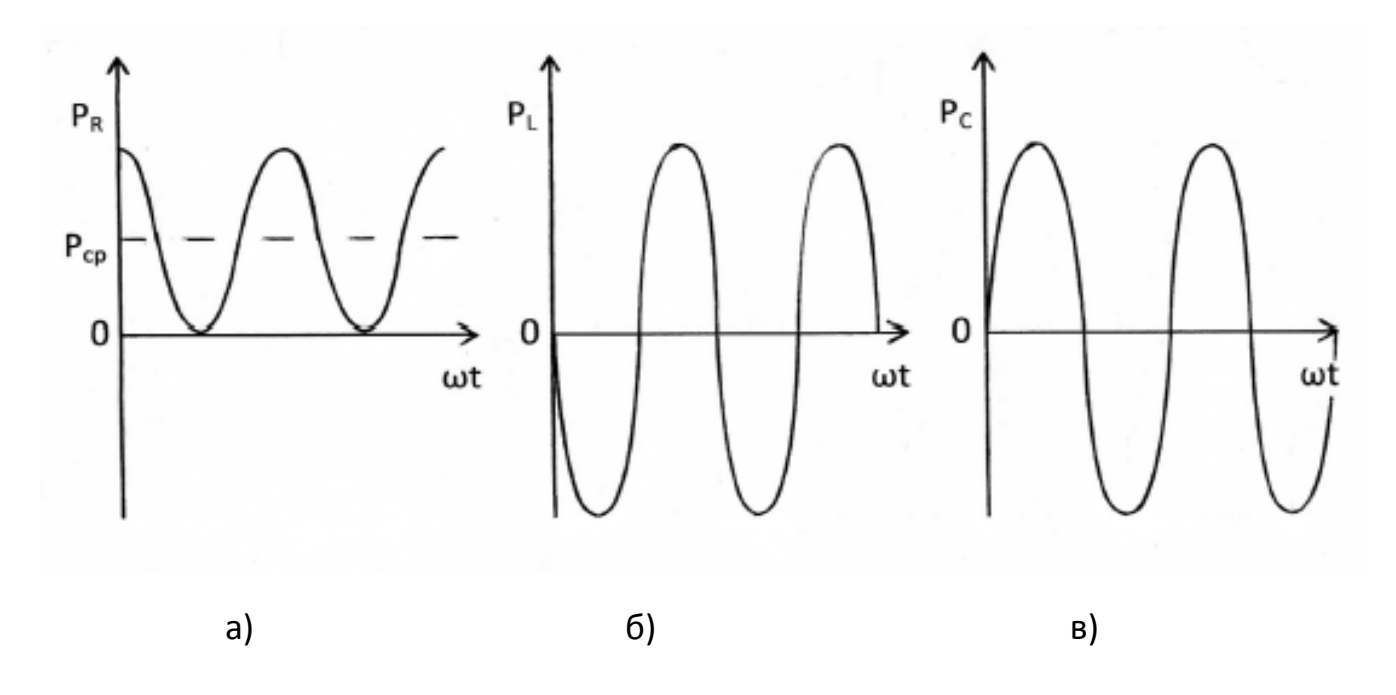

Рис. 3.3

 Если мгновенное значение тока в цепи с резистивным сопротивлением, индуктивностью или ёмкостью изменяется по закону  $i(t) = I_m \cdot cos(\omega t + \psi)$ , то напряжения на этих элементах будут следующими:

$$
u_R(t) = I_{mR} \cdot R \cdot \cos(\omega t + \psi),
$$

$$
u_L(t) = I_{mL} \cdot \omega L \cdot \cos(\omega t + \psi + \pi/2),
$$
  

$$
u_C(t) = I_{mC} \cdot \frac{1}{\omega C} \cdot \cos(\omega t + \psi - \pi/2).
$$

 Мгновенная мощность гармонических колебаний в общем случае, когда ток и напряжение сдвинуты по фазе на некоторый угол  $\varphi = \psi_u - \psi_i$ , определяется по формуле:

$$
p(t) = u(t) \cdot i(t) = U_m \cdot \cos(\omega t + \psi_u) \cdot I_m \cdot \cos(\omega t + \psi_i)
$$
  
=  $U \cdot I \cdot \cos(\varphi) + U \cdot I \cdot \cos(2\omega t + \psi_u + \psi_i).$ 

Средняя мощность равна

$$
P = P_{cp} = \frac{1}{T} \int_0^T p(t) dt = U \cdot l \cdot \cos \varphi.
$$

Для резистивного сопротивления  $\varphi$  *=0* и  $P_{cp}$ *=U<sub>R</sub>∙I<sub>R</sub>=I<sub>R</sub><sup>2</sup>∙R,* для индуктивности  $\varphi = \pi/2$  и  $P_{co} = 0$ , для ёмкости  $\varphi = -\pi/2$  и  $P_{co} = 0$ . Это говорит о том, что резистивное сопротивление непрерывно потребляет энергию и необратимо преобразует её в другие виды энергии, тогда как реактивные элементы часть периода накапливают энергию, а часть – отдают обратно в цепь. На рис. 3.3,*а,б,в* приведены временные диаграммы мгновенных мощностей. Когда мгновенная мощность положительна, элемент цепи потребляет энергию (накапливает её или рассеивает), когда отрицательна – возвращает запасённую энергию во внешнюю цепь.

 Гармонические колебания равных частот в одной и той же цепи изображают на плоскости в виде некоторой диаграммы. На ней в полярной системе координат каждому колебанию соответствует радиусвектор, длина которого в выбранном масштабе пропорциональна амплитуде колебания, а полярный угол равен начальной фазе колебания.

 На рис.3.4,*а,б,в* приведены векторные диаграммы, соответствующие временным диаграммам гармонических колебаний на резистивном сопротивлении, индуктивности и ёмкости, представленным на рис. 3.2.

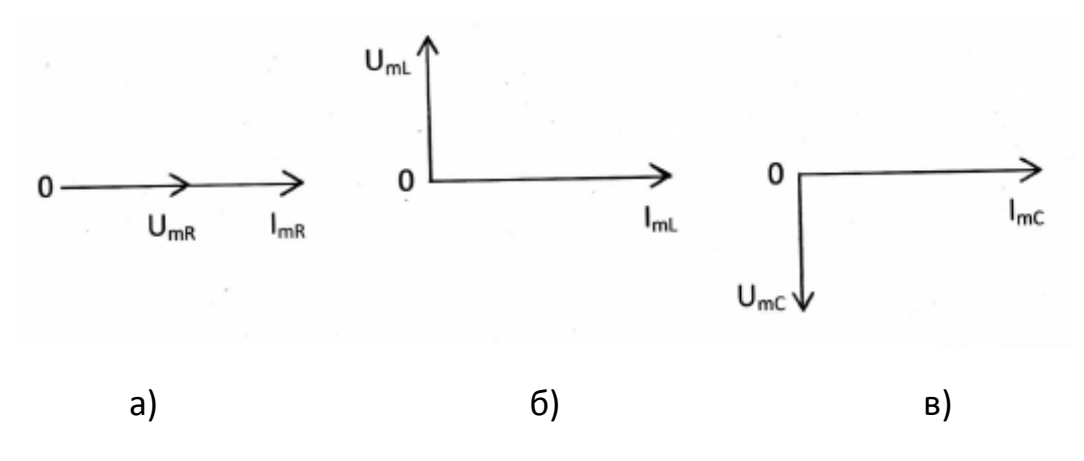

Рис. 3.4

#### $3.2.$ Символическое изображение косинусоидальных функций комплексными числами. Законы Кирхгофа в комплексной форме

# $[1, c. 115-120; 2, c. 75-78]$

Каждой косинусоидальной функции заданной частоты  $\omega$  можно сопоставить вектор на комплексной плоскости. С другой стороны, каждый вектор можно записать в виде комплексного числа. Так, гармоническому колебанию. описываемому функцией  $u(t) = U_m \cos(\omega t + \psi)$ , МОЖНО сопоставить радиус-вектор  $\dot{U}_{\text{m}}$  на комплексной плоскости (рис. 3.5). Длина вектора в выбранном масштабе, равна амплитуде колебания  $U_m$ , а угол, образованный МИТЄ вектором  $\mathsf{C}$ положительным направлением вещественной оси, - начальной фазе колебания  $\psi$ . Этому вектору соответствует комплексное число

$$
\dot{U}_m = U_m \cdot e^{j\psi} = U_m \cdot (\cos \psi + j \sin \psi) = U_m \cos \psi + j \cdot U_m \sin \psi = a + j \cdot b,
$$

где  $j = \sqrt{-1}$  – мнимая единица;  $a$  – вещественная часть;  $jb$  – мнимая часть;  $b$  – коэффициент при мнимой части комплексного числа.

Модуль комплексного числа равен длине вектора

$$
|\dot{U}_m| = U_m = \sqrt{a^2 + b^2}.
$$

Аргумент комплексного числа равен углу между вектором и осью абсцисс

$$
\psi = \arg\left[\dot{U}_m\right] = \arg\left(a + jb\right) = \arctg\frac{b}{a} + k \cdot \pi,
$$

где arctg $\frac{b}{a}$  соответствует главному значению функции, ограниченной интервалом  $-\frac{\pi}{2}$  < arctg  $\frac{b}{3} < \frac{\pi}{2}$ , а значение целого числа k находится с учётом знаков составляющих *а* и *b* комплексного числа ( $k=+1$ ).

Для перехода от показательной формы записи комплексного числа  $c=|c|\cdot e^{j\psi}$  к алгебраической  $c=a+jb$  используется формула Эйлера

$$
e^{j\psi} = \cos \psi + j \sin \psi
$$
.

Тогда  $c=|c|\cos\psi + j|c|\sin\psi$ , и поэтому вещественная часть комплексного числа  $q = Re (q + ib) = |c| \cdot cos \psi$  и коэффициент при мнимой части b= lm  $(a + jb)$ = |c|·sin $\psi$ .

Имеют место соотношения:  $j=e^{j90^\circ}$ ;  $j^2=-1=e^{j180^\circ}$ ,  $j^3=-j=e^{-j90^\circ}$ ,  $j^4=1$ .

Два комплексных числа с и с\* считаются сопряжёнными, если они отличаются лишь знаками их мнимых частей, т.е. если  $c=a + jb$ , то  $c^*=a - jb$ .

Вычисления с комплексными числами сводятся к действиям с вещественными числами. В частности:

$$
c_1 \cdot c_2 = (a_1 + jb_1) \cdot (a_2 + jb_2) = a_1 \cdot a_2 - b_1 \cdot b_2 + j(a_1 \cdot b_2 + a_2 \cdot b_2);
$$
  
\n
$$
c \cdot c^* = (a + jb) \cdot (a - jb) = a^2 + b^2;
$$
  
\n
$$
\frac{c_1}{c_2} = \frac{a_1 + jb_1}{a_2 + jb_2} = \frac{(a_1 + jb_1) \cdot (a_2 - jb_2)}{(a_2 + jb_2) \cdot (a_2 - jb_2)} = \frac{a_1 \cdot a_2 + b_1 \cdot b_2}{a_2^2 + b_2^2} + j \frac{a_2 \cdot b_1 - a_1 \cdot b_2}{a_2^2 + b_2^2}.
$$
  
\n
$$
c_1 \pm c_2 = a_1 \pm a_2 + j(b_1 \pm b_2).
$$

Расположение на комплексной плоскости числа  $c=a + ib$  для частного случая, когда а>0 и b>0, показана на рис. 3.5. В зависимости от знаков чисел а и b комплексное число  $c=a + ib$  может изображаться точкой в любом из квадрантов комплексной плоскости.

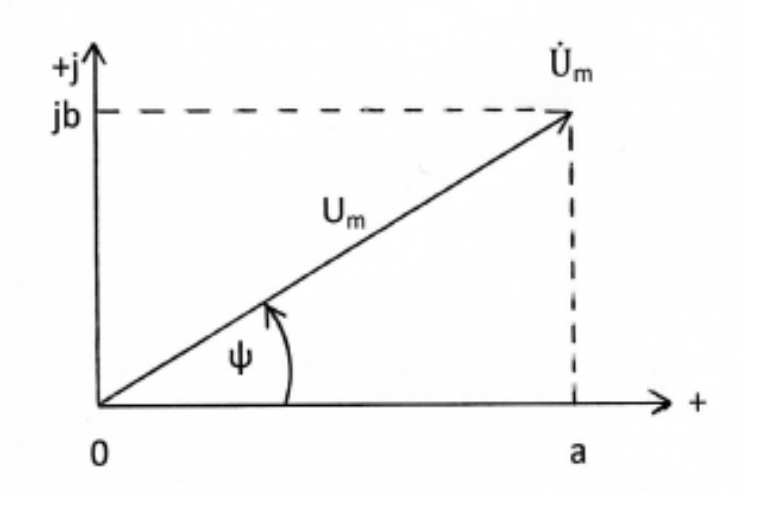

Рис. 3.5

Комплексное число  $\dot{U}_m$  принято называть комплексной амплитудой гармонического колебания u(t). Таким образом, комплексная амплитуда гармонического колебания - это комплексное число, модуль которого равен амплитуде колебания, а аргумент - его начальной фазе. Между комплексной амплитудой и гармоническим колебанием существует взаимно однозначное соответствие, которое математически выражается следующими зависимостями:

$$
\dot{U}_m = \frac{2}{T} \int_0^T u(t) e^{-j\omega t} dt, \qquad \qquad u(t) = Re \left( \dot{U}_m \cdot e^{j\omega t} \right).
$$

Комплексные действующие значения отличаются от комплексных амплитуд в  $\sqrt{2}$  раза:  $\dot{U} = \dot{U}_m / \sqrt{2}$ ,  $\dot{U}_m = \dot{U} \cdot \sqrt{2}$ .

Для комплексных амплитуд напряжений и токов сохраняется та же система положительных направлений, которая была принята для мгновенных значений колебаний.

Комплексные значения токов и напряжений в электрической цепи удовлетворяют законам Кирхгофа.

Для ЗТК заменив мгновенные значения токов их комплексными значениями, получим

$$
\sum_{\kappa=1}^n \alpha_{\kappa} I_{\kappa} = 0,
$$

где n - число ветвей, сходящихся в узле;  $\alpha_{\kappa}$  =  $\pm 1$ .

Для 3HK заменив мгновенные значения напряжений ИХ комплексными значениями, получим

$$
\sum_{\kappa=1}^m \beta_{\kappa} \dot{U}_{\kappa} = 0,
$$

где  $m$  – число ветвей, входящих в контур;  $\beta \kappa = \pm 1$ .

### Пример 3.2.1

Записать мгновенное значение гармонического напряжения по заданному комплексному действующему значению:

$$
\dot{U} = -3 + i4.
$$

### Решение

действующего От заданного комплексного значения  $\sf{B}$ алгебраической форме перейдём к комплексной амплитуде B показательной форме.

$$
\dot{U}_m = \dot{U} \cdot \sqrt{2} = \sqrt{2} \cdot (-3 + j4) = \sqrt{2} \cdot \sqrt{3^2 + 4^2} \cdot e^{j[\arctg(-4/3) + \pi]} =
$$
  
=  $\sqrt{2} \cdot 5 \cdot e^{j(180^\circ - 53, 13^\circ)} = 7,071 \cdot e^{j126,87^\circ} B;$ 

 $u(t) = Re(\dot{U}m \cdot e^{j\omega t}) = Re(7.071 \cdot e^{j126.87^\circ} \cdot e^{j\omega t}) = 7.071 \cdot cos(\omega t + 126.87^\circ)$  B.

### $3.3.$ Закон Ома в комплексной форме. Комплексные сопротивления и проводимости. Символический метод анализа гармонических колебаний

# $[1, c. 120-134; 2, c. 78-86]$

Комплексные амплитуды напряжения и тока на входе двухполюсника (рис. 3.6) формально удовлетворяют закону Ома:

$$
\dot{U}_m = Z(j\omega) \cdot \dot{I}_m; \qquad \dot{I}_m = Y(j\omega) \cdot \dot{U}_m,
$$

где  $Z(i\omega)$  = R + jX =  $|Z(i\omega)|\cdot e^{j\varphi z}$  – комплексное сопротивление цепи,

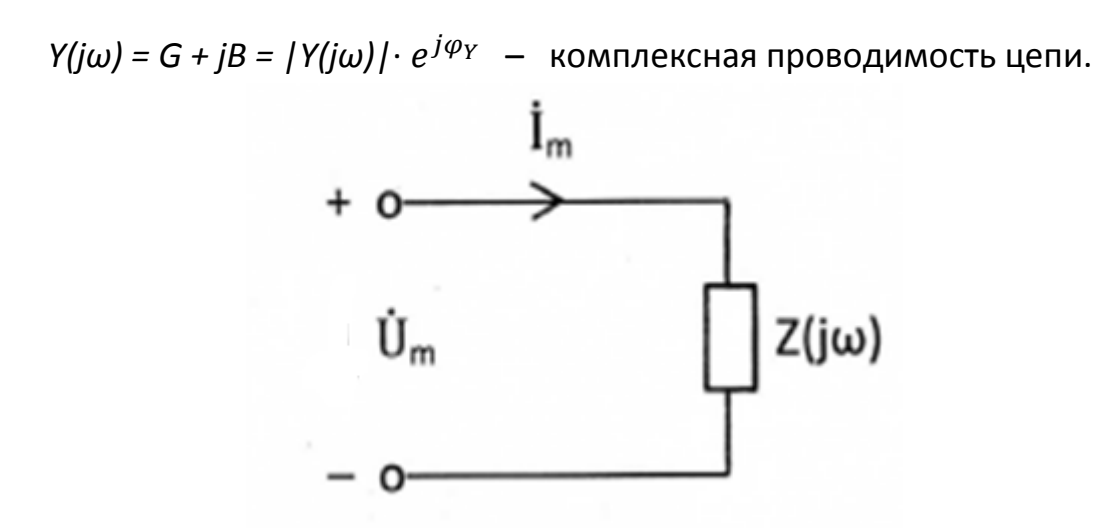

Рис. 3.6

В этих выражениях

$$
R = |Z(j\omega)| \cdot \cos(\varphi_Z) = Re Z(j\omega); \qquad X = |Z(j\omega)| \cdot \sin(\varphi_Z) = Im Z(j\omega);
$$
  

$$
G = |Y(j\omega)| \cdot \cos(\varphi_Y) = Re Y(j\omega); \qquad B = |Y(j\omega)| \cdot \sin(\varphi_Y) = Im Y(j\omega).
$$

 Вещественные части этих представлений, т.е. *R* и *G*, называют резистивными, а коэффициенты при мнимых частях, т.е. *X* и *B*, реактивными составляющими соответственно сопротивления и проводимости двухполюсника.

$$
|Z(j\omega)| = \frac{U_m}{I_m} = \sqrt{R^2 + X^2}; \quad |Y(j\omega)| = \frac{I_m}{U_m} = \sqrt{G^2 + B^2}; \quad \varphi_Z = \psi_u - \psi_i = -\varphi_Y.
$$

 Модуль комплексного сопротивления равен отношению амплитуды напряжения на внешних зажимах двухполюсника к амплитуде тока, который проходит через эти зажимы, или, что то же, отношение действующих значений этих колебаний. Обратное отношение характеризует модуль комплексной проводимости двухполюсника. Аргумент комплексного сопротивления равен разности фаз колебаний напряжения и тока на внешних зажимах двухполюсника и отличается знаком «минус» от аргумента комплексной проводимости двухполюсника. У пассивных двухполюсников значения аргументов

$$
-\frac{\pi}{2} \leq \varphi_Z \leq \frac{\pi}{2} \qquad \qquad \text{or} \qquad \qquad -\frac{\pi}{2} \leq \varphi_Y \leq \frac{\pi}{2}.
$$

 Комплексные сопротивления индуктивности, резистивного сопротивления и ёмкости соответственно равны

$$
Z_L(j\omega) = j\omega L
$$
,  $Z_R(j\omega) = R$ ,  $Z_C(j\omega) = \frac{1}{j\omega C} = \frac{-j}{\omega C}$ 

Комплексные проводимости есть обратные им величины:

$$
Y_L(j\omega) = \frac{1}{j\omega L} = \frac{-j}{\omega L'}, \qquad Y_R(j\omega) = \frac{1}{R}, \qquad Y_C(j\omega) = j\omega C.
$$

Анализ цепи символическим методом производится в следующем порядке:

 $1<sub>1</sub>$ Переходим к комплексной схеме замещения цепи. Заданные гармонические колебания заменяются их комплексными амплитудами и вычисляются комплексные сопротивления элементов цепи. На схеме анализируемой цепи помечаются комплексные амплитуды колебаний.

 $2.$ Определяем неизвестные комплексные токи  $M$ напряжения. Составляется и решается система алгебраических уравнений для комплексных амплитуд колебаний, для чего можно использовать любой метод анализа цепей (метод эквивалентных преобразований цепи, метод наложения, метод узловых напряжений).

 $3<sub>1</sub>$ Осуществляем переход от найденных комплексных амплитуд к косинусоидальным функциям, описывающим колебания в цепи.

### Пример 3.3.1

Для цепи, схема которой приведена на рис. 3.7, а, рассчитать все токи и напряжения, записать их мгновенные значения, вычислить действующие значения, если  $u(t) = 20 \cdot \cos(10^5 \cdot t)$  В;  $L = 0.4 \cdot 10^{-3}$  Гн;  $C = 0.25 \cdot 10^{-6}$  Ф;  $R_1 = 40$  Ом;  $R_{2} = 80$  Om.

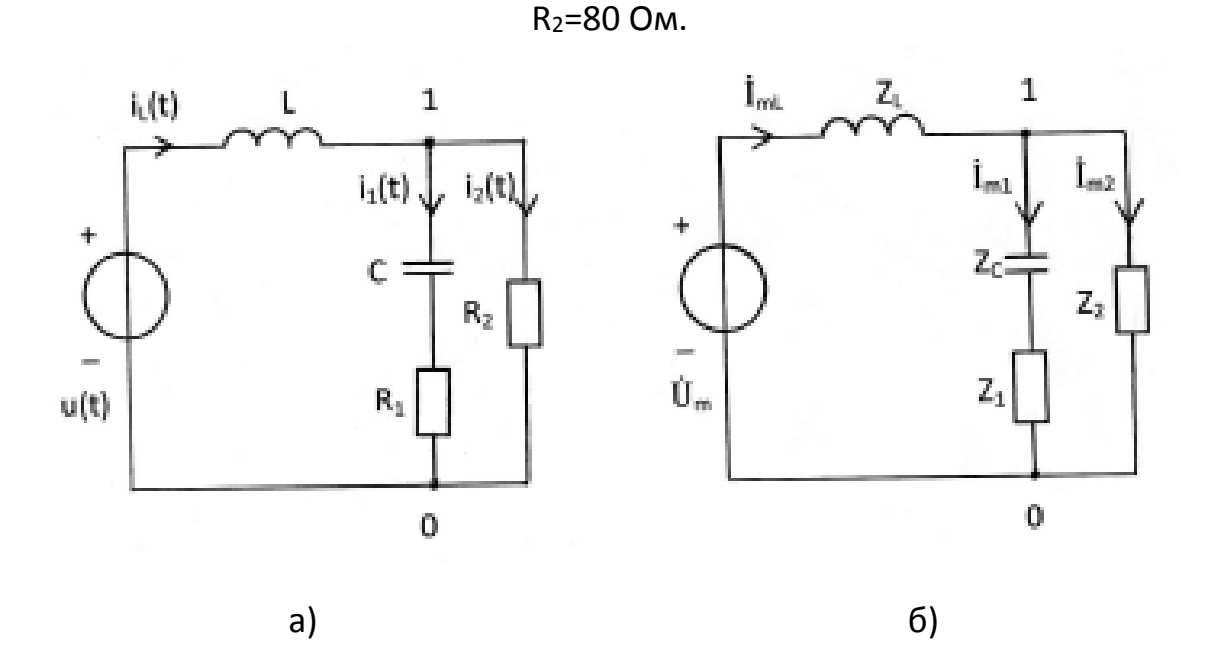

Рис. 3.7

### Решение

Применим символический метод. Зададимся положительными направлениями токов в цепи и покажем их стрелками на рис. 3.7. Отметим узлы 0, 1.

Переходим к комплексной схеме замещения цепи (рис. 3.7,6).  $1.$ Определим параметры схемы:

$$
\dot{U}_m = U_m \cdot e^{j\psi u} = 20 \text{ B}; \quad \psi_u = 0;
$$
  
\n
$$
Z_L = j\omega L = j \cdot 10^5 \cdot 0.4 \cdot 10^{-3} = j40 = 40 \cdot e^{j90^\circ} \text{ Om};
$$
  
\n
$$
Z_C = \frac{1}{j\omega C} = \frac{-j}{\omega C} = -j40 = 40 \cdot e^{-j90^\circ} \text{ Om};
$$
  
\n
$$
Z_1 = R_1 = 40 \text{ Om}; \quad Z_2 = R_2 = 80 \text{ Om}.
$$

 $2.$ Определяем неизвестные комплексные токи И напряжения линейной цепи с одним независимым источником напряжения путём эквивалентных преобразований схемы заданной цепи.

Последовательное соединение элементов Z<sub>1</sub> и  $Z_c$  заменим эквивалентным Z<sub>э1</sub>:

$$
Z_{31} = Z_1 + Z_C = 40 - 40 = 40 \cdot (1 - 1) = 40 \cdot \sqrt{2} \cdot e^{-j \cdot (1 - 1)} = 56.57 \cdot e^{-j \cdot (1 - 1)} = 56.57
$$

Параллельное соединение элементов Z<sub>2</sub> и Z<sub>31</sub> заменим эквивалентным  $Z_{32}$ :

$$
Z_{32} = Z_2 \cdot Z_{31}/(Z_2 + Z_{31}) = 80 \cdot 40 \cdot (1 - j)/(120 - j40) = 16 \cdot (2 - j) = 16 \cdot \sqrt{5} \cdot e^{-j26.57^{\circ}} \text{OM}.
$$

Вычислим комплексную амплитуду тока  $\dot{I}_{m}$ :

$$
\dot{I}_{ml} = \dot{U}_{m}/(Z_{L}+Z_{32}) = 20/(32+j24) = 0,1\cdot(4-j3) = 0,1\cdot\sqrt{25}\cdot e^{-j \arctg(0,75)} = 0,5\cdot e^{-j36,87^{\circ}} \text{A}.
$$

Вычислим комплексное напряжение  $\dot{U}_{10}$  между узлами 1 и 0 схемы:

$$
\dot{U}_{10} = \dot{I}_{m1} \cdot Z_{32} = 0,5 \cdot e^{-j36,87^\circ} \cdot 16 \cdot \sqrt{5} \cdot e^{-j26,57^\circ} = 17,89 \cdot e^{-j63,44^\circ} \text{B}.
$$

Вычислим комплексные амплитуды токов  $\dot{I}_{m1}$  и  $\dot{I}_{m2}$ :

$$
\dot{I}_{m1} = \dot{U}_{10}/Z_{31} = 17,89 \cdot e^{-j63,44^{\circ}} / (56,57 \cdot e^{-j45^{\circ}}) = 0,3162 \cdot e^{-j18,44^{\circ}} A,
$$
\n
$$
\dot{I}_{m2} = \dot{U}_{10}/Z_{2} = 17,89 \cdot e^{-j63,44^{\circ}} / 80 = 0,2236 \cdot e^{-j63,44^{\circ}} A.
$$

Вычислим комплексные амплитуды напряжений  $\dot{U}_{mL}$ ,  $\dot{U}_{mC}$ ,  $\dot{U}_{m1}$ ,  $\dot{U}_{m2}$ :

$$
\dot{U}_{mL} = \dot{I}_{mL} \cdot Z_L = 0, 5 \cdot e^{-j36.87^\circ} \cdot 40 \cdot e^{j90^\circ} = 20 \cdot e^{j53.13^\circ} B,
$$
\n
$$
\dot{U}_{mC} = \dot{I}_{m1} \cdot Z_C = 0, 3162 \cdot e^{-j18.44^\circ} \cdot 40 \cdot e^{-j90^\circ} = 12, 648 \cdot e^{-j108.44^\circ} B,
$$
\n
$$
\dot{U}_{m1} = \dot{I}_{m1} \cdot Z_1 = 0, 3162 \cdot e^{-j18.44^\circ} \cdot 40 = 12, 648 \cdot e^{-j18.44^\circ} B,
$$
\n
$$
\dot{U}_{m2} = \dot{I}_{m2} \cdot Z_2 = 0, 2236 \cdot e^{-j63.44^\circ} \cdot 80 = 17,888 \cdot e^{-j63.44^\circ} B.
$$

 $3<sub>1</sub>$ Осуществляем переход от найденных комплексных амплитуд токов и напряжений к косинусоидальным функциям по формулам

 $i(t)$  = Re  $[\dot{I}_m \cdot e^{j\omega t}]$ ,  $u(t)$  = Re [ $\dot{U}_m \cdot e^{j\omega t}$ ].

Получим для  $\omega = 10^5$  рад/с реальные токи и напряжения

$$
i_1(t) = 0.5 \cdot \cos(\omega t - 36.87^\circ)
$$
 A;  $i_1(t) = 0.3162 \cdot \cos(\omega t - 18.44^\circ)$  A;

$$
i_2(t) = 0.2236 \cdot \cos(\omega t - 63.44^\circ)
$$
 A;  $u_1(t) = 20 \cdot \cos(\omega t + 53.13^\circ)$  B;

$$
u_c(t) = 12,648 \cdot \cos(\omega t - 108,44^{\circ})
$$
 B;  $u_1(t) = 12,648 \cdot \cos(\omega t - 18,44^{\circ})$  B;

$$
u_2(t) = 17,888 \cdot \cos(\omega t - 63,44^{\circ})
$$
 B.

Действующие значения гармонического тока и напряжения вычислены по формулам  $I=l_m/\sqrt{2}$ ,  $U=U_m/\sqrt{2}$  и представлены в табл. 3.3.1

Таблица 3.3.1

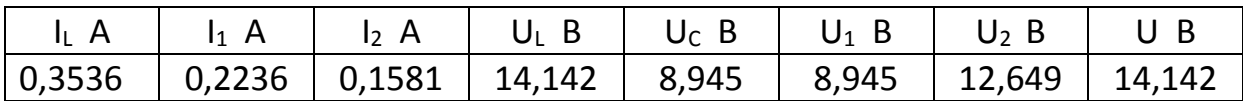

 $3.4.$ Применение символического метода для расчёта мощности. Уравнение баланса средней мощности. Условие получения в нагрузке максимальной средней мощности

$$
[1, c. 140-144; 2, c. 102-104]
$$

Под комплексной мощностью понимается величина, определяемая по формуле

$$
\ddot{S} = \dot{U} \cdot \dot{I}^* = U \cdot I \cdot \cos \varphi + j \cdot U \cdot I \cdot \sin \varphi = P + jQ,
$$

где  $\dot{U}$  – комплексное действующее значение напряжения на зажимах источника;

 $I^*$  – величина, комплексно сопряжённая с комплексным действующим значением тока через зажимы источника, т.е., если

$$
\dot{I} = |\dot{I}| \cdot e^{j\psi}
$$
. TO  $\dot{I}^* = |\dot{I}| \cdot e^{-j\psi}$ .

Вещественная часть комплексной мощности равна средней мощности  $P_{ucm} = U \cdot l \cdot cos \varphi$ , отдаваемой источником, коэффициент при мнимой части равен реактивной мощности  $Q_{ucm} = U·l·sin \varphi$ .

Баланс средней мощности состоит в равенстве средних мощностей *Рист*, отдаваемых источниками, средним мощностям Р<sub>пот</sub>, потребляемым цепью:

$$
\sum_{\kappa=1}^{m} Re[\dot{U}_{\kappa \text{ nCT}} \cdot \dot{I}_{\kappa \text{ nCT}}^*] = \sum_{\kappa=1}^{n} I_{\kappa}^2 \cdot R_{\kappa},
$$

где т-число источников; п-число резистивных сопротивлений цепи.

Генератор гармонических колебаний с комплексным задающим напряжением  $\dot{U}_0$  и внутренним сопротивлением  $Z_0 = R_0 + iX_0$  развивает в нагрузке  $Z_{H} = R_{H} + jX_{H}$  максимальную среднюю мощность  $P_{max}$ , если

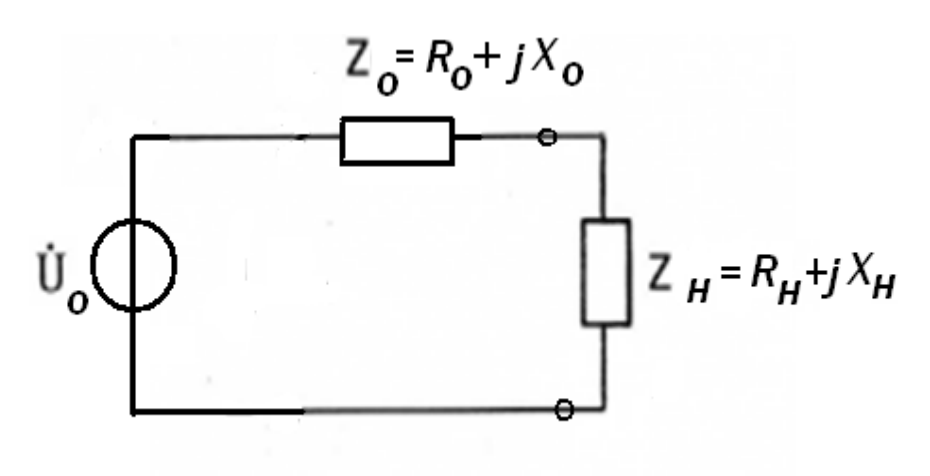

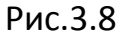

 $Im(Z_{H})+Im(Z_{0}) = X_{H}+X_{0} = 0$  и  $Re(Z_{H})=Re(Z_{0}),$   $R_{H}=R_{0}$  (рис. 3.8), т.е. если сопротивление нагрузки сопряжено с внутренним сопротивлением генератора. При этом

$$
P_{max} = \frac{U_0^2}{4R_0}.
$$

### Пример 3.4.1

Для цепи, рассчитанной в примере 3.3.1, составьте уравнение баланса активной мошности и убедитесь в правильности расчётов.

 $\dot{U}_m = U_m \cdot e^{j \psi u} = 20 B;$   $\psi_u = 0;$   $\dot{U} = \dot{U}_m / \sqrt{2} = 14,142 B;$  $\dot{I}_{mL} = 0.5 \cdot e^{-j36.87^\circ}$  A;  $\dot{I}_{mL}^* = 0.5 \cdot e^{j36.87^\circ}$  A;  $\dot{I}_{L}^* = 0.3536 \cdot e^{j36.87^\circ}$  A;  $\dot{I}_{m1} = 0.3162 \cdot e^{-j18.44^{\circ}}$  A:  $\dot{I}_1 = 0.2236 \cdot e^{-j18.44^\circ}$  A:  $\dot{I}_{m2} = 0,2236 \cdot e^{-j63,44^{\circ}}$  A;  $\dot{I}_2 = 0.1581 \cdot e^{-j63.44^\circ}$  A.

Средняя мощность, отдаваемая источником, равна

 $P_{UCT}$  = Re [  $\dot{U} \cdot \dot{I}^*$ , ] = Re [14,142 · 0,3536 ·  $e^{j36,87^\circ}$ ] = 5·cos(36,87°) = 4 Bm.

Средняя мощность, потребляемая цепью, равна

$$
P_{TOT} = I_1^2 \cdot R_1 + I_2^2 \cdot R_2 = (0,2236)^2 \cdot 40 + (0,1581)^2 \cdot 80 = 2 + 2 = 4 Bm.
$$

Условие баланса средней мощности выполняется.

### **Контрольные вопросы**

- 1. Для гармонического колебания дайте определение понятий амплитуды, периода, частоты, начальной фазы.
- 2. Что называется действующим значением периодического колебания? Чему оно равно для гармонического колебания?
- 3. Как связаны амплитуды гармонических тока и напряжения на зажимах элементов R, L и C?
- 4. Как сдвинуты по фазе ток и напряжение на зажимах элементов R, L и C?
- 5. Чему равна средняя мощность гармонических колебаний на резистивном сопротивлении, индуктивности, ёмкости?
- 6. Что понимают под комплексной амплитудой гармонического колебания? Как она связана с мгновенным значением колебания?
- 7. Что называется комплексным сопротивлением (проводимостью) цепи? Что характеризует его модуль и аргумент?
- 8. Чему равны комплексные сопротивления (проводимости) резистивного сопротивления, индуктивности, ёмкости?
- 9. Как производится анализ цепи символическим методом?
- 10. Что понимают под комплексной мощностью? Что означают её вещественная и мнимая части?
- 11. Каково условие баланса средней мощности?
- 12. При какой нагрузке в цепи выделяется максимальная средняя мощность?

# **4. МЕТОДИЧЕСКИЕ РЕКОМЕНДАЦИИ К ВЫПОЛНЕНИЮ ЗАДАЧИ 4**

# **4.1. Комплексные передаточные функции электрических цепей. Частотные характеристики**

# **[1, c. 150–155; 2, c. 110–112]**

 Передача электрических сигналов в системах связи описывается с помощью передаточных функций цепи. Одной из важнейших среди них является комплексная передаточная функция. Комплексной передаточной функцией *H(jω)* называется отношение комплексных амплитуд реакции и воздействия в четырехполюснике (рис.4.1), т.е. отношение комплексных амплитуд напряжения или тока на выходе цепи к комплексным амплитудам напряжения или тока на входе цепи.

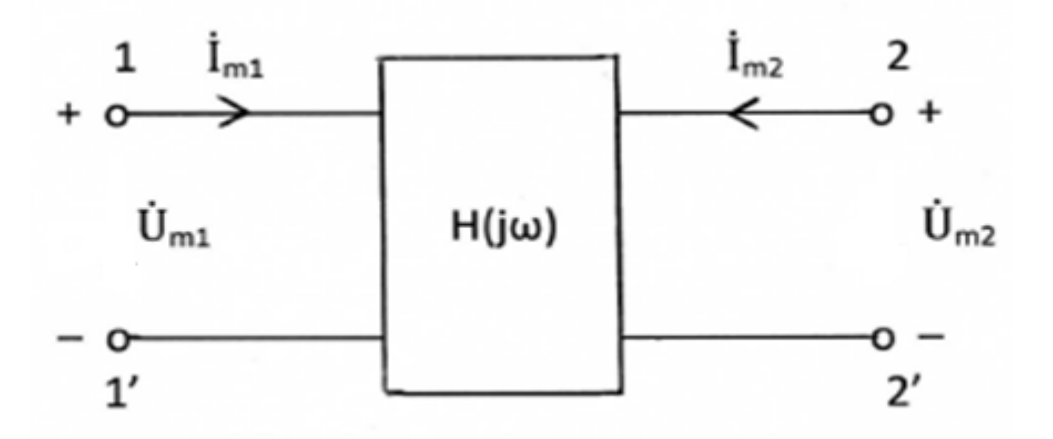

Рис. 4.1

 Для четырехполюсника возможные четыре равноправных варианта комплексных передаточных функций:

$$
H_u(j\omega) = \frac{\dot{U}_{m2}}{\dot{U}_{m1}} = \frac{\dot{U}_2}{\dot{U}_1} = \frac{U_{m2}}{U_{m1}} e^{j(\psi_{u2} - \psi_{u1})},
$$
  
\n
$$
H_i(j\omega) = \frac{\dot{I}_{m2}}{\dot{I}_{m1}} = \frac{\dot{I}_2}{\dot{I}_1} = \frac{I_{m2}}{I_{m1}} e^{j(\psi_{i2} - \psi_{i1})},
$$
  
\n
$$
H_z(j\omega) = \frac{\dot{U}_{m2}}{\dot{I}_{m1}} = \frac{\dot{U}_2}{\dot{I}_1} = \frac{U_{m2}}{I_{m1}} e^{j(\psi_{u2} - \psi_{i1})},
$$
OM.  
\n
$$
H_Y(j\omega) = \frac{\dot{I}_{m2}}{\dot{U}_{m1}} = \frac{\dot{I}_2}{\dot{U}_1} = \frac{I_{m2}}{U_{m1}} e^{j(\psi_{i2} - \psi_{u1})}, \frac{1}{0M}.
$$

В этих выражениях отношения действительных амплитуд реакции и воздействия перед экспонентами представляют собой модули Η(jω), а показатели степеней экспонент, т.е. разность фаз реакции и воздействия, аргументы Η(jω). Являясь функциями от частоты вследствие частотной зависимости реактивных сопротивлений цепи, они позволяют найти математические выражения для частотных характеристик цепи амплитудно-частотной и фазочастотной.

Амплитудно-частотной характеристикой (АЧХ) называется частотная зависимость отношения амплитуд реакции и воздействия. Фазочастотной характеристикой (ФЧХ) называется частотная зависимость разности фаз реакции и воздействия.

Таким образом, комплексную передаточную функцию можно представить в виде:

$$
H(j\omega) = |H(j\omega)| \cdot e^{j\theta(\omega)},
$$

где модуль  $|H(j\omega)|$  дает математическое выражение для АЧХ, а аргумент  $arg H(i\omega) = \theta(\omega)$  - математическое выражение для ФЧХ.

Если известна АЧХ цепи, то можно найти амплитуду реакции как произведение амплитуды воздействия на значение АЧХ на заданной частоте. Начальная фаза реакции определяется как сумма начальной фазы воздействия и значения ФЧХ на заданной частоте.

### Пример 4.1.1

Для цепи, показанной на рис. 4.2,а, найти выражения для комплексных передаточных функций  $H_1(j\omega) = \dot{U}_2/\dot{I}_1$ ,  $H_2(j\omega) = \dot{I}_2/\dot{I}_1$  и соответствующих АЧХ и ФЧХ. Построить графики АЧХ и ФЧХ. Параметры цепи: R=100 Ом, С=5 нФ =  $5 \cdot 10^{-9}$  Ф.

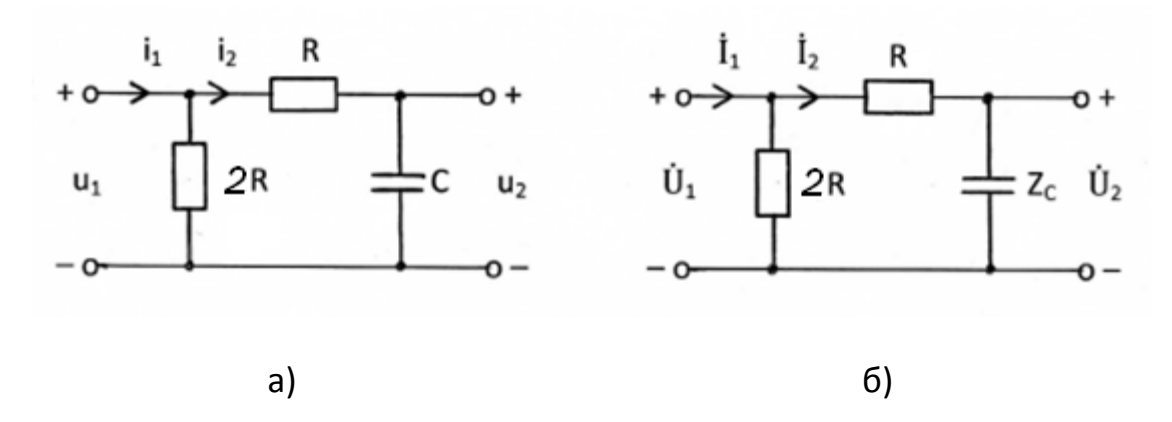

Рис. 4.2

### Решение

Переходим к схеме замещения цепи для комплексных действующих значений токов и напряжений (рис. 4.2,6):

 $i(t) \rightarrow \dot{I}$   $u(t) \rightarrow \dot{U}$   $R \rightarrow Z_R=R$   $C \rightarrow Z_C = \frac{1}{j\omega C} = \frac{-\dot{J}}{\omega C}$ 

1. Найдем  $H_1(i\omega)$ .

Комплексная реакция определяется по закону Ома  $\dot{U}_2 = \dot{I}_2 \cdot Z_c$ 

Комплексное воздействие находится по второму закону Кирхгофа:

$$
\dot{U}_1 = \dot{I}_2 (R + Z_C).
$$

Тогда

$$
H_1(j\omega) = \frac{\dot{U}_2}{\dot{U}_1} = \frac{Z_C}{R + Z_C} = \frac{1}{1 + j\omega C R}.
$$

A YX: 
$$
|H_1(j\omega)| = \frac{1}{\sqrt{1+(\omega RC)^2}}
$$
;  $\Phi YX$ :  $\theta(\omega) = -\arctg \omega CR$ .

Обозначим  $\tau$  = RC, тогда

$$
|H_1(j\omega)|=\frac{1}{\sqrt{1+(\omega\tau)^2}};\qquad \theta(\omega)=-\arctg\ \omega\tau.
$$

На рис.4.3 приведены графики АЧХ и ФЧХ, рассчитанные по последним формулам.

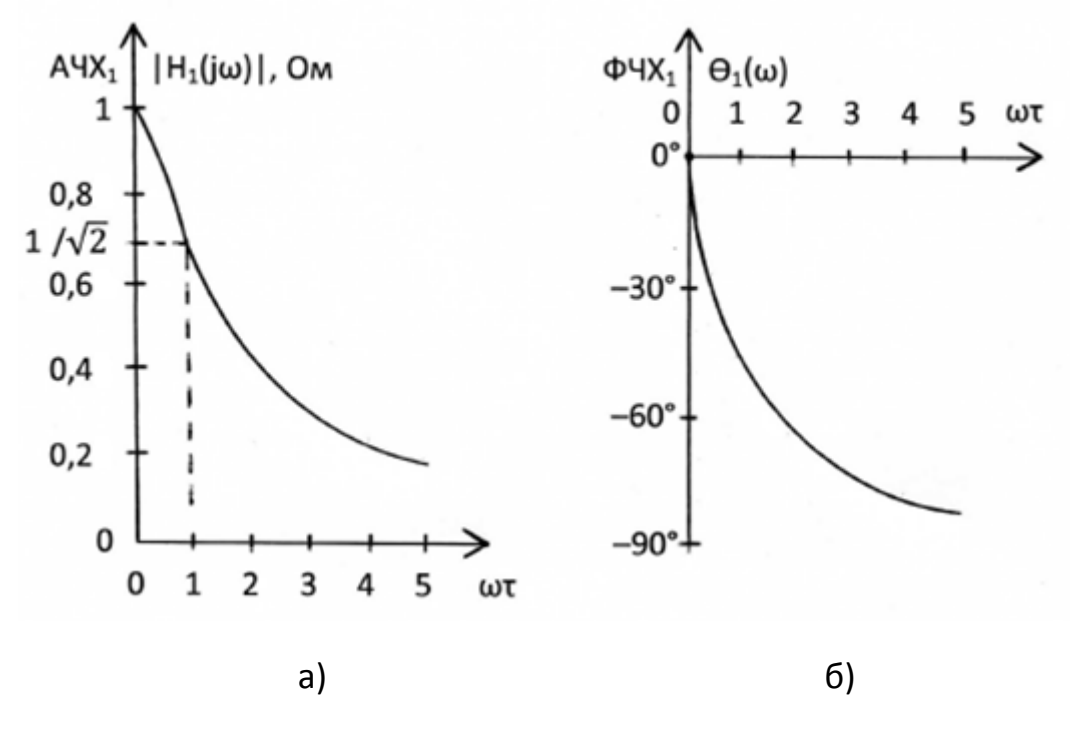

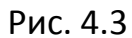

1. Haŭdem 
$$
H_2(j\omega) = \frac{i_2}{i_1}
$$
.  
\n
$$
\dot{I}_2 = \dot{I}_1 \frac{2R}{2R + R + Z_C} = \dot{I}_1 \frac{j2\omega CR}{1 + j3\omega CR}.
$$
\n
$$
H_2(j\omega) = \frac{j2\omega CR}{1 + j3\omega CR}.
$$
\nA YX :  $|H_2(j\omega)| = \frac{2\omega CR}{\sqrt{1 + (3\omega RC)^2}}$ .  
\n
$$
\Phi YX: \theta(\omega) = \arctg \frac{2\omega CR}{\omega} - \arctg \frac{3\omega CR}{\omega} = \frac{\pi}{2} - \arctg 3\omega C
$$

На рис.4.4 показаны графики АЧХ и ФЧХ, рассчитанные по приведенным выше формулам.

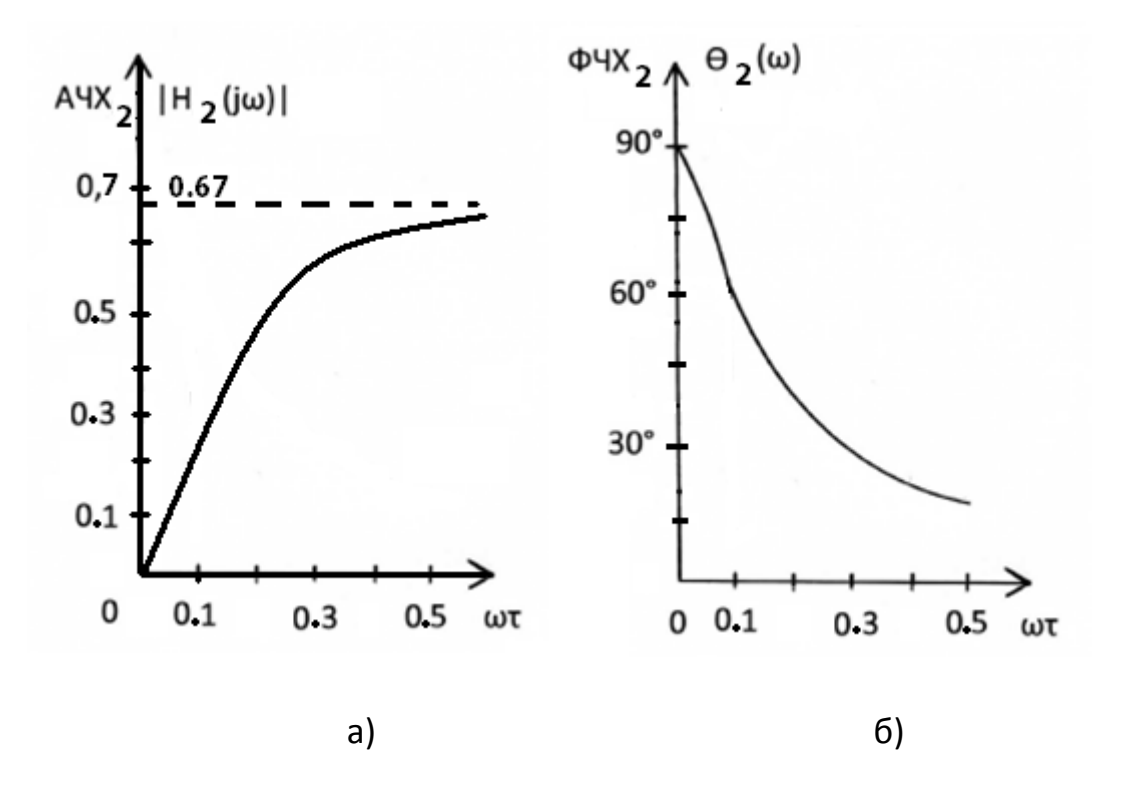

Рис. 4.4

# **4.2. Частотные характеристики последовательного и параллельного колебательных контуров**

# **[1, c. 156-162; 2, c. 113–128]**

 Колебательные контуры широко применяются для селекции сигналов в устройствах связи, в частности, в электрических фильтрах.

 Канонические схемы последовательного и параллельного колебательного контуров, основные величины, характеризующие резонансные явления в них, а также выражения для их резонансных частотных характеристик приведены в табл.4.1.

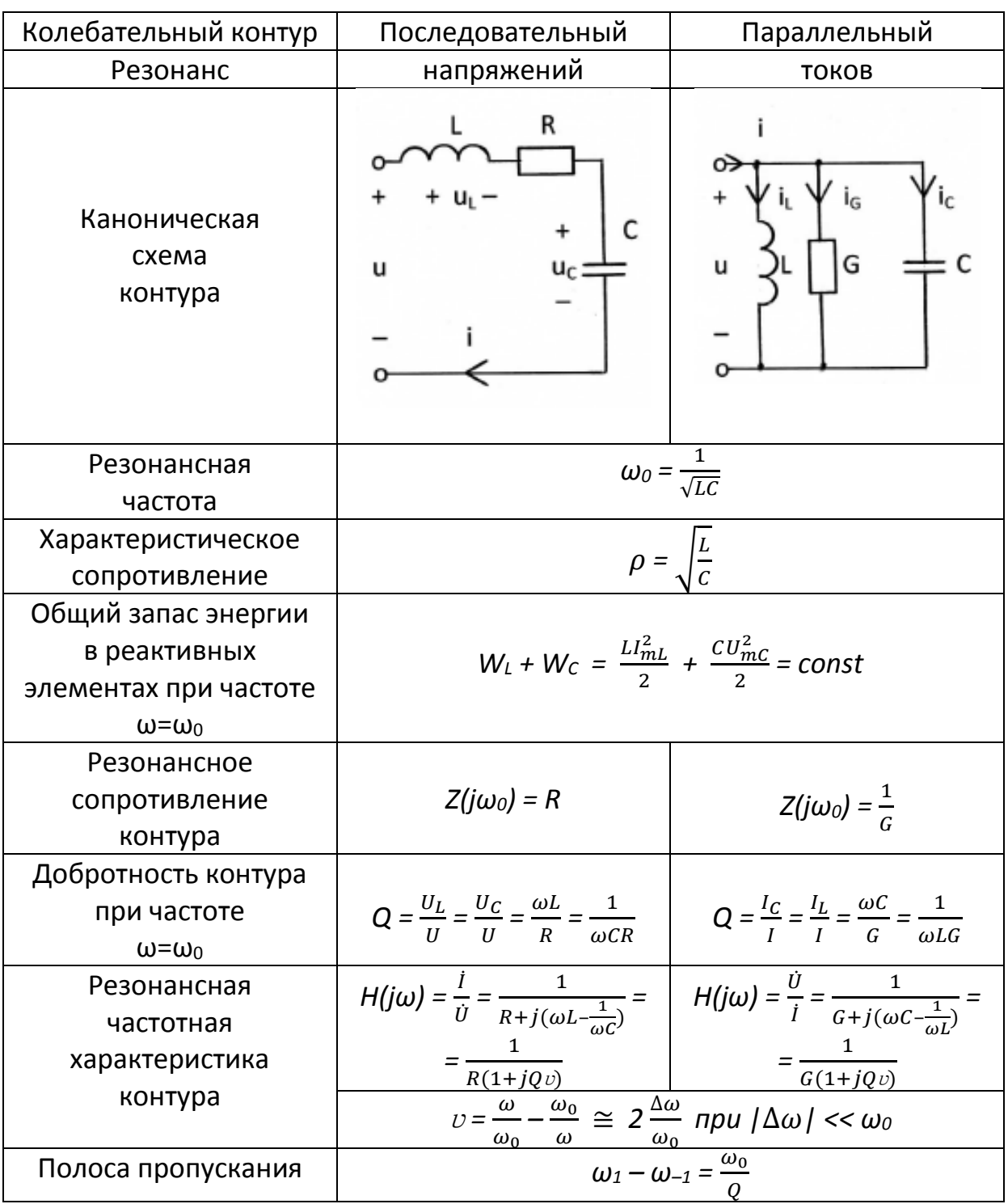

 Так, в последовательном контуре, если воздействие – напряжение на входе контура, а реакция – общий ток в контуре, то комплексная передаточная функция имеет вид:

$$
H(j\omega) = \frac{i}{\dot{U}} = Y(j\omega) = \frac{1}{Z(j\omega)} = \frac{1}{R + j\left(\omega L - \frac{1}{\omega C}\right)}
$$

Тогда АЧХ:

$$
|H(j\omega)| = \frac{1}{\sqrt{R^2 + \left(\omega L - \frac{1}{\omega C}\right)^2}}
$$

И ФЧХ

$$
\theta(\omega) = -arctg \frac{\omega L - \frac{1}{\omega C}}{R}.
$$

На частоте  $\omega_0 = \frac{1}{\sqrt{LC}}$  значение АЧХ максимально  $|H(j\omega)| = \frac{1}{R} = G$ , значение ФЧХ  $\theta(\omega_0) = 0$ . Это соответствует определению резонанса как явления резкого возрастания амплитуды колебаний на резонансной частоте  $\omega_0$ . Приведенные выше частотные характеристики называются резонансными [1].

На резонансной частоте сопротивление каждого реактивного элемента равны друг другу по абсолютной величине и называются характеристичеким сопротивлением контура:

$$
\omega_0 L = \frac{1}{\omega_0 C} = \sqrt{\frac{L}{C}} = \rho.
$$

Добротностью контура называется отношение напряжения на любом из реактивных элементов к напряжению на входе контура на резонансной частоте, т.е. добротность показывает, во сколько раз напряжение на индуктивности, либо емкости больше, чем напряжение на входе контура. Поэтому резонанс в последовательном контуре называют резонансом напряжений.

В случае параллельного контура для получения резонансных характеристик комплексная передаточная функция имеет вид:

$$
H(j\omega) = \frac{\dot{U}}{\dot{I}} = Z(j\omega) = \frac{1}{Y(j\omega)} = \frac{1}{G + j\left(\omega C - \frac{1}{\omega L}\right)}
$$

Нетрудно заметить, что она могла бы быть получена из передаточной функции для последовательного контура путем замены R на G, L на C и C на L. Поэтому характер колебаний и большая часть формул для последовательного и параллельного колебательного контуров совпадают. Только под добротностью теперь понимают отношение токов в любом из реактивных элементов к току на входе контура на резонансной частоте. Поэтому резонанс в параллельном контуре называют резонансом токов.

### Пример 4.2.1

Для последовательного колебательного контура, схема которого показана на рис. 4.5, а, рассчитать его параметры  $\omega_0$ ,  $\rho$ , Q, а также U и  $U_c(\omega_0)$ , если R = 200 Ом, C = 200 пФ, L = 800 мкГн,  $I(\omega_0)$  = 5 мА.

Найти комплексную передаточную функцию  $H(i\omega) = \dot{U}_c/\dot{U}$  (рис. 4.5,6).

Определить резонансную характеристику и полосу пропускания последовательного колебательного контура.

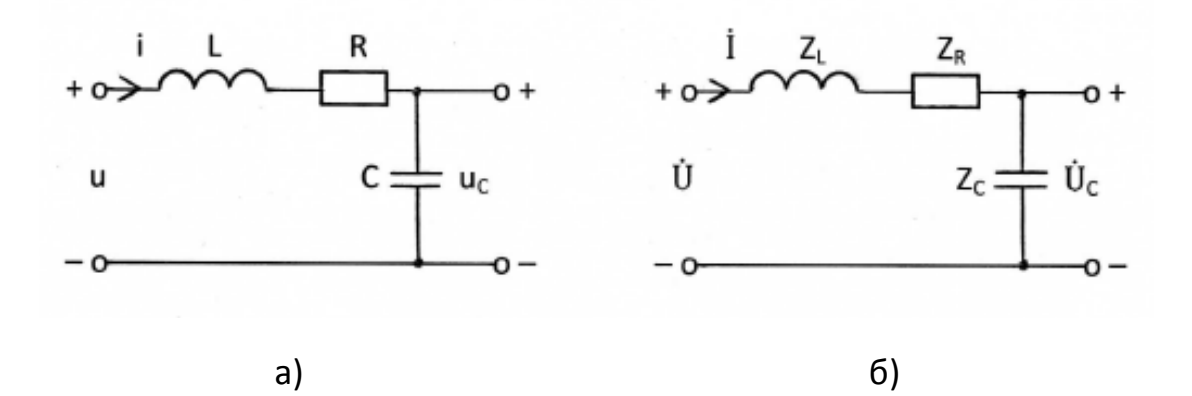

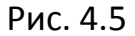

#### Решение

Резонансная частота последовательного контура

 $ω_0 = \frac{1}{\sqrt{LC}} = 2.5.10^6 \frac{\text{pa}}{\text{c}}$ ;  $f_0 = \frac{ω_0}{2\pi} = 0.398.10^6 \text{ F}$ μ.

Характеристическое сопротивление контура, т.е. сопротивление любого из реактивных элементов контура на резонансной частоте,

$$
\rho = \omega_0 L = \frac{1}{\omega_0 c} = \sqrt{\frac{L}{c}} = 2.5 \cdot 10^6 \cdot 800 \cdot 10^{-6} = 2000 \text{ OM}.
$$

Добротность контура

$$
Q = \frac{\rho}{R} = \frac{2000}{200} = 10.
$$

Действующее значение напряжения U на входе контура определяется из условия, что на резонансной частоте  $\omega_0$  сопротивление контура  $Z(i\omega_0)$ =R, а действующее значение тока  $I(\omega_0)$  задано и равно 5 мА.

$$
U = Z(j\omega_0) \cdot I(\omega_0) = 200 \cdot 5 \cdot 10^{-3} = 1 \text{ B}.
$$

Действующее значение напряжения на ёмкости на резонансной частоте в Q раз больше действующего значения напряжения на входе контура и равно  $U_c(\omega_0) = U \cdot Q = 1 \cdot 10 = 10$  В.

Переходим к комплексной схеме замещения цепи (рис. 4.5,6)

$$
i(t) \rightarrow \dot{I}
$$
,  $u(t) \rightarrow \dot{U}$ ,  $R \rightarrow Z_R = R$ ,  $L \rightarrow Z_L = j\omega L$ ,  $C \rightarrow Z_C = \frac{1}{j\omega C} = \frac{-j}{\omega C}$ 

Находим комплексную передаточную функцию  $H(i\omega) = U_c / U$ 

$$
\dot{U} = \dot{I} \cdot (Z_L + Z_R + Z_C) = \dot{I} \cdot (j\omega L + R - \frac{j}{\omega C}),
$$
  
\n
$$
H(j\omega) = |H(j\omega)| \cdot e^{j\omega} = \frac{Z_C}{Z_L + Z_R + Z_C} = \frac{1}{j\omega C(j\omega L + R - \frac{j}{\omega C})} = \frac{1}{-\omega^2 LC + 1 + j\omega CR}.
$$
  
\nA YX:  $|H(j\omega)| = \frac{1}{\sqrt{(1-\omega^2 LC)^2 + (\omega CR)^2}}; \quad \phi YX: \quad \mathbb{Z}(\omega) = -\alpha rctg[\omega CR/(1-\omega^2 LC)].$ 

На рис. 4.6 показан график АЧХ для заданной  $H(j\omega)$ .

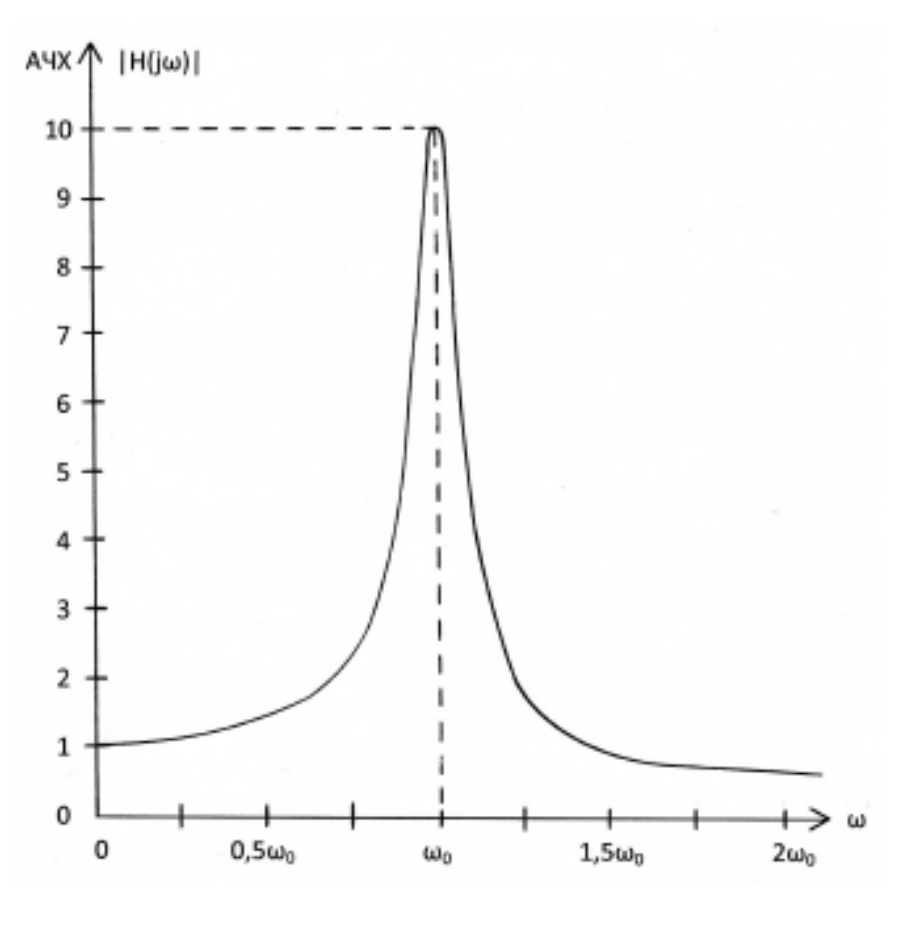

Рис. 4.6

На рис. 4.7 показан график ФЧХ.

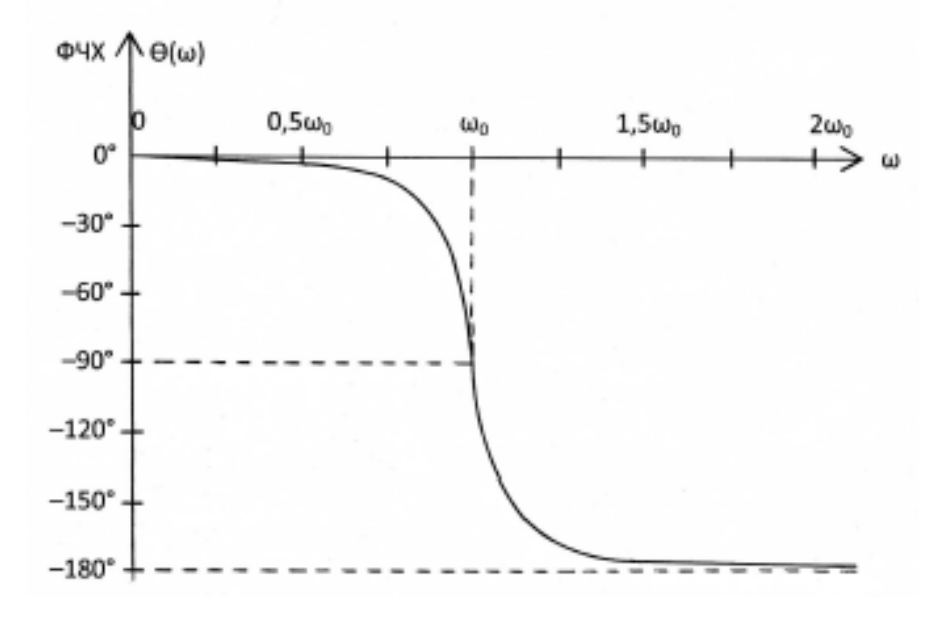

Рис. 4.7

 АЧХ колебательного контура на графике рис. 4.6 изменяется немонотонно. Резко выраженную неравномерность амплитудно-частотной характеристики можно использовать для селективного (избирательного) выделения частотных составляющих сигнала вблизи резонансной частоты *ω<sup>0</sup>* и одновременно подавления сигналов, рабочие частоты которых удалены от *ω0*.

 Резонансной характеристикой последовательного колебательного контура называют комплексную передаточную функцию вида

$$
H(j\omega) = \frac{i}{\dot{U}} = \frac{1}{Z} = \frac{1}{R + j(\omega L - \frac{1}{\omega C})} = \frac{1}{R[1 + jQ(\omega/\omega_0 - \omega_0/\omega)]}
$$

При заданных параметрах колебательного контура

$$
H(j\omega) = \frac{0.005}{1 + j10(\omega/\omega_0 - \omega_0/\omega)}
$$

 На резонансной частоте комплексная передаточная функция достигает своего максимального значения *H(jω0)=1/R.*

 Следует отметить, что избирательные свойства колебательного контура можно охарактеризовать полосой пропускания. В технике радиосвязи полосу частот *ω–1 ≤ ω ≤ ω1*, в пределах которой значения амплитудно-частотной характеристики составляют не менее чем  $1/\sqrt{2}$  = 0,7071 её максимального значения, принято называть полосой пропускания.

 Для определения полосы пропускания удобно рассмотреть нормированную передаточную функцию

$$
\widehat{H}(j\omega)=\frac{H(j\omega)}{H(j\omega_{0})}=\frac{1}{1+jQ(\omega/\omega_{0}-\omega_{0}/\omega)}=\frac{1}{1+jQv}.
$$

Для добротности *Q ≥ 10* справедливо узкополосное приближение

$$
v \approx \frac{2\Delta\omega}{\omega_0} \,,
$$

при котором  $\frac{H(j\omega)}{H(j\omega)}$  $H(J\omega_0)$ *=*  1 1+ $JQ$ ∙2Δω/ω<sub>0</sub> .

Полоса пропускания *ω<sup>1</sup> – ω–1 = ω<sup>0</sup> / Q .*

В рассматриваемом примере

$$
f_1 - f_{-1} = f_0 / Q = 0.398 \cdot 10^6 / 10 = 0.0398 \cdot 10^6 \text{ Fy} = 39.8 \text{ kFy}.
$$

# Пример 4.2.2

Определить резонансную характеристику  $H(j\omega) = U/I$ , добротность и полосу пропускания параллельного колебательного контура, схема которого показана на рис. 4.8.

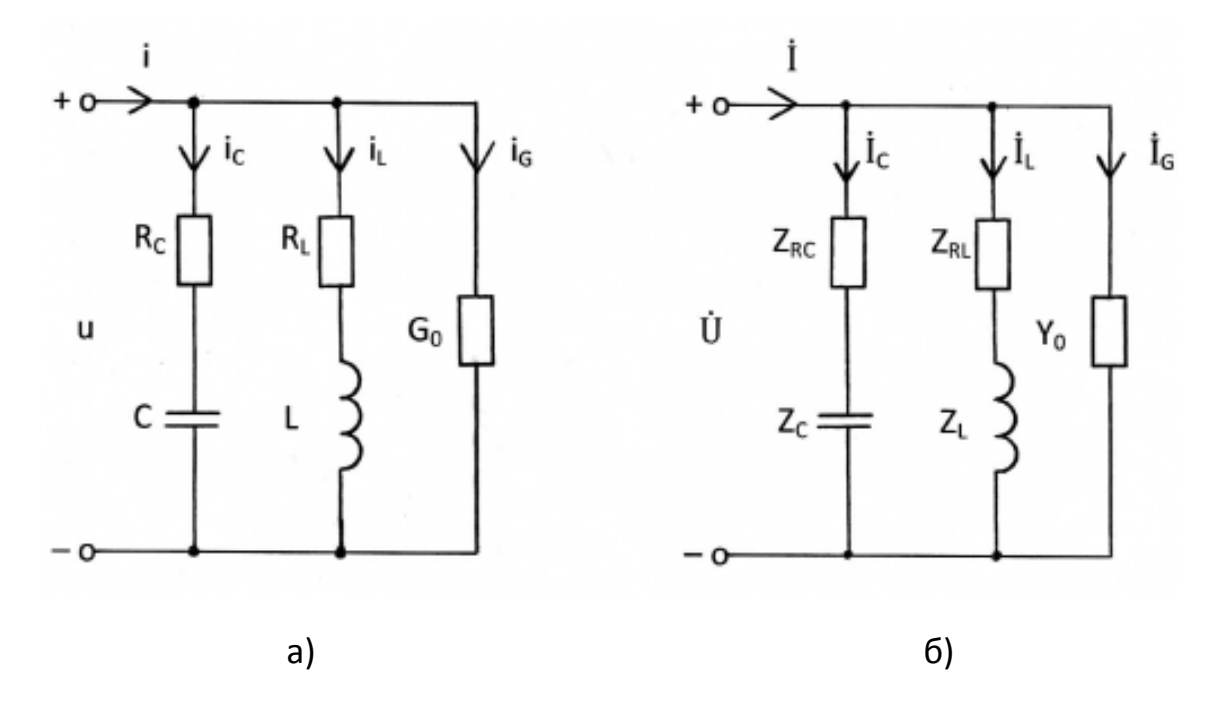

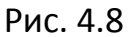

Для входного тока  $l = 1$  мА вычислить токи в ветвях колебательного контура на резонансной частоте (рис. 4.8, а). Параметры контура:

C=0,05 MK $\Phi$ , L=200 MFH, Rc=20 OM, RL=80 OM, G<sub>0</sub>=2,5·10<sup>-5</sup> 1/OM.

Переходим к комплексной схеме замещения цепи (рис. 4.8,6)

$$
i(t) \to \dot{I}, \quad u(t) \to \dot{U}, \quad R \to Z_R = R, \quad G_0 \to Y_0 = G_0, \quad C \to Z_C = \frac{1}{j\omega C} = \frac{-j}{\omega C}, \quad L \to Z_L = j\omega L.
$$

Резонансная характеристика, передаточная T.e. комплексная функция, равна

$$
H(j\omega) = \frac{\dot{U}}{i} = \frac{1}{Y(j\omega)} = \frac{1}{G_0 + \frac{1}{R_L + j\omega L} + 1/(R_C + \frac{1}{j\omega C})} = \frac{(R_L + j\omega L)(R_C + \frac{1}{j\omega C})}{G_0(R_L + j\omega L)(R_C + \frac{1}{j\omega C}) + R_C + \frac{1}{j\omega C} + R_L + j\omega L}.
$$

Рассмотрим приближённое выражение комплексной передаточной функции, справедливое только в области частот, в которой выполняются неравенства:

$$
\omega L >> R_L; \qquad \frac{1}{\omega C} >> R_C; \qquad \omega LC \cong 1;
$$
  

$$
H(j\omega) = \frac{L/C}{G_0 \frac{L}{C} + R_C + R_L + j(\omega L - \frac{1}{\omega C})} = \frac{1}{G_0 + \frac{C}{L}(R_C + R_L) + j(\omega C - \frac{1}{\omega L})}
$$

Сопоставление этой функции с аналогичной функцией для канонического параллельного колебательного контура (табл. 4.1) позволяет установить, что у рассматриваемого контура:

резонансная частота

$$
\omega_0 = \frac{1}{\sqrt{LC}} = \frac{1}{\sqrt{200 \cdot 10^{-3} \cdot 0.05 \cdot 10^{-6}}} = 10^4 \frac{\text{paA}}{\text{c}};
$$

эквивалентная резистивная проводимость

$$
G = G_0 + \frac{c}{L} \left( R_C + R_L \right) = 2,5 \cdot 10^{-5} + \frac{0.05 \cdot 10^{-6}}{200 \cdot 10^{-3}} \cdot \left( 20 + 80 \right) = 5 \cdot 10^{-5} \frac{1}{0 \cdot N},
$$

добротность

$$
Q = \frac{\omega_0 C}{G} = \frac{10^4 \cdot 0.05 \cdot 10^{-6}}{5 \cdot 10^{-5}} = 10;
$$

полоса пропускания

$$
f_1 - f_{-1} = \frac{\omega_0}{2\pi Q} = \frac{10^4}{2\pi \cdot 10} = 159 \text{ Fg}.
$$

На резонансной частоте входное сопротивление контура

$$
Z(j\omega_0) = \frac{1}{G} = \frac{1}{5 \cdot 10^{-5}} = 20
$$
 kOM.

Следовательно, на резонансной частоте напряжение на контуре

$$
U = I \cdot Z(j\omega_0) = \frac{I}{G} = \frac{10^{-3}}{5 \cdot 10^{-5}} = 20 \text{ B}
$$

И ТОКИ В ВЕТВЯХ

$$
I_C = I_L = \omega_0 \cdot C \cdot U = \omega_0 \cdot C \cdot \frac{I}{G} = Q \cdot I = 10 \text{ mA},
$$

$$
I_G = G_0 \cdot U = \frac{G_0}{G} \cdot I = 0.5 \text{ mA}.
$$

### Контрольные вопросы

- 1. Дайте определение комплексной передаточной функции.
- 2. Что амплитудно-частотной фазочастотной называется  $M$ характеристиками электрической цепи?
- 3. Что понимают под добротностью колебательного контура?
- 4. Какие значения принимают напряжения на элементах последовательного колебательного контура при резонансе?
- 5. Дайте определение полосы пропускания контура?
- 6. Какие значения принимают токи в элементах параллельного колебательного контура при резонансе?

# 5. МЕТОДИЧЕСКИЕ РЕКОМЕНДАЦИИ К ВЫПОЛНЕНИЮ ЗАДАЧИ 5

#### 5.1. Переходные колебания. Законы коммутации. Начальные условия

# $[1, c. 185-188; 2, c.157-159]$

Режимы колебаний токов и напряжений в цепи разделяются на установившиеся (стационарные) и переходные. К установившимся относятся все периодические колебания любого вида, а также режим постоянного тока, когда напряжения и токи в цепи не зависят от времени. Установившийся режим достигается обычно через определенный промежуток времени после начала воздействия, в течение которого существует переходный режим колебаний. Переходными колебаниями называются колебания напряжения и тока в процессе перехода цепи от одного установившегося режима к другому установившемуся режиму.

Переходный режим колебаний обусловлен наличием в цепи накопителей энергии (индуктивностей и емкостей) и возникает в результате коммутации. Под коммутацией понимается резкое изменение параметров цепи, т.е. внезапное изменение ее конфигурации, подключение или отключение источников энергии, элементов ветвей, внезапное изменение характера воздействия и т.п.

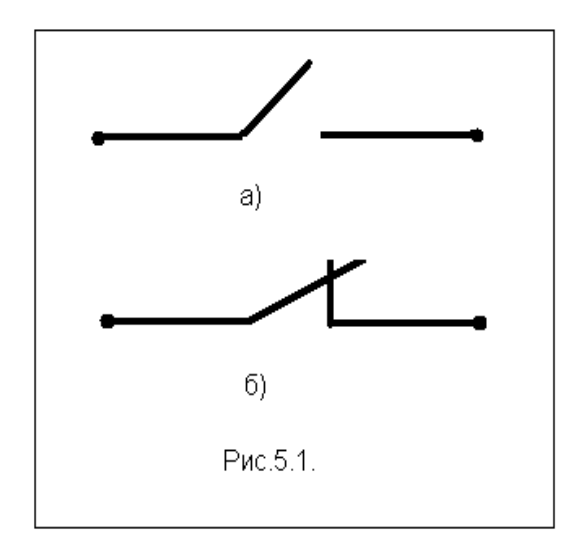

Идеализированным средством коммутации является ключ (рис.5.1), который представляет собой двухполюсник, сопротивление которого бесконечно велико в разомкнутом состоянии и равно нулю в замкнутом состоянии. В электрических схемах положение ключа показывается до коммутации.

В расчетах переходных процессов коммутация ключа (замыкание или размыкание) считается мгновенной.

Удобно начало отсчета времени совместить с моментом коммутации. Тогда с учетом бесконечно большой скорости замыкания или размыкания ключа момент времени непосредственно перед коммутацией обозначают

 $t = 0$ , а момент времени сразу после коммутации  $t = 0 +$ .

Изменение энергии магнитного поля в индуктивности определяется изменением протекающего через нее тока:

$$
W_L(t) = L \frac{i_L^2(t)}{2}
$$

По этой формуле можно рассчитать энергию в моменты  $t = 0$  и  $t = 0$ . Из физического закона сохранения энергии следует, что энергия не может меняться мгновенно. Тогда не может мгновенно измениться и ток в

индуктивности , т.е. ток в индуктивности является непрерывной функцией времени:

$$
i_L(0_-) = i_L(0_+).
$$

Последнее равенство представляет собой математическую запись закона коммутации для индуктивности.

 Изменение энергии электрического поля в емкости определяется изменением напряжения не ее зажимах:

$$
W_{\mathcal{C}}(t)=\;C\,\frac{u_{\mathcal{C}}^2(t)}{2}\,.
$$

Аналогично индуктивности, получаем закон коммутации для емкости:

$$
u_C(0_-) = u_C(0_+),
$$

т.е. напряжение на емкости является непрерывной функцией времени.

 Отметим, что напряжения на индуктивностях и токи в емкостях, а также напряжения и токи в резистивных сопротивлениях могут меняться скачком.

Значения токов в индуктивностях  $i_{l,k}(0)$  и напряжения на емкостях  $u_{\alpha k}(0_{-})$  образуют начальные условия для анализа переходных процессов. Эти значения определяют начальный запас энергии в цепи. Если в момент коммутации напряжения на всех емкостях цепи и токи во всех индуктивностях равны нулю, то начальные условия называют нулевыми. Если же хотя бы один ток в индуктивности или одно напряжение на какой-нибудь емкости не равны нулю, то такие начальные условия называют ненулевыми.

# **5.2. Классический метод расчета переходных процессов**

# **[ 1, с.189-210; 2, с.159-167]**

 Классический метод анализа переходных процессов основан на составлении и решении системы дифференциальных уравнений для мгновенных значений токов и напряжений цепи. Дифференциальные уравнения появляются вследствие дифференциальных зависимостей напряжений и токов в реактивных элементах:

$$
u_L(t) = L \frac{di_L(t)}{dt} \mathbf{w} i_C(t) = C \frac{du_C(t)}{dt}.
$$

Сами дифференциальные уравнения составляют на основе законов Кирхгофа, методов узловых напряжений, контурных токов или эквивалентного генератора относительно независимой переменной, в качестве которой служит  $i_l(t)$  или  $u_l(t)$ . Систему дифференциальных уравнений первого порядка сводят к одному дифференциальному уравнению более высокого порядка. Порядок дифференциального уравнения обычно равен числу независимых накопителей энергии (числу реактивных элементов).

 Этапы расчета переходных процессов классическим методом поясним на примере.

# **Пример 5.1.**

В цепи, схема которой представлена на рис.5.2, в момент времени  $t =$ 0 замыкается ключ. Найти законы изменения тока  $i_L(t)$  и напряжения  $u_c(t)$ .
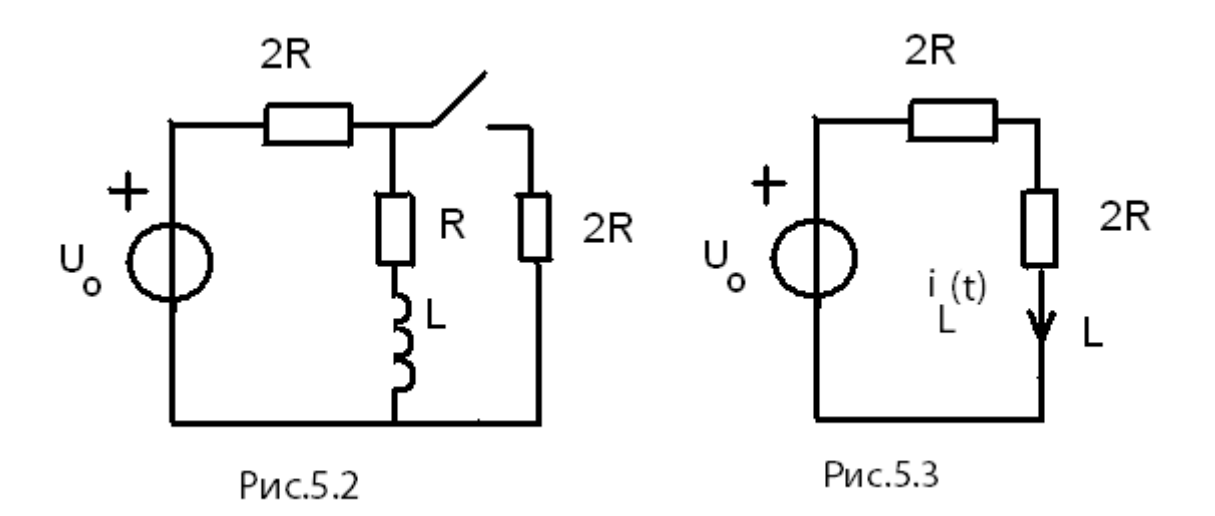

1. На первом этапе найдем начальные условия. В данном случае это ток в индуктивности при  $t = 0$ . В этот момент ключ еще разомкнут, и в цепи режим постоянного тока, создаваемый источником постоянного напряжения  $U<sub>o</sub>$ . В этом режиме напряжение на индуктивности равно нулю, что эквивалентно короткому замыканию ее зажимов. Тогда схема приобретает вид, показанный на рис.5.3. Для нее

$$
i_L(0) = \frac{U_o}{2R + R} = \frac{U_o}{3R}
$$

2. На втором этапе составим дифференциальное уравнение для цепи после коммутации  $(t \ge 0_+)$  относительно  $i_L(t)$ . Анализируемая цепь показана на рис.5.4, где стрелками указаны выбранные направления токов.

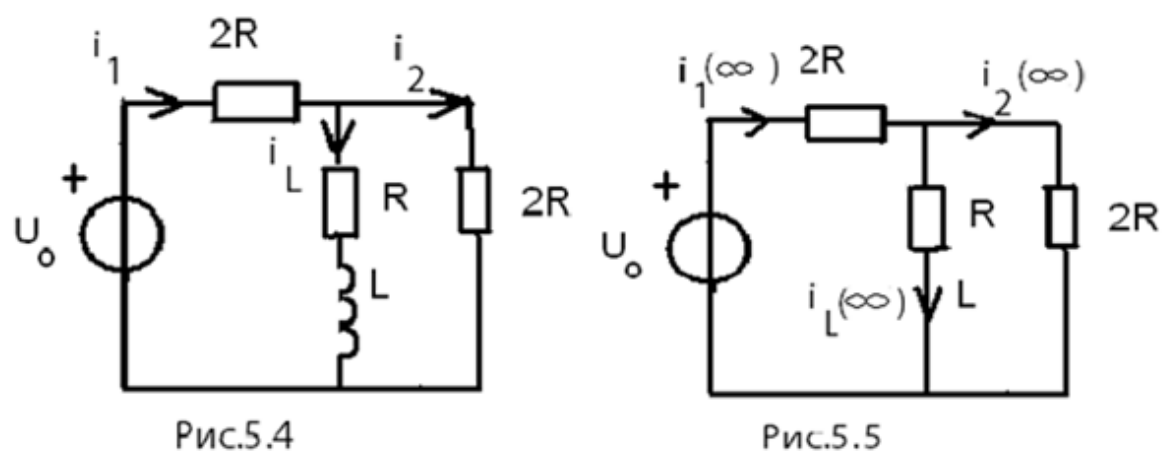

В соответствии с законами Кирхгофа

$$
\begin{cases}\n-i_1 + i_L + i_2 = 0 \\
i_1 2R + i_L R + u_L - U_0 = 0 & u_L = L \frac{di_L}{dt} \\
i_2 2R - u_L - i_L R = 0\n\end{cases}
$$

Преобразуем эту систему в одно дифференциальное уравнение с переменной  $i_L$ :

$$
i_2 = \frac{i_L}{2} + \frac{L}{2R} \frac{di_L}{dt}; \ i_1 = i_2 + i_L = \frac{3i_L}{2} + \frac{L}{2R} \frac{di_L}{dt};
$$

$$
\left(\frac{3i_L}{2} + \frac{L}{2R} \frac{di_L}{dt}\right) 2R + i_L R + L \frac{di_L}{dt} = U_0
$$

или

$$
2L\frac{di_L}{dt} + 4Ri_L = U_0
$$

Полученное неоднородное дифференциальное уравнение первого порядка удобно привести к виду:

$$
\frac{di_L}{dt} + \frac{2R}{L}i_L = \frac{U_0}{2L}.
$$

3. На третьем этапе записываем решение полученного уравнения в общем виде. Как известно из курса математики, общее решение неоднородного дифференциального уравнения представляют собой сумму общего решения однородного дифференциального уравнения, называемого в теории цепей собственной составляющей, и одного из множества частных решений неоднородного дифференциального уравнения, называемого в ТЭЦ вынужденной составляющей.

$$
i_L(t) = i_{L\cos} + i_{L\sin}
$$

4. На четвертом этапе находим вынужденную составляющую общего решения. Так как решаемое дифференциальное уравнение должно быть справедливым для любого момента времени  $t \geq 0_+$ , выберем  $t\rightarrow\infty$ , когда в цепи опять установится режим постоянного тока, и

$$
i_{L\text{b}H} = i_L(\infty) = i_1 \frac{2R}{R + 2R} = \frac{U_0}{2R + \frac{2R \cdot R}{2R + R}} \cdot \frac{2}{3} = \frac{U_0}{4R}
$$

5. На пятом и шестом этапах определяем собственную составляющую  $i_{L,co6}$ . В общем виде она равна:

$$
i_{L\cos} = Ae^{p_1t},
$$

где  $p_1$  - корень характеристического уравнения, соответствующего однородному дифференциальному уравнению и получаемому из дифференциального уравнения путем замены производной на переменную р:

$$
p + \frac{2R}{L} = 0.
$$

Отсюда корень  $p_1 = -\frac{2R}{L}$ .

6. Постоянную «А» находим из начальных условий с учетом закона коммутации при  $t=0$ :

$$
i_L(0) = Ae^{p_1 \tcdot 0} + i_{L\text{bth}}
$$

$$
\frac{U_0}{3R} = A + \frac{U_0}{4R}, \quad A = \frac{U_0}{3R} - \frac{U_0}{4R} = \frac{U_0}{12R}.
$$

7. На седьмом этапе записываем решение дифференциального уравнения, пользуясь формулой этапа 3:

$$
i_L(t) = \frac{U_0}{12R}e^{\frac{-2R}{L}t} + \frac{U_0}{4R}
$$

или

$$
i_L(t) = \frac{U_0}{4R} + \frac{U_0}{12R}e^{-\frac{t}{\tau}},
$$

где обозначение  $\tau = \frac{L}{2R}$  – постоянная времени цепи.

Закон изменения напряжения находим из соотношения напряжения и тока в индуктивности:

$$
u_L(t) = L\frac{di_L}{dt} = L\frac{U_0}{12R} \left(-\frac{2R}{L}\right) e^{\frac{-2R}{L}t} = -\frac{U_0}{6} e^{\frac{-t}{\tau}}.
$$

По полученным формулам строим примерные графики  $i_L(t)$  и  $u_L(t)$  (рис.5.6).

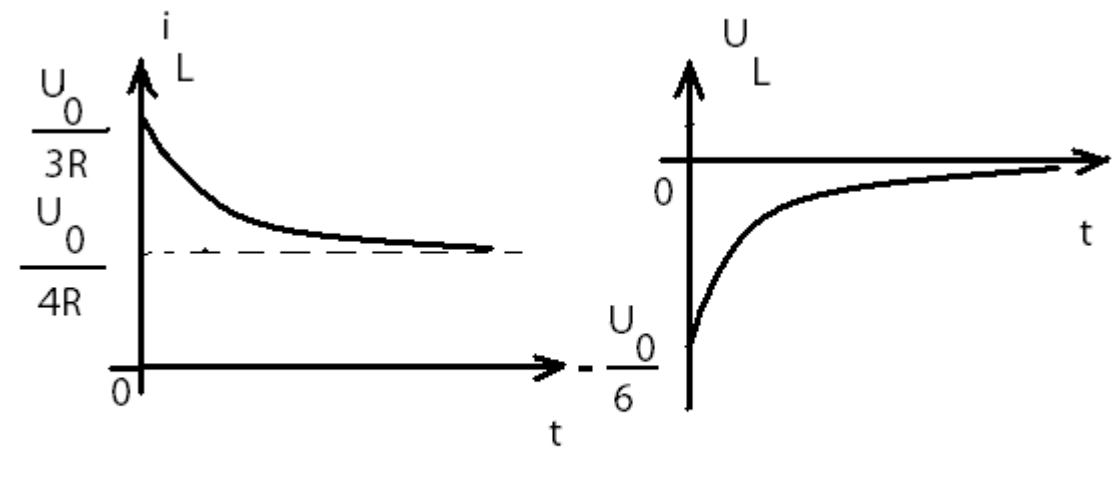

Рис.5.6

Пример 5.2.

В цепи, приведенной на рис.5.7, найти закон изменения напряжения и тока в емкости после замыкания ключа.

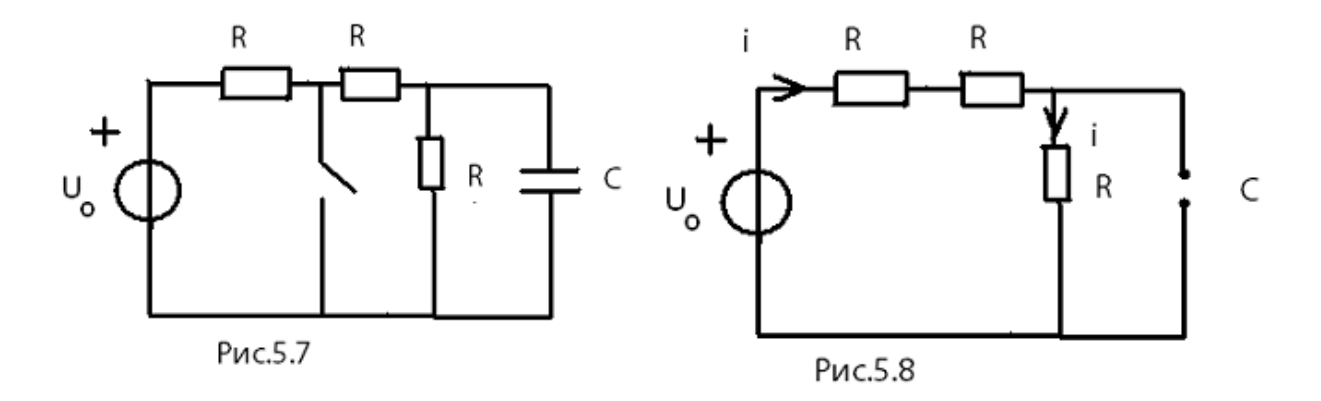

1. Начальные условия  $u_c(0)$  определяется в момент  $t = 0$ <sub>-</sub>, когда в цепи режим постоянного тока. В этом режиме ток через емкость равен нулю, что эквивалентно обрыву ветви с емкостью. Тогда напряжение на емкости совпадает с напряжением параллельно подключенного третьего резистивного сопротивления. Таким образом,

$$
u_C(0) = \frac{U_0}{3R} \cdot R = \frac{U_0}{3},
$$

- т.е. емкость запаслась энергией.
- 2. Дифференциальное уравнение относительно  $u_c(t)$  при
- $t \geq 0_+$  составляем для цепи, приведенной на рис.5.9.

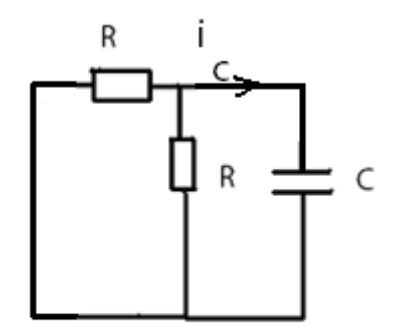

Поскольку резистивные сопротивления соединены параллельно, то на основании второго закона Кирхгофа получаем

$$
u_c + i_c \cdot \frac{R}{2} = 0; i_c = C \frac{du_c}{dt}.
$$

Рис.5.9

Тогда дифференциальное уравнение принимает вид:

$$
\frac{RC}{2} \cdot \frac{du_c}{dt} + u_c = 0 \text{ with } \frac{du_c}{dt} + \frac{2}{RC} \cdot u_c = 0.
$$

3. Общее решение полученного однородного дифференциального уравнения имеет вид:

$$
u_C(t) = u_{C \text{ co6}} + u_{C \text{ bbh}} = u_{C \text{ cB}}.
$$

Поскольку в цепи нет источника (внешней силы), колебания токов и напряжений происходят свободно, что ведет к изменению терминологии для напряжения и тока.

4. Так как при  $t \to \infty$  энергия, запасенная емкостью, будет полностью израсходована резистивными сопротивлениями,

$$
u_{C\text{ b} \text{ b} \text{ l} \text{ H}} = u_C(\infty) = 0.
$$

5. Общее решение однородного дифференциального уравнения

$$
u_{C\, \text{co6}} = \text{A}e^{p_1 t}.
$$

Показатель степени экспоненты  $p_1$  является корнем характеристического уравнения:

$$
p + \frac{2}{RC} = 0
$$
, T.e.  $p_1 = -\frac{2}{RC}$ .

6. Из начальных условий находим постоянную «А»:

$$
\frac{U_0}{3} = Ae^{p_1 \cdot 0}, \text{ T. e. A} = \frac{U_0}{3}.
$$

7. Решение дифференциального уравнения

$$
u_C(t) = \frac{U_0}{3} e^{\frac{-2}{RC}t} = \frac{U_0}{3} e^{\frac{-t}{\tau}},
$$

где  $\tau = \frac{RC}{2}$  – постоянная времени цепи.

$$
i_C(t) = C\frac{dU_C}{dt} = -\frac{2U_0}{3R}e^{\frac{-t}{\tau}}.
$$

На рис.5.10 приведены примерные графики полученных зависимостей.

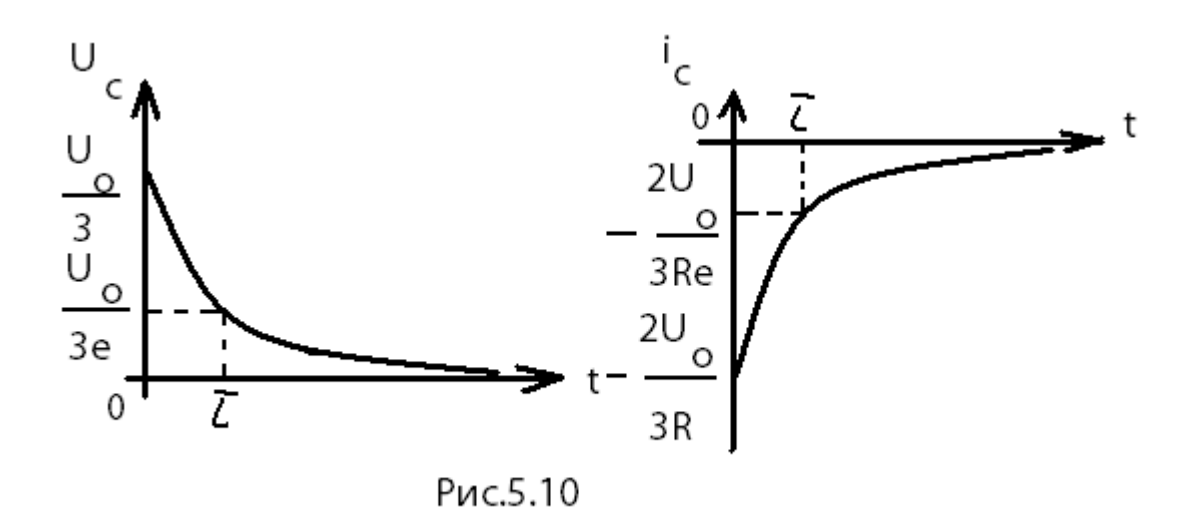

Из графиков видно, что постоянная времени цепи т определяет время, за которое напряжение и ток убывают в е ≈ 2,72 раз в режиме свободных колебаний.

Пример 5.3.

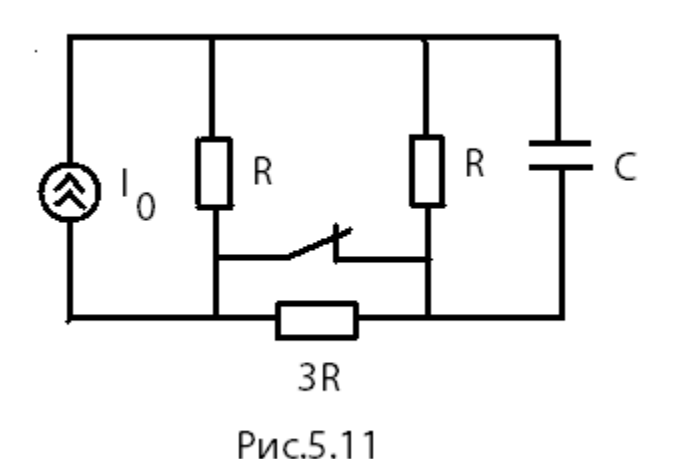

В цепи с постоянным источником тока ключ размыкается. Найти законы изменения  $u_C(t)$  и  $i_C(t)$ .

1. Начальные условия  $u_C(0)$  определяется в момент  $t = 0$ <sub>-</sub>, когда в цепи установившийся режим постоянного тока, в котором емкость можно заменить разомкнутыми зажимами (рис.5.12), а резистивное сопротивление 3R закорочено ключом. Тогда  $u_C(0) = I_0 \frac{R}{2}$  $\overline{2}$ .

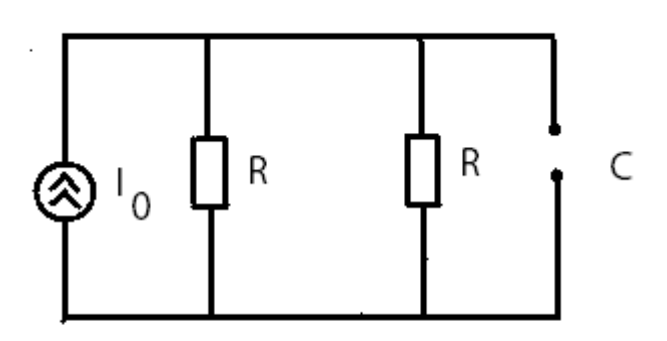

Рис.5.12

2. Дифференциальное уравнение получим для переменной  $u_{\mathcal{C}}(t)$  в цепи после коммутации (рис5.13) при  $t \geq 0_+$ . Для этого составим систему уравнений по законам Кирхгофа:

80

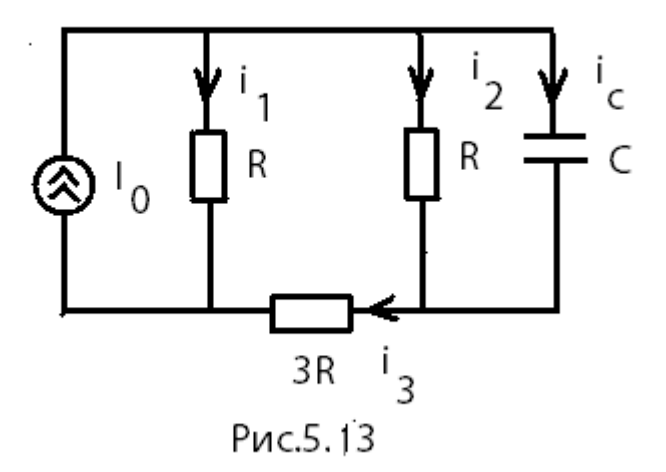

$$
\begin{cases}\ni_1 + i_2 + i_C - I_0 = 0 \\
i_3 - i_2 - i_C = 0 \\
u_c - i_2 R = 0 \quad i_C = C \frac{du_C}{dt} \\
i_2 R + i_3 3R - i_1 R = 0\n\end{cases}
$$

Далее преобразуем систему, выразив все токи через  $u_C$ , и подставив их в уравнение, содержащее ток источника тока:

$$
i_2 = \frac{u_C}{R}; \ i_3 = i_2 + i_c = \frac{u_C}{R} + C\frac{du_C}{dt};
$$

$$
i_1 = i_2 + 3i_3 = 4\frac{u_C}{R} + 3C\frac{du_C}{dt};
$$

$$
4\frac{u_C}{R} + 3C\frac{du_C}{dt} + \frac{u_C}{R} + C\frac{du_C}{dt} - I_0 = 0
$$

Тогда дифференциальное уравнение принимает вид:

$$
4C\frac{du_C}{dt} + 5\frac{u_C}{R} = I_0 \text{ with } \frac{du_C}{dt} + \frac{5}{4RC}u_C = \frac{I_0}{4C}.
$$

3. Общее решение полученного неоднородного дифференциального уравнения:

$$
u_C(t) = u_{C\,\text{co6}} + u_{C\,\text{bth}}.
$$

4. Вынужденную составляющую находим при  $t \to \infty$ , когда в цепи опять установится режим постоянного тока (рис.5.14).

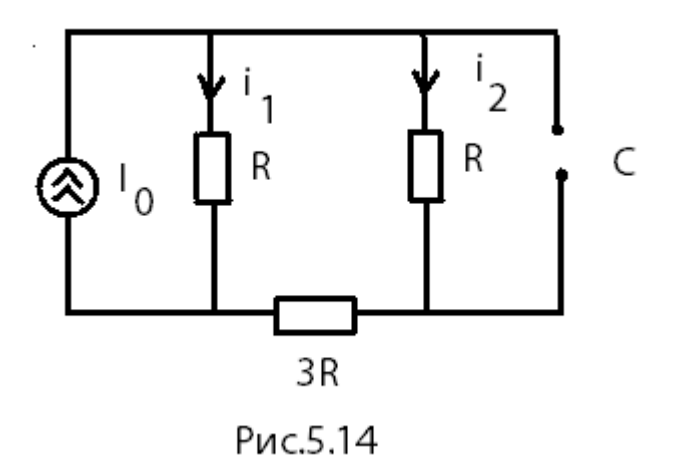

$$
u_{C \text{ b} H} = u_C(\infty) = i_2 R =
$$

$$
= I_0 \frac{R}{R + 4R} \cdot R = \frac{I_0 R}{5}.
$$

5. Запишем собственную составляющую  $u_{C\,006} = A e^{p_1 t}$ .

Показатель степени экспоненты находим как корень характеристического уравнения, соответствующего дифференциальному уравнению:

$$
p + \frac{5}{4RC} = 0
$$
, \n $r.e. p_1 = -\frac{5}{4RC}$ .

6. Постоянную «А» определим из начальных условий при

 $t = 0$ <sub>+</sub>(cm.n.3):

$$
\frac{I_0R}{2} = Ae^{p_1 \cdot 0} + \frac{I_0R}{5}, \text{отсюда A} = \frac{I_0R}{2} - \frac{I_0R}{5} = \frac{3I_0R}{10}
$$

7. Окончательное решение:

$$
u_C(t) = \frac{3I_0R}{10}e^{\frac{-5}{4RC}t} + \frac{I_0R}{5} = \frac{I_0R}{5} + \frac{3I_0R}{10}e^{\frac{-t}{\tau}},
$$

$$
i_C(t) = C\frac{du_C}{dt} = -\frac{3I_0}{8}e^{\frac{-t}{\tau}},
$$

где постоянная времени цепи  $\tau = \frac{4}{5}$ RC.

Примерные графики полученных зависимостей приведены на рис.5.15.

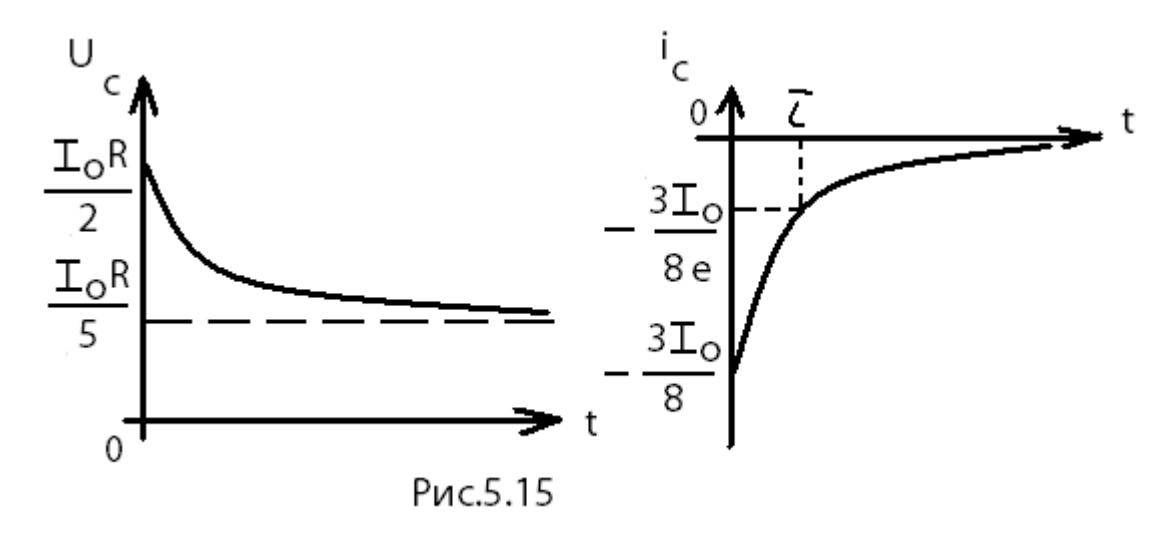

# 5.3. Обобщенная формула для расчета переходных колебаний в разветвленной цепи с одним реактивным элементом

 $[1, c.197]$ 

Рассмотренные в 5.2 результаты анализа переходных процессов можно получить ускоренным путем, если воспользоваться общей формулой для расчета переходных процессов:

$$
f(t) = f(\infty) + [f(0_{+}) - f(\infty)] e^{\frac{-t}{\tau}}, (t > 0),
$$

где  $f(\infty)$  - вынужденная составляющая напряжения или тока;

$$
[f(0_+) - f(\infty)] e^{-t \over \tau} = A e^{-t \over \tau} - \text{собственная (свободная) составля юцая.}
$$

Постоянная времени  $\tau = R_3 C$  – для цепи с емкостью,  $\tau = \frac{L}{R_2}$  – для цепи с индуктивностью.  $R_3$  - эквивалентное сопротивление, рассчитанное относительно зажимов реактивного элемента при условии, что удалены все источники, т.е. источники напряжения заменены короткими замыканиями (проводами), а источники тока - разомкнутыми зажимами (обрывами).

Так для примера 5.1 формула принимает вид:

$$
i_L(t) = i_L(\infty) + [i_L(0_+) - i_L(\infty)] e^{\frac{-t}{\tau}}.
$$

Ранее найдены начальные условия  $i_{L}(0){=}\frac{U_{0}}{3R}$  и вынужденная составляющая  $i_L(\infty)=\dfrac{U_0}{4R}$ . Постоянная времени цепи  $\tau=\dfrac{L}{R_0}$  $R_{\Theta}$ . Схема для определения  $R_3$  приведена на рис.5.16.

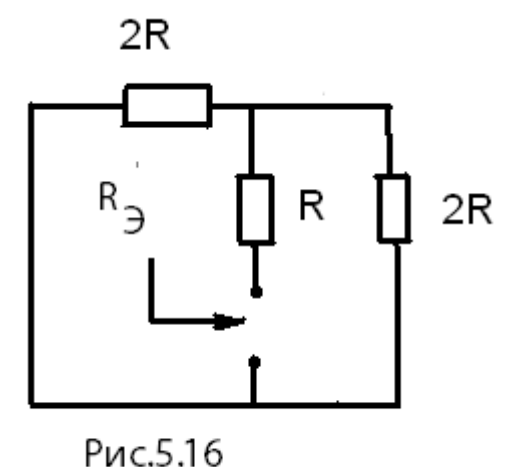

Сопротивление  $R_3$  относительно зажимов индуктивности равно:

$$
R_3 = R + \frac{2R \cdot 2R}{2R + 2R} = 2R.
$$
  
Тогда  $\tau = \frac{L}{2R}.$   
Подставив найденные выражения в общую формулу, получаем

прежний результат:

$$
i_L(t) = \frac{U_0}{4R} + \frac{U_0}{12R}e^{-\frac{t}{\tau}}.
$$

Для примера 5.2:

$$
u_C(t) = u_C(\infty) + [u_C(0_+) - u_C(\infty)] e^{-\frac{t}{\tau}}.
$$

Ранее найдены начальные условия  $u_{\mathcal{C}}(0) = \frac{U_0}{3}$ и вынужденная составляющая  $u_c(\infty) = 0$ . Постоянная времени  $\tau = R_3C$ .

Схема для определения  $R_3$  приведена на рис.5.17. Сопротивление  $R_3$ относительно зажимов емкости равно:

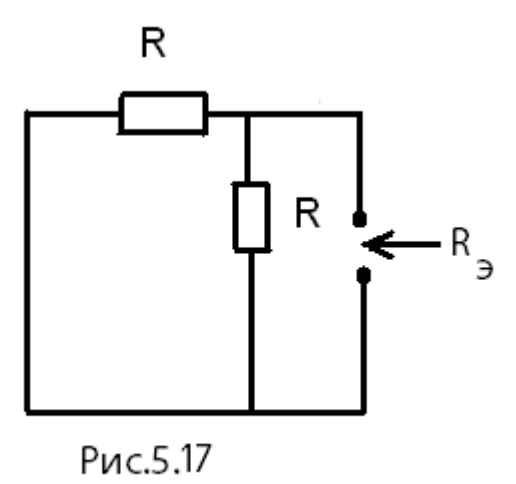

$$
R_{\exists} = \frac{R \cdot R}{R + R} = \frac{R}{2}.
$$

Тогда  $\tau=\frac{R}{2}$  $\frac{1}{2}$   $C$ , и общая формула дает тот же результат, который был получен ранее:

$$
u_C(t) = \frac{U_0}{3} e^{\frac{-2}{RC}t}
$$

Для примера 5.3 общая формула имеет вид:

$$
u_C(t) = u_C(\infty) + [u_C(0_+) - u_C(\infty)] e^{\frac{-t}{\tau}}.
$$

Начальные условия и вынужденная составляющая найдены ранее и равны:

$$
u_C(0) = I_0 \frac{R}{2}, \ u_C(\infty) = \frac{I_0 R}{5}.
$$

Постоянная времени  $\tau = R_3 C$ . Схема для определения  $R_3$  приведена на рис 5.18.

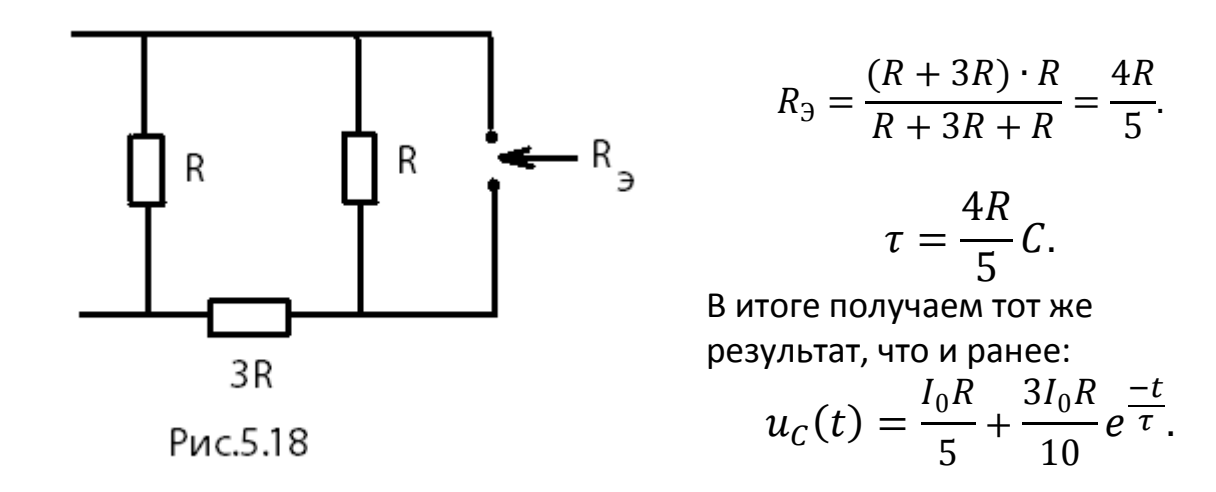

#### Контрольные вопросы

- 1. Какой режим B цепи называется стационарным или установившимся?
- 2. Что такое переходный процесс? В каких схемах он возникает и почему?
- 3. Что называют начальными условиями задачи?
- 4. Сформулируйте законы коммутации. Каков их физический смысл? Как они были использованы при решении задач?
- 5. От чего зависит порядок дифференциального уравнения цепи?
- 6. Когда режим в цепи называется свободным, когда вынужденным?
- 7. Чем отличаются дифференциальные уравнения, описывающие свободные и переходные колебания в цепи? Чем отличаются их решения?
- 8. Что называют постоянной времени цепи? Как от неё зависит длительность переходного процесса?
- 9. Как определяются постоянные времени RC- и RL- цепей?
- 10. Как определяются и от чего зависят собственные (свободные) колебания в цепи?
- 11. Как определяются и от чего зависят вынужденные колебания в цепи?
- 12. Как находится характеристическое уравнение цепи по заданному дифференциальному уравнению?

## 6. МЕТОДИЧЕСКИЕ РЕКОМЕНДАЦИИ К ВЫПОЛНЕНИЮ ЗАДАЧИ 6

#### 6.1. Цепи с распределёнными параметрами

Первичные параметры длинной линии

 $[1, c. 337 - 341; 2. c. 326 - 330]$ 

 Важнейшее место среди электрических цепей занимают линии передачи – цепи, осуществляющие передачу электромагнитных колебаний на большие расстояния, либо применяемые для передачи электромагнитной энергии от радиопередатчика к антенне, либо используемые в качестве элементов СВЧ аппаратуры. В числе многочисленных конструкций линий передачи наиболее часто используют двухпроводную линию (рис.6.1, *а*), а также коаксиальную (рис.6.1, *б*) и микрополосковую линии (рис.6.1, *в*).

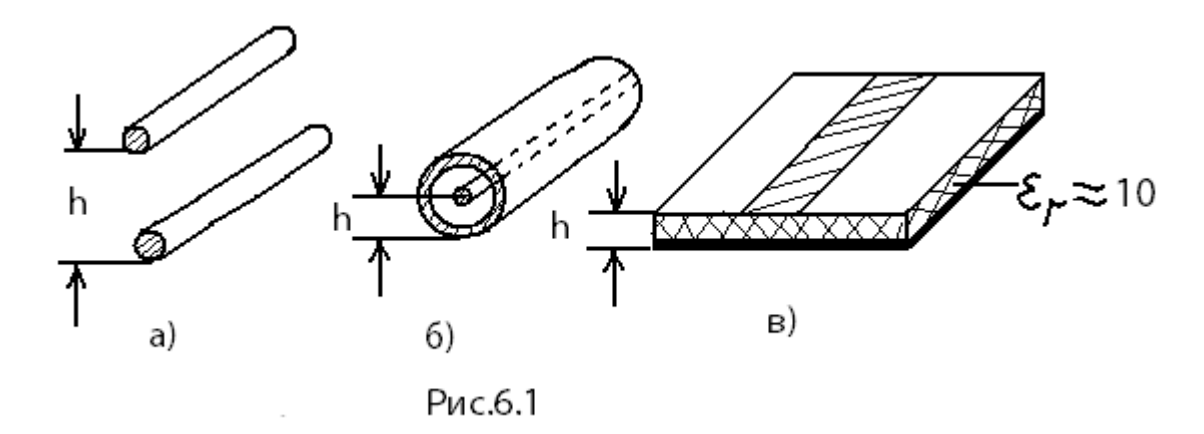

Общей чертой для этих и большинства других конструкций является наличие двух проводников.

 Понятие «длинной линии» позволяет обобщить анализ таких разных конструкций. Под длинной линией понимают систему из двух проводов бесконечной протяженности, поперечная конфигурация которой неизменна по всей длине, а параметры окружающей среды ( в частности, относительные диэлектрическая  $\varepsilon_r$  и магнитная  $\mu_r$ проницаемости) также неизменны. Кроме того, расстояние между двумя проводниками в поперечном сечении h (см.рис.6.1) много меньше длины волны электромагнитных колебаний  $\lambda=\frac{\mathsf{c}}{f}$  , где с – скорость света.

 В длинной линии невозможно выделить области пространства, в которых сосредотачивалась бы только энергия электрического поля, как в конденсаторе, или только энергия магнитного поля, как в индуктивности. Эти поля распределены по всей длине линии и, в частности, превращение электромагнитной энергии в тепло происходит в каждом сечении линии. Аналогично, индуктивности и емкости тоже распределены вдоль линии, поэтому такие цепи называются цепями с

распределенными параметрами. Распределенный характер элементов обуславливает зависимость напряжений и токов в длинной линии не только от времени, но и от расстояния от одного из концов линии.

Для описания распределенной по длине системы вводят погонные характеристики, называемые первичными параметрами длинной линии. Погонное сопротивление R<sub>0</sub> (Ом/м) описывает потери энергии в линии, а погонная индуктивность  $L_0$  (Гн/м) и погонная емкость  $C_0$  (Ф/м) характеризуют запасание энергии, соответственно, магнитного поля и электрического поля. Неидеальность изоляции проводов линии описывает погонная проводимость утечки G<sub>0</sub> (CM/M).

#### $6.2.$ Телеграфные уравнения и их решение

 $[1, c. 341 - 343; 2, c. 330 - 333]$ 

Первичные параметры позволяют описать зависимости напряжений и токов в предельно малом отрезке линии длиной  $\Delta x$  (рис.6.2).

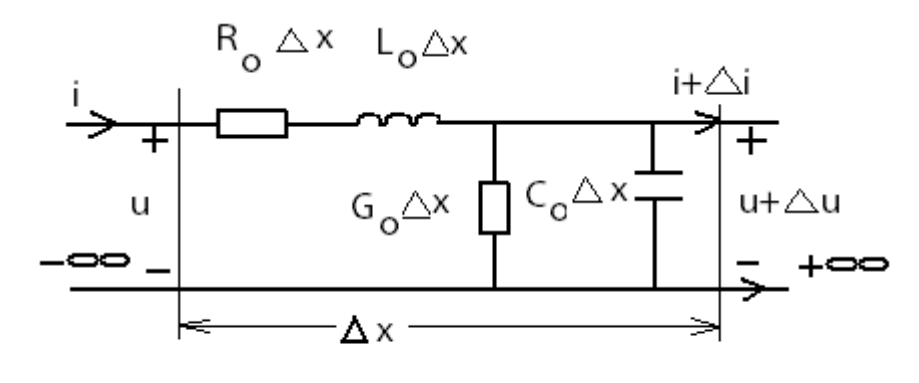

Рис.6.2

Применение законов Кирхгофа к такой цепи при условии  $\Delta x \rightarrow 0$ позволяет получить систему однородных дифференциальных уравнений, связывающих напряжения и токи в любом сечении длинной линии:

$$
-\frac{\partial u}{\partial x} = R_0 i + L_0 \frac{\partial i}{\partial t}
$$

$$
-\frac{\partial i}{\partial x} = G_0 u + C_0 \frac{\partial u}{\partial t}
$$

Эти уравнения, впервые полученные для нужд телеграфной связи, названы «телеграфными уравнениями». Наличие частных производных в уравнениях обусловлено тем, что напряжение  $u(x, t)$  и ток  $i(x, t)$ зависят от двух аргументов.

Если в линии установился ражим гармонических колебаний, то можно применять символический метод анализа. Так как комплексные амплитуды напряжения и тока не зависят от времени, то вид телеграфных уравнений существенно упрощается:

$$
-\frac{d\dot{U}}{dx} = R_0 \dot{I} + j\omega L_0 \dot{I} ,
$$

$$
-\frac{d\dot{I}}{dx} = G_0 \dot{U} + j\omega C_0 \dot{U} .
$$

Решение телеграфных уравнений, как системы из двух однородных дифференциальных уравнений, имеет вид:

$$
\dot{U} = A_1 e^{-\gamma x} + A_2 e^{\gamma x},
$$
\n
$$
\dot{I} = \frac{A_1}{Z_{\rm B}} e^{-\gamma x} - \frac{A_2}{Z_{\rm B}} e^{\gamma x},
$$
\n
$$
Z_{\rm B} = \sqrt{\frac{R_0 + j\omega L_0}{G_0 + j\omega C_0}} = |Z_{\rm B}| e^{j\varphi_{\rm B}},
$$
\n
$$
\gamma = \sqrt{(R_0 + j\omega L_0)(G_0 + j\omega C_0)} = \alpha + j\beta.
$$

Постоянные  $A_1$ и  $A_2$  определяются из граничных условий, т.е. значений напряжения и тока либо на входе линии  $(\dot{U}_1, \dot{I}_1)$ , либо на ее нагрузке  $(\dot{U}_2, \dot{I}_2).$ 

 $[1, c. 347-351; 2, c. 333-343]$ 

Уравнениями передачи называются выражения, связывающие комплексные амплитуды напряжений и токов на входе и выходе длинной линии. Пусть линия длиной  $l$  нагружена на комплексное сопротивление  $Z_2$  (рис.6.3). Как следует из решения телеграфных уравнений, значения комплексных амплитуд напряжения и тока на входе линии (при х=0) равны:

$$
\dot{U}_1 = A_1 + A_2,
$$
  

$$
\dot{I}_1 = \frac{A_1}{Z_2} - \frac{A_2}{Z_2}
$$

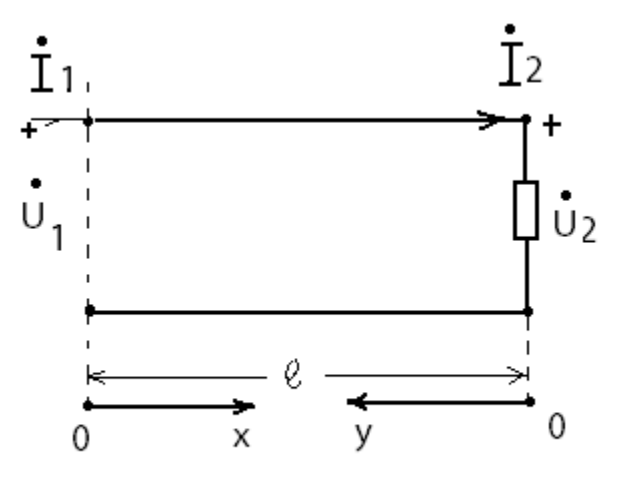

Выразив  $A_1$ и  $A_2$  через  $\dot{U}_1$  и  $\dot{I}_1$ , получаем уравнения передачи:

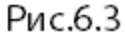

$$
\dot{U} = \frac{U_1 + I_1 Z_B}{2} e^{-\gamma x} + \frac{U_1 - I_1 Z_B}{2} e^{\gamma x},
$$

$$
\dot{I} = \frac{\dot{U}_1 + \dot{I}_1 Z_B}{2Z_B} e^{-\gamma x} - \frac{\dot{U}_1 - \dot{I}_1 Z_B}{2Z_B} e^{\gamma x}.
$$

Первому слагаемому в правой части этих уравнений придается смысл падающей волны, т.е. волны, распространяющейся от начала к концу линии, а второму слагаемому - отраженной волны, т.е. волны, распространяющейся от нагрузки в конце линии к ее началу, где расположен генератор. Таким образом, в общем случае в каждом сечении линии существует две волны напряжения и две волны тока:

$$
\dot{U} = \dot{U}_{\text{naq}} + \dot{U}_{\text{orp}},
$$

$$
\dot{I} = \dot{I}_{\text{naq}} + \dot{I}_{\text{orp}}.
$$

Комплексные напряжение и ток падающей (отраженной) волны связаны соотношением:

$$
\frac{\dot{U}_{\text{naq}}}{\dot{I}_{\text{naq}}} = -\frac{\dot{U}_{\text{orp}}}{\dot{I}_{\text{orp}}} = Z_{\text{B}}.
$$

Это соотношение имеет размерность сопротивления и называется волновым сопротивлением линии. Показатель степени экспоненты у в уравнении передачи характеризует изменение амплитуд и фаз волн и называется коэффициентом распространения. Величины  $Z_{\rm B}$  и  $\gamma$ образуют вторичные параметры длинной линии. Кроме того,

 $\gamma = \alpha + i\beta$ , где  $\alpha$  - коэффициент затухания, а  $\beta$  - коэффициент фазы.

Соотношения между падающими и отраженными волнами в конце линии (на нагрузке) называют коэффициентами отражения по напряжению

$$
p_u = \frac{\dot{U}_{2 \text{orp}}}{\dot{U}_{2 \text{raq}}}
$$

и по току

$$
p_i = \frac{\dot{I}_{2 \text{orp}}}{\dot{I}_{2 \text{raq}}}
$$

Из решения телеграфных уравнений следует, что  $p_i = -p_u$ .

Коэффициент отражения зависит от сопротивления нагрузки и волнового сопротивления линии:

$$
p_u = \frac{Z_2 - Z_{\rm B}}{Z_2 + Z_{\rm B}} = |p|e^{j\varphi_p}.
$$

Так, при короткозамкнутой нагрузке ( $Z_2 = 0$ )

$$
p_u = -1 = 1e^{j\pi}, \quad p_i = 1 = 1e^{j0}.
$$

Эти значения говорят о том, что амплитуды падающий и отраженных волн напряжения и тока на нагрузке одинаковы, а волны напряжения находятся в противофазе  $(\varphi_n = \pi)$ , а волны тока в фазе  $(\varphi_n = 0)$ . Следовательно, волны напряжения подавляют друг друга в нагрузке:

 $\dot{U}_2 = \dot{U}_{2\text{max}} + \dot{U}_{2\text{opp}} = 0$ , а волны тока складываются:

$$
\dot{I}_2 = \dot{I}_{2\pi a\mu} + I_{2\sigma\tau p} = 2\dot{I}_{2\pi a\mu}.
$$

При разомкнутой нагрузке  $(Z_2 = \infty)$ 

$$
p_u = 1 = 1e^{j0}
$$
,  $p_i = -1 = 1e^{j\pi}$ .

Значит,  $\dot{U}_2 = 2U_{2\pi a\pi}$ ,  $\dot{I}_2 = 0$ .

Если  $Z_2 = Z_{\rm B}$ , то  $p_u = p_i = 0$ . Следовательно, в линии нет отраженных волн, существуют только падающие волны напряжения и тока. Тогда  $\dot{U}_2 = \dot{U}_{2\pi a\mu}$ ,  $\dot{I}_2 = I_{2\pi a\mu}$ . Кроме того входное сопротивление:  $Z_{\text{BX}} = \frac{U_1}{i}$ также равно волновому сопротивлению:  $Z_{\text{BX}} = Z_{\text{B}} = Z_2$ . Говорят, что в этом случае линия находится в согласованном режиме.

Вследствие большого влияния нагрузки на характер распространения волн, целесообразно отсчитывать длину линии от нагрузки, т.е. выбирать для отсчета длины переменную «у» (см.рис 6.3). При этом следует использовать граничные условия в конце линии ( $\dot{U}_2$ ,  $\dot{I}_2$ ). Тогда уравнения передачи примут вид:

$$
\dot{U} = \frac{\dot{U}_2 + \dot{I}_2 Z_{\rm B}}{2} e^{\gamma y} + \frac{\dot{U}_2 - \dot{I}_2 Z_{\rm B}}{2} e^{-\gamma y},
$$
\n
$$
\dot{I} = \frac{\dot{U}_2 + \dot{I}_2 Z_{\rm B}}{2Z_{\rm B}} e^{\gamma y} - \frac{\dot{U}_2 - \dot{I}_2 Z_{\rm B}}{2Z_{\rm B}} e^{-\gamma y}.
$$

Если учесть, что

$$
\frac{(e^{\gamma y}+e^{-\gamma y})}{2}=ch\gamma y \quad \text{if} \quad \frac{(e^{\gamma y}-e^{-\gamma y})}{2}=sh\gamma y,
$$

то уравнения передачи запишутся в более компактной форме:

$$
\dot{U} = \dot{U}_2 \n{ch}\gamma y + \dot{I}_2 Z_B \n{sh}\gamma y,
$$
\n
$$
\dot{I} = \dot{I}_2 \n{ch}\gamma y + \frac{\dot{U}_2}{Z_B} \n{sh}\gamma y.
$$

6.4. Длинные линии без потерь. Режимы работы линии.

$$
[1, c. 362-379; 2, c. 343-352]
$$

Для коротких по длине линий, работающих на очень высоких частотах, выполняются неравенства:

$$
R_0 \ll \omega L_0 \ltimes G_0 \ll \omega C_0.
$$

В этом случае можно принять  $R_0 = 0$  и  $G_0 = 0$ , т.е. отсутствуют потери энергии в линии. Тогда волновое сопротивление становится вещественным числом, и его принято обозначать буквой  $\rho$ :

$$
Z_{\rm B} = \sqrt{\frac{L_0}{C_0}} = \rho.
$$

Коэффициент распространения становится чисто мнимым числом:

$$
\gamma = j\beta = j\omega\sqrt{L_0C_0}.
$$

Коэффициент затухания  $\alpha = 0$ . Следовательно, амплитуды падающих и отраженных волн постоянны. Коэффициент фазы  $\beta = \frac{\omega}{V_A} = \frac{2\pi}{\lambda}$ .

Уравнения передачи принимают более простой вид:

$$
\dot{U} = \frac{\dot{U}_2 + \dot{I}_2 \rho}{2} e^{j\beta y} + \frac{\dot{U}_2 - \dot{I}_2 \rho}{2} e^{-j\beta y},
$$

$$
\dot{I} = \frac{\dot{U}_2 + \dot{I}_2 \rho}{2\rho} e^{j\beta y} - \frac{\dot{U}_2 - \dot{I}_2 \rho}{2\rho} e^{-j\beta y}
$$

ИЛИ

$$
\dot{U} = \dot{U}_2 \cos \beta y + j \dot{I}_2 \rho \sin \beta y,
$$
\n
$$
\dot{I} = \dot{I}_2 \cos \beta y + j \frac{\dot{U}_2}{\rho} \sin \beta y.
$$
\n
$$
Z_{\text{BX}} = \frac{\dot{U}_1}{\dot{I}_1} = \rho \frac{Z_2 + j \rho t g \beta y}{\rho + j Z_2 t g \beta y}.
$$

В длинной линии без потерь выделяют три режима работы, в зависимости от соотношения падающих и отраженных волн.

Режимом бегущих волн называются такие условия работы линии, при которых в ней отсутствует отраженная волна, имеется только падающая волна, которая в этом случае называется бегущей. Этот режим возникает при чисто резистивной согласованной нагрузке  $Z_2 =$  $R_2 = \rho$ .

Действительно, коэффициент отражения равен:

$$
p_u = \frac{\dot{U}_{2 \text{orp}}}{\dot{U}_{2 \text{mag}}} = \frac{Z_2 - \rho}{Z_2 + \rho} = 0.
$$

Комплексные амплитуды напряжения и тока в линии равны:

$$
\dot{U} = \dot{U}_{\text{naq}} = \dot{U}_2 e^{j\beta y}, \qquad \dot{I} = \dot{I}_{\text{naq}} = \dot{I}_2 e^{j\beta y}.
$$

Амплитуды напряжения и тока вдоль всей линии одинаковы:

$$
\dot{U} = |\dot{U}| = U_2, \quad \dot{I} = |\dot{I}| = I_2, \quad Z_{\text{BX}} = \rho.
$$

Комплексная передаточная функция линии длиной  $l$  равна:

$$
|H(j\omega)| = \frac{U_2}{\dot{U}_1} = \frac{U_2}{\dot{U}_2 e^{j\beta l}} = e^{-j\beta l}.
$$

Амплитудно-частотная характеристика  $|H(j\omega)| = 1$ , значит, амплитуды сигнала на выходе и входе одинаковы. Фазочастотная характеристика  $\Theta(\omega) = -\beta l = -\omega \sqrt{L_0 C_0} \cdot l$  – линейно зависит от частоты. Следовательно, сигналы в такой цепи передаются без ослабления и без искажения их формы.

Режимом стоячих волн называется такой порядок работы линии, при котором амплитуды отраженной и падающих волн одинаковы. Модуль коэффициента отражения  $|p| = 1$ . В нагрузке линии не должно быть резистивной составляющей. Следовательно, в конце линии может быть либо короткое замыкание ( $Z_2 = 0$ ), либо разомкнутые зажимы ( $Z_2 = 0$ ∞), либо индуктивность ( $Z_2 = j\omega L$ ), либо емкость ( $Z_2 = -\frac{J}{\omega C}$ ).

 При взаимодействии падающей и отраженной волн одинаковой амплитуды в тех сечениях линии, где фазы напряжения (тока) падающей и отраженной волн отличаются на π, т.е. они находятся в противофазе, амплитуда суммарного напряжения (тока) равна нулю. Эти сечения (точки) называются узлами. В тех сечениях линии, где фазы падающей и отраженной волн напряжения (тока) одинаковы, амплитуда суммарного напряжения (тока) максимальна и равна удвоенной амплитуде напряжения (тока) падающей волны. Эти сечения (точки) называются пучностями напряжения (тока). Узлы и пучности отстоят друг от друга на расстоянии λ/4, причем узлы напряжения совпадают с пучностями тока и наоборот.

В режиме короткого замыкания ( $Z_2=0$ )  $\quad \, \dot{U}_2=0$  и уравнения передачи принимают очень простой вид:

$$
\dot{U} = j\dot{I}_2 \rho \sin \beta y,
$$
\n
$$
\dot{I} = \dot{I}_2 \cos \beta y \qquad Z_{\text{bx}} = \frac{\dot{U}_1}{\dot{I}_1} = j \rho t g \beta y, \qquad \beta = \frac{2\pi}{\lambda}.
$$

С помощью этих выражений получены графики распределения значений напряжения и тока (рис.6.4, а) и график изменения входного сопротивления в зависимости от длины короткозамкнутой линии (рис.6.5, а).

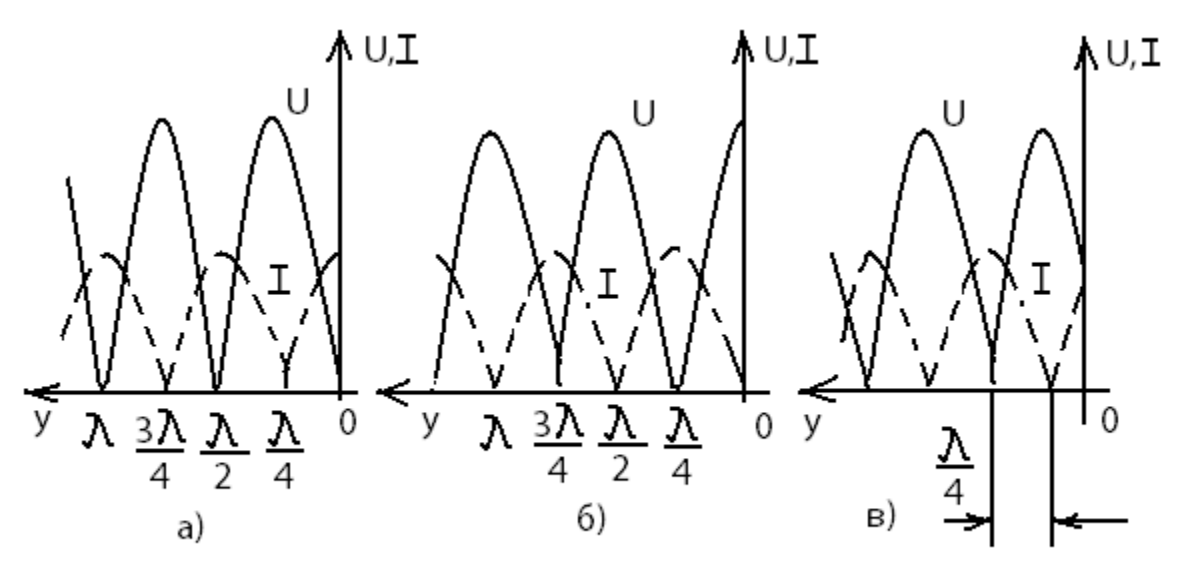

Рис.6.4

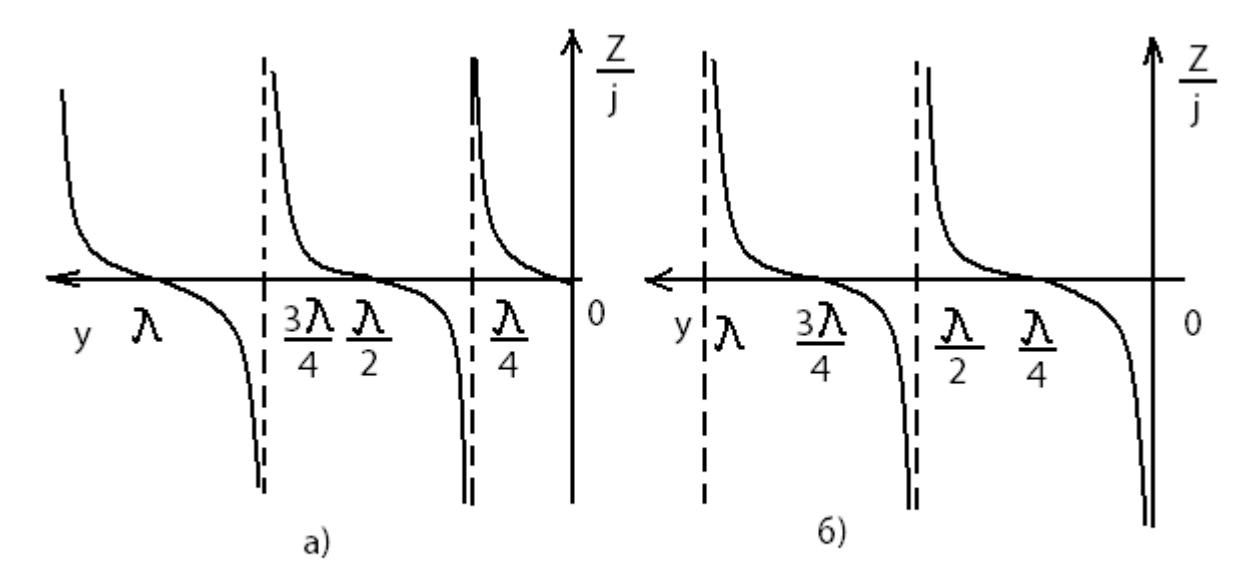

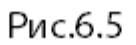

Из рис.6.5, а видно, что если длина короткозамкнутого отрезка  $l < \frac{\lambda}{4}$ , то входное сопротивление представляется чисто мнимым положительным числом, как сопротивление индуктивности. На этом основании говорят, что такой отрезок имеет индуктивный характер. Если  $l = \frac{\lambda}{4}$ ,  $Z_{\text{ex}} = \infty$ , что эквивалентно сопротивлению параллельного колебательного контура на резонансной частоте. Если  $\frac{\lambda}{4} < l < \frac{\lambda}{2}$ , то  $Z_{\text{BX}}$  представляется чисто мнимым отрицательным числом, как сопротивление емкости, следовательно, отрезок короткозамкнутой линии такой длины имеет емкостной характер. Наконец, если  $l=\frac{\lambda}{2}$ ,  $Z_{\text{bx}}=0$ , что эквивалентно сопротивлению последовательного колебательного контура на резонансной частоте. При дальнейшем увеличении длины короткозамкнутой линии характер  $Z_{\text{rx}}$  повторяется.

Таким образом, имеется возможность заменить катушки индуктивностей. конденсаторы и колебательные контуры, не работающие на СВЧ, отрезками короткозамкнутой линии соответствующей длины.

Подобный эффект наблюдается и в разомкнутой линии  $(Z_2 = \infty)$ . Для нее  $I_2 = 0$  и уравнения передачи принимают вид:

$$
U = U_2 \cos \beta y,
$$
  
\n
$$
\dot{I} = j \frac{\dot{U}_2}{\rho} \sin \beta y, \qquad Z_{\text{bx}} = \frac{\dot{U}_1}{\dot{I}_1} = -j \rho \cot g \beta y
$$

На рис.6.4., б показано распределение значений напряжения и тока вдоль лини, а на рис.6.5,  $6$  – изменение входного сопротивления. Из последнего графика видно, что если длина разомкнутого отрезка  $l < \frac{\lambda}{4}$ , то он имеет емкостной характер; если  $l = \frac{\lambda}{4}$  ( $Z_{\text{bx}} = 0$ ), то такой отрезок эквивалентен последовательному колебательному контуру на резонансной частоте; если $\frac{\lambda}{4} < l < \frac{\lambda}{2}$ , то отрезок имеет индуктивный характер; если  $l=\frac{\lambda}{2}$ , то отрезок разомкнутой линии эквивалентен параллельному колебательному контуру на резонансной частоте ( $Z_{\text{bx}} =$  $\infty$ ).

 Таким образом, можно использовать также и отрезки разомкнутой линии для реализации на СВЧ любой реактивной схемы.

Если нагрузка индуктивная ( $Z_2 = j\omega L$ ) или емкостная ( $Z_2 = -\frac{J}{\omega C}$ ), то для расчета распределения напряжения и тока вдоль линии нужно использовать полный вид уравнений передачи. На рис.6.4., *в* показано распределение напряжения и тока вдоль линии в случае индуктивной нагрузки. Входное сопротивление тогда рассчитывается по формуле:

$$
Z_{\text{bx}} = j\rho t g \beta (l + l'), \qquad \text{rge } l' = \frac{1}{\beta} arctg \frac{\omega L}{\rho}.
$$

Если нагрузка емкостная

$$
Z_{\text{bx}} = -j\rho ctg\beta (l + l'), \qquad \text{rge } l' = \frac{1}{\beta} arctg \frac{1/\omega C}{\rho}.
$$

Режимом смешанных волн называются такие условия работы линии, когда в ней присутствуют и падающие, и отраженные волны, но, в отличие от режима стоячих волн, амплитуда отраженной волны напряжения (тока) меньше амплитуды падающей волны, т.е.  $|p| < 1$ . В этом режиме часть энергии падающей волны рассеивается нагрузкой. Следовательно, нагрузка линии может быть либо резистивной, не равной волновому сопротивлению  $(Z_2 = R_2 \neq \rho)$ , либо комплексной  $(Z_2 = R_2 \pm jX_2)$ . В линии наблюдаются признаки режима бегущих волн и режима стоячих волн, что объясняет название режима.

 Напряжение (ток) представляют собой сумму напряжений (токов) бегущей и стоячей волн. В сечениях, где амплитуда напряжения (тока) равна разности амплитуд падающей и отраженной волн, ее значение минимально, а в сечениях, где она равна сумме амплитуд падающей и отраженной волн, - максимально:

$$
U_{min} = U_{\text{max}} - U_{\text{orp}} = U_{\text{max}} (1 - |p|),
$$
  

$$
U_{max} = U_{\text{max}} + U_{\text{orp}} = U_{\text{max}} (1 + |p|).
$$

Распределение значений напряжения (тока) вдоль линии в режиме смешанных волн рассчитывается с помощью уравнений передачи в полной форме. В качестве примера, на рис.6.6 показан график распределения напряжения при  $Z_2 = R_2$ , причем  $R_2 > \rho$ .

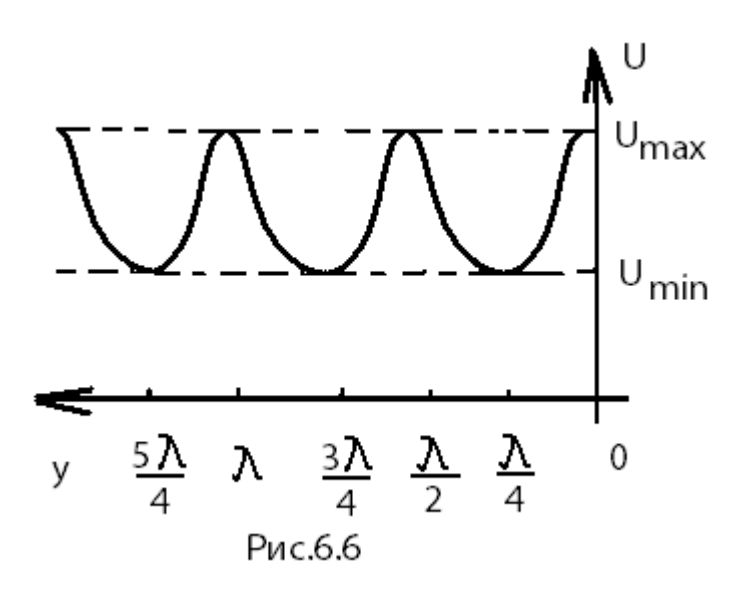

 Режим смешанных волн характеризуют коэффициенты бегущей волны (КБВ):

$$
KBB = \frac{U_{min}}{U_{max}} = \frac{I_{min}}{I_{max}} = \frac{1 - |p|}{1 + |p|}.
$$

Величина КБВ изменяется в пределах  $0 \leq KBB \leq 1$ . В режиме бегущих волн  $KBB = 1$ , стоячих волн  $KBB = 0$ , а в режиме смешанных волн

$$
KBB = \frac{R_2}{\rho} \text{ при } R_2 < \rho \text{ или KBB} = \frac{\rho}{R_2} \text{ при } R_2 > \rho.
$$

Наряду с КБВ используется коэффициент стоячей волны  $KCB = \frac{1}{KBB}$ 

 Входное сопротивление линии в режиме смешанных волн в общем случае представляется комплексным числом и его удобно рассчитывать по формуле:

$$
Z_{\rm BX} = \rho \frac{1 + p e^{-j2\beta y}}{1 - p e^{-j2\beta y}}.
$$

#### **6.5. Примеры расчета длинных линий**

#### **Пример 6.5.1.**

 $K$  разомкнутой линии (рис.6.7) длиной  $l = 10$  м и с волновым сопротивлением  $\rho = 200$  Ом подключен источник гармонических колебаний с задающим напряжением  $u_1(t) = U_1 \cos \omega t$ ,  $U_1 = 5B$ . Длина волны колебаний λ=12 м. Постройте график распределения значений напряжения вдоль линии. Определите  $Z_{\text{bx}}$ .

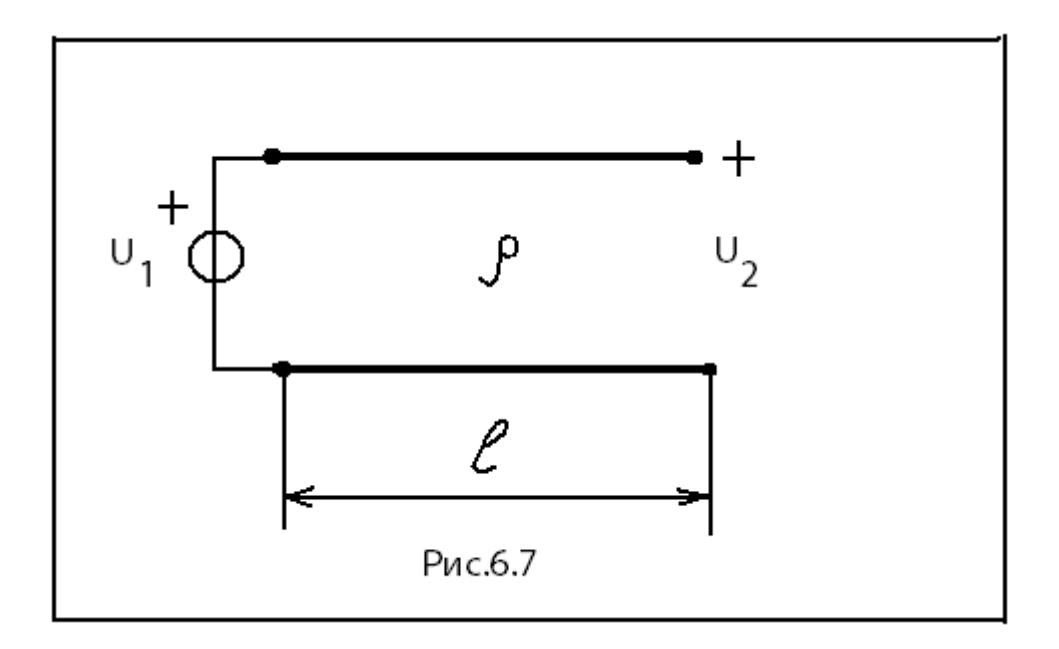

 Разомкнутая линия находится в режиме стоячих волн. Распределение напряжений определяется из соответствующих уравнений передачи:

$$
U = U_2 |\cos \beta y|.
$$

Напряжение  $U_2$  в конце линии вычисляется из условия, что при  $y = l$ имеем напряжение на входе линии  $U_1$ . Тогда

$$
U_2 = \frac{U_1}{|\cos \beta l|} = \frac{U_1}{|\cos \frac{2\pi}{\lambda} l|} = \frac{5}{|\cos \frac{2\pi}{12} \cdot 10|} = 10 \text{ B}.
$$

Рассчитаем значения напряжения при изменении длины линии  $y$  от 0 до λ/4=3 м. Результаты расчета сведем в табл.6.1. В соответствии с расчетами строим график распределения напряжения вдоль линии (рис.6.8). Поскольку функция  $|\cos \beta y|$  является периодической, значения напряжения повторяются, и график можно строить до значения  $y = l = 10$  м.

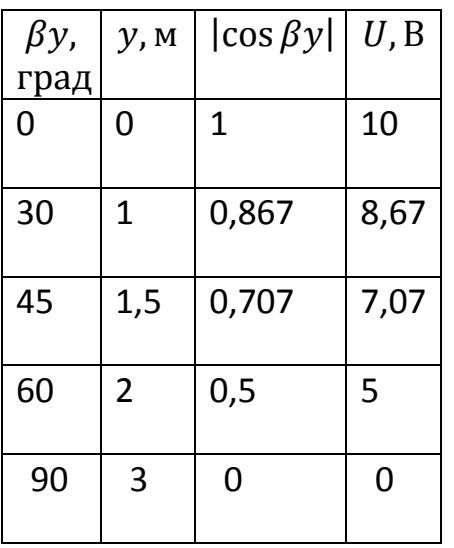

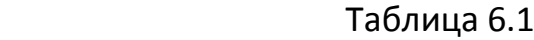

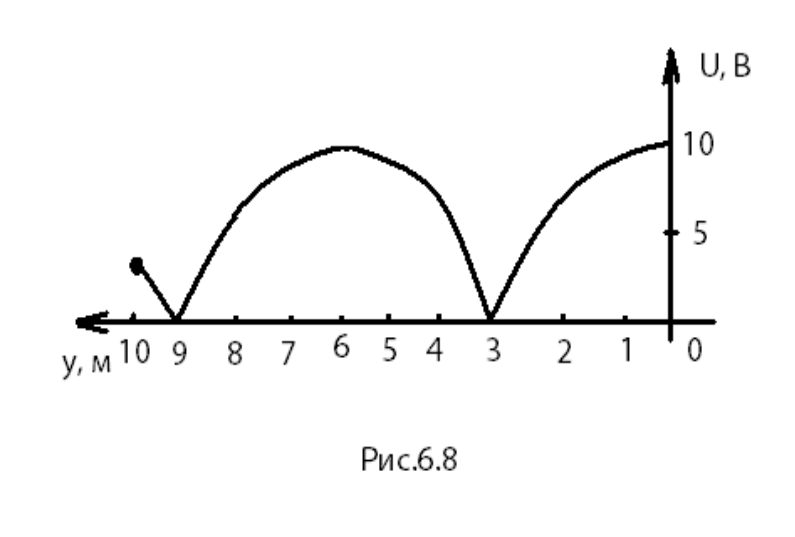

Рассчитаем входное сопротивление линии

$$
Z_{\text{bx}} = -j\rho ctg\beta l = -j200ctg\frac{360^0}{12} \cdot 10 = j115,5 \text{ Om}.
$$

### **Пример 6.5.2.**

Решите задачу 6.6.1 для короткозамкнутой линии.

#### Указание

 Распределение напряжения вдоль короткозамкнутой линии рассчитывается в соответствии с уравнением передачи:

$$
U = I_2 \rho |\sin \beta y|.
$$

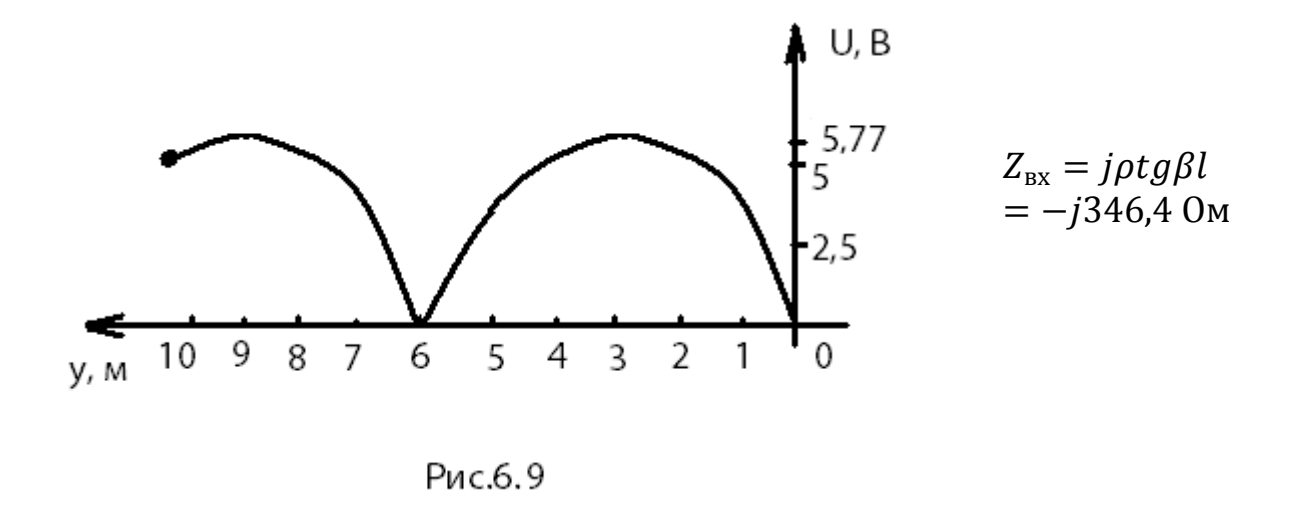

График распределения напряжения вдоль линии представлен на рис.6.9.

## **Пример 6.5.3**

Источник гармонических колебаний  $u_1(t) = U_1 \cos \omega t$  ( $U_1 = 5B$ ) подключен к линии, нагруженной на резистивное сопротивление  $R_2 =$ 400 Ом (рис.6.10). Постройте график распределения напряжения и тока вдоль линии, если  $l = 10$  м,  $\rho = 200$  Ом,  $\lambda$ =12 м. Определите  $Z_{\text{ex}}$ .

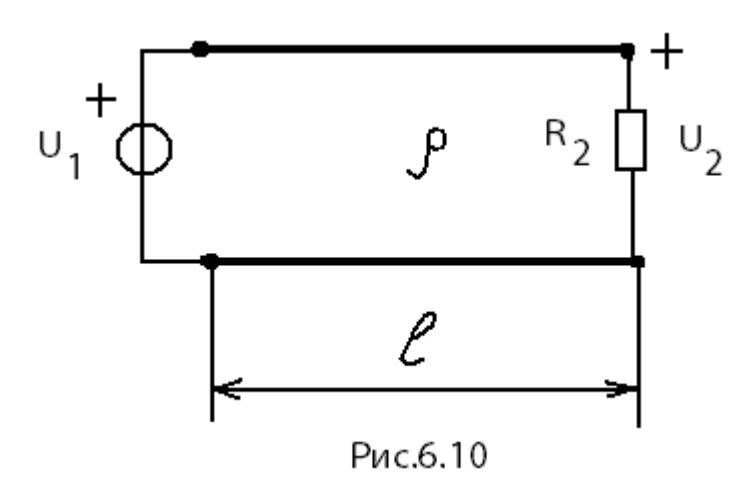

#### Решение

Вычислим коэффициент фазы  $\beta = \frac{2\pi}{\lambda} = \frac{360}{12} = 30 \frac{\text{rpa}}{\text{m}}$ . Поскольку ток в нагрузке равен  $I_2 = \frac{U_2}{R_2}$ , то с помощью уравнения передачи в полной форме определим напряжение в конце линии (на нагрузке):

$$
U_2 = \frac{U_1}{\left|\cos \beta l + j \frac{\rho}{R_2} \sin \beta l\right|} =
$$
  
= 
$$
\frac{U_1}{\sqrt{\cos^2 30^0 \cdot 10 + \left(\frac{200}{400}\right)^2 \sin^2 30^0 \cdot 10}} = 7{,}56 \text{ B}.
$$

Тогда значение тока в нагрузке

$$
I_2 = \frac{7,56}{400} = 18,9 \text{ mA}.
$$

Из уравнений передачи получаем формулы для расчета распределения напряжения и тока вдоль линии:

$$
U = U_2 \sqrt{\cos^2 \beta y + \left(\frac{\rho}{R_2}\right)^2 \sin^2 \beta y},
$$

$$
I = I_2 \sqrt{\cos^2 \beta y + \left(\frac{R_2}{\rho}\right)^2 \sin^2 \beta y}.
$$

На рис.6.11 приведены графики, рассчитанные по этим формулам.

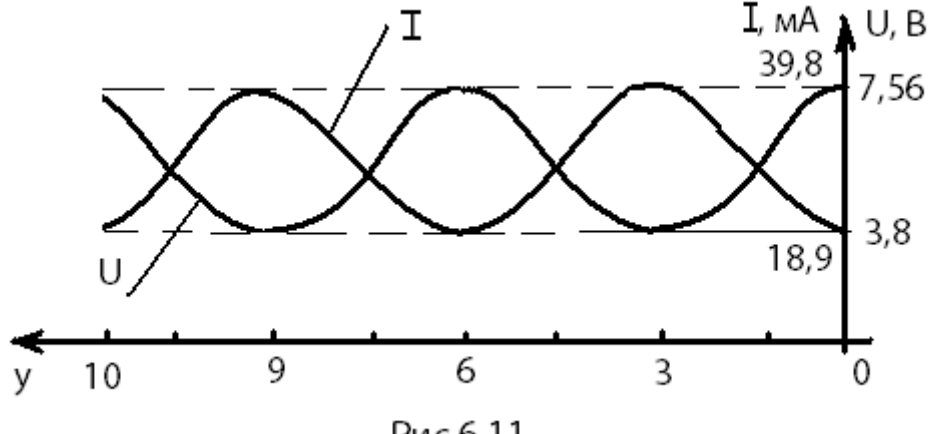

Рис.6.11

Входное сопротивление линии в режиме смешанных волн вычисляется по формуле:

$$
Z_{\text{bx}} = \rho \frac{1 + p e^{-j2\beta l}}{1 - p e^{-j2\beta l}}
$$

 $\mathbf{r}$ 

Коэффициент отражения

$$
p = \frac{R_2 - \rho}{R_2 + \rho} = \frac{400 - 200}{400 + 200} = 0,333;
$$
  

$$
e^{-j2\beta l} = e^{-j600^0} = e^{j120^0} = -0,5 + j0,866;
$$
  
HTAK,  $Z_{\text{BX}} = 200 \frac{1 + 0,333(-0.5 + j0,866)}{1 - 0,333(-0.5 + j0,866)} = 123 + j80,0M$ 

или в показательной форме

$$
Z_{\rm BX} = 146.7e^{j33^{\circ}}, \text{OM}.
$$

#### Пример 6.5.4

Найти входное сопротивление линии, состоящей из двух участков (рис.6.12), если  $\lambda$ =4 см,  $l_1 = 5$  см,  $l_2 = 1$  см,  $Z_1 = R_1 = 25$  Ом,  $Z_2 =$  $R_2 + jX_2 = 50 - j50$ , Om.

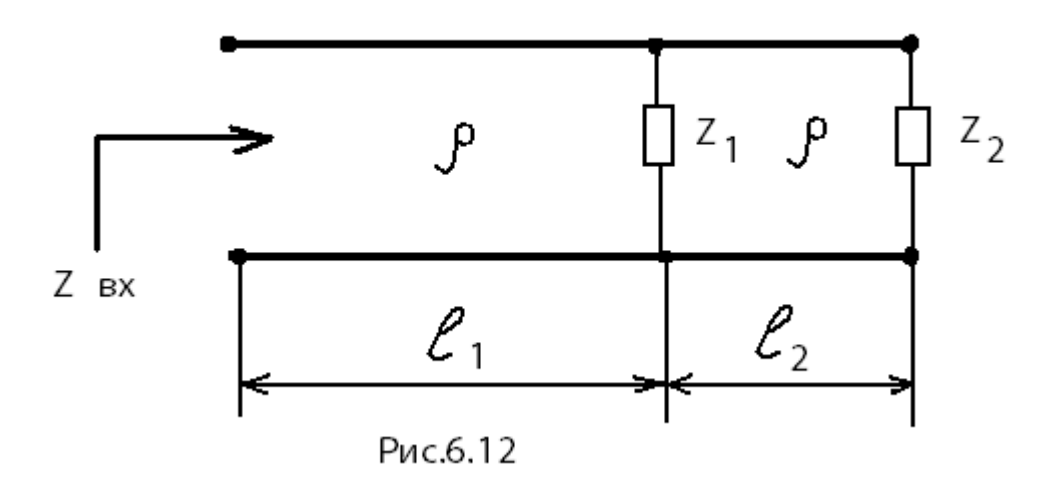

Вначале рассчитаем входное сопротивление линии  $l_2$ . Этот отрезок линии находится в режиме смешанных волн, поскольку нагрузка  $Z_2$ комплексная (резистивно-емкостная). Для нахождения  $Z_{\text{B}x2}$  линии произвольной длины следует применять формулу, приведенную в предыдущем примере. Однако, данный отрезок имеет длину  $l_2 = \frac{\lambda}{4}$ , и представляет собой четвертьволновый трансформатор. При значениях длин линий, кратных нечетному числу четвертей длин волны, уравнения

$$
Z_{\rm BX} = \frac{\rho^2}{Z_2}.
$$

Применив ее, находим

$$
Z_{\text{BX2}} = \frac{\rho^2}{Z_2} = \frac{50^2}{50 - j50} = 25(1 + j), \text{OM}.
$$

Нагрузкой линии  $l_1$  является параллельное соединение  $Z_1$  и  $Z_{BX2}$ :

$$
Z_2' = \frac{R_1 Z_{\text{B}x2}}{R_1 + Z_{\text{B}x2}} = \frac{25 \cdot 25(1+j)}{25 + 25(1+j)} = 5(3+j), 0 \text{m}.
$$

Поскольку  $l_1 = \frac{5\lambda}{4}$ , для нахождения  $Z_{\text{BX}}$  опять можно применить формулу четвертьволнового трансформатора:

$$
Z_{\text{BX2}} = \frac{\rho^2}{Z_2} = \frac{50^2}{5(3+j)} = 50(3-j) = 158,1e^{-j18,4^0}, \text{OM.}
$$

#### Контрольные вопросы

- 1. Какие цепи называют цепями с распределёнными параметрами?
- 2. Что называют первичными параметрами линии? Какие линии называют однородными?
- 3. Каковы особенности дифференциальных уравнений однородной длинной линии?
- 4. Какими вторичными параметрами характеризуют линию? Каков их физический смысл?
- 5. Что называют падающей и отражённой волнами в линии?
- 6. Что называют коэффициентом отражения? От чего он зависит? В каких пределах может изменяться его модуль?
- 7. Какие линии называют линиями без потерь? Каковы их вторичные параметры?
- 8. При каком условии в линии устанавливается режим бегущих волн, и чем он характерен?
- 9. При каком условии в линии устанавливается режим стоячих волн, и чем он характерен?
- 10. При каком условии в линии устанавливается режим смешанных волн, и чем он характерен?
- 11. Что называют коэффициентом бегущей волны, и какие значения он может принимать?
- 12. Какой характер может иметь входное сопротивление линии в режимах бегущих, стоячих, смешанных волн?
- 13. Для чего стремятся согласовать линию с нагрузкой? Какие способы согласования знаете и в чём их сущность?

## **ЛИТЕРАТУРА**

- 1. Белецкий А.Ф. Теория линейных электрических цепей: Учебник. 2-е изд. – СПб.: Издательство «Лань», 2009. – 544 с.
- 2. Бакалов В.П., Дмитриков В.Ф., Крук Б.И. Основы теории цепей: Учебник для вузов; Под редакцией В.П. Бакалова. 3-е изд. – М.: Горячая линия – Телеком, 2009. – 596 с.

## **СОДЕРЖАНИЕ**

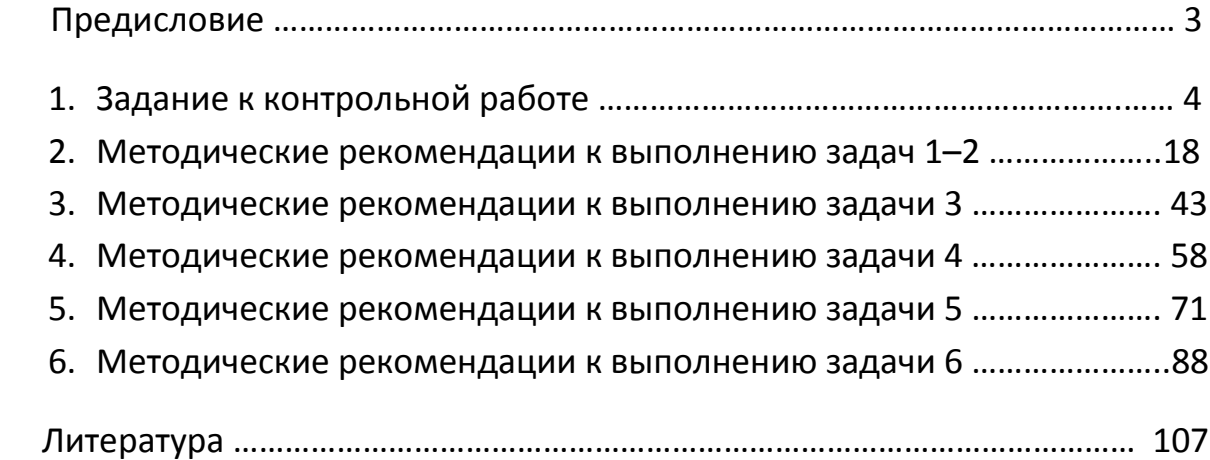

## **РЕКОМЕНДАЦИИ**

## **по задачам контрольных работ студентам-заочникам**

#### **направления подготовки бакалавров**

Направление 210700

– «Инфокоммуникационные технологии и системы связи».

Группа АБ

– Профиль «Сети связи и системы коммутации».

Группа МБ

– Профиль «Многоканальные телекоммуникационные системы».

Группа ОБ

– Профиль «Оптические системы и сети связи».

Группа РБ

– Профиль «Системы радиосвязи и радиодоступа».

**Студенты групп АБ, МБ, ОБ, РБ решают задачи 1, 2, 3, 4, 5, 6.**